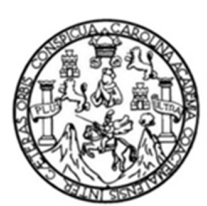

Universidad de San Carlos de Guatemala Facultad de Ingeniería Escuela de Ingeniería Civil

### **DISEÑO DE LOS SISTEMAS DE ALCANTARILLADO SANITARIO PARA LAS ALDEAS YERBA BUENA Y ALAMEDA SECTOR C, CHIMALTENANGO, CHIMALTENANGO**

### **Jimmy Norman González Roca**

Asesorado por la Inga. Mayra Rebeca García Soria de Sierra

Guatemala, mayo de 2014

### UNIVERSIDAD DE SAN CARLOS DE GUATEMALA

FACULTAD DE INGENIERÍA

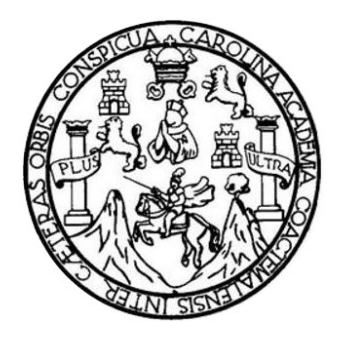

### **DISEÑO DE LOS SISTEMAS DE ALCANTARILLADO SANITARIO PARA LAS ALDEAS YERBA BUENA Y ALAMEDA SECTOR C, CHIMALTENANGO, CHIMALTENANGO**

TRABAJO DE GRADUACIÓN

PRESENTADO A LA JUNTA DIRECTIVA DE LA FACULTAD DE INGENIERÍA POR

### **JIMMY NORMAN GONZÁLEZ ROCA**

ASESORADO POR LA INGA. MAYRA REBECA GARCÍA SORIA DE SIERRA

AL CONFERÍRSELE EL TITULO DE

**INGENIERO CIVIL**

GUATEMALA, MAYO DE 2014

## UNIVERSIDAD DE SAN CARLOS DE GUATEMALA FACULTAD DE INGENIERIA

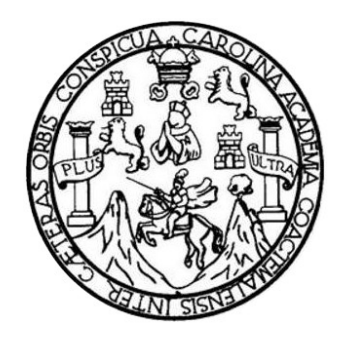

## **NÓMINA DE JUNTA DIRECTIVA**

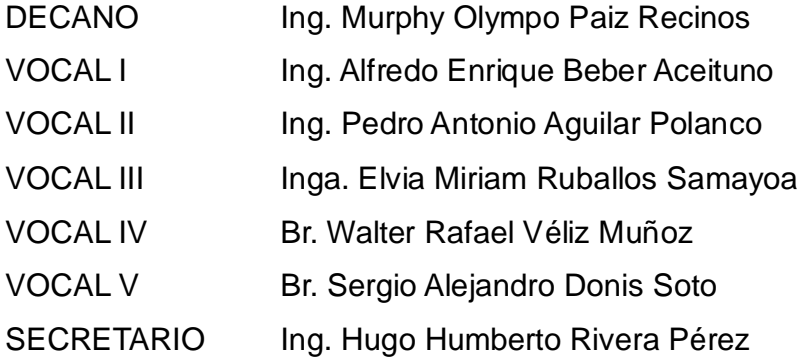

### **TRIBUNAL QUE PRACTICÓ EL EXAMEN GENERAL PRIVADO**

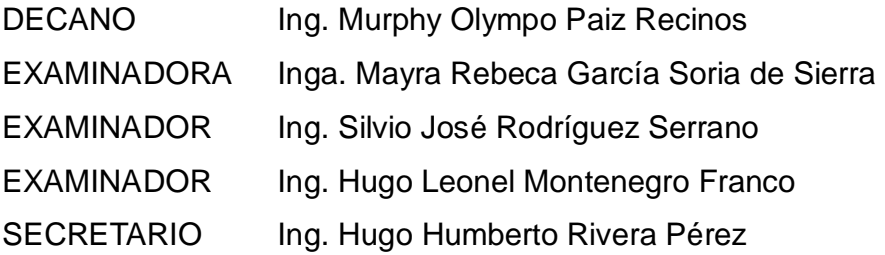

### HONORABLE TRIBUNAL EXAMINADOR

En cumplimiento con los preceptos que establece la ley de la Universidad de San Carlos de Guatemala, presento a su consideración mi trabajo de graduación titulado:

### DISEÑO DE LOS SISTEMAS DE ALCANTARILLADO SANITARIO PARA LAS ALDEAS YERBA BUENA Y ALAMEDA SECTOR C, CHIMALTENANGO, CHIMALTENANGO

Tema que me fuera asignado por la Dirección de la Escuela de Ingeniería Civil con fecha el 11 abril del 2013.

 $\begin{aligned} \mathcal{L}_{\text{max}} = \mathcal{L}_{\text{max}} = \mathcal{L}_{\text{max}}$  $\label{eq:1} \begin{split} \mathcal{L}_{\mathcal{A}_{\mathcal{A},\mathcal{A}}}\left(\mathcal{L}_{\mathcal{A},\mathcal{A}}\right)=&\mathcal{L}_{\mathcal{A},\mathcal{A}}\left(\mathcal{L}_{\mathcal{A},\mathcal{A}}\right)=\mathcal{L}_{\mathcal{A},\mathcal{A}}\left(\mathcal{L}_{\mathcal{A},\mathcal{A}}\right)\mathcal{L}_{\mathcal{A}}\left(\mathcal{L}_{\mathcal{A},\mathcal{A}}\right)\mathcal{L}_{\mathcal{A}}\left(\mathcal{L}_{\mathcal{A},\mathcal{A}}\right),\\ &\mathcal{L}_{\math$ Jimmy Norman González Roca

**UNIVERSIDAD DE SAN CARLOS** DE GUATEMALA **FACULTAD DE INGENIERIA UNIDAD DE EPS** 

Guatemala, 04 de febrero de 2014 Ref.EPS.DOC.182.02.14

Ing. Silvio José Rodríguez Serrano Director Unidad de EPS Facultad de Ingeniería Presente

Estimado Ingeniero Rodríguez Serrano.

Por este medio atentamente le informo que como Asesora-Supervisora de la Práctica del Ejercicio Profesional Supervisado (E.P.S.), del estudiante universitario Jimmy Norman González Roca con carné No. 200714413, de la Carrera de Ingeniería Civil, , procedí a revisar el informe final, cuyo título es DISEÑO DE LOS SISTEMAS DE ALCANTARILLADO SANITARIO PARA LAS ALDEAS YERBA BUENA Y ALAMEDA SECTOR C, CHIMALTENANGO, CHIMALTENANGO.

En tal virtud, LO DOY POR APROBADO, solicitándole darle el trámite respectivo.

Sin otro particular, me es grato suscribirme.

Atentamente,

"Id y Enseñad a Todos"

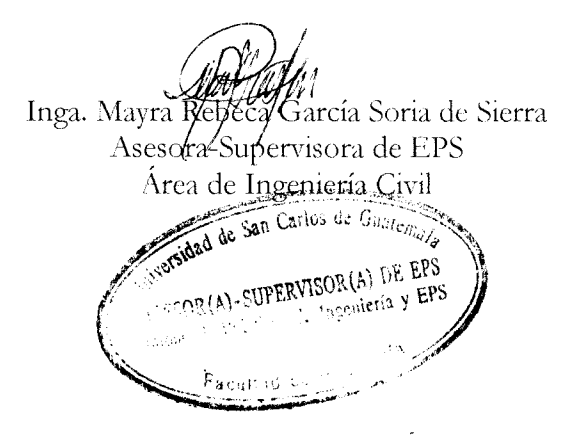

c.c. Archivo MRGSdS/ra

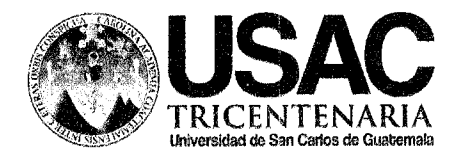

http://civil.ingenieria.usac.edu.gt

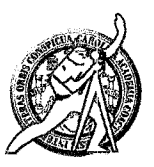

Universidad de San Carlos de Guatemala FACULTAD DE INGENIERÍA Escuela de Ingeniería Civil

Guatemala, 21 febrero de 2014

Ingeniero Hugo Leonel Montenegro Franco Director Escuela Ingeniería Civil Facultad de Ingeniería Universidad de San Carlos

Estimado Ingeniero Montenegro.

Le informo que he revisado el trabajo de graduación DISEÑO DE LOS SISTEMAS DE ALCANTARILLADO SANITARIO PARA LAS ALDEAS YERBA BUENA Y ALAMEDA SECTOR C, CHIMALTENANGO, CHIMALTENANGO, desarrollado por el estudiante de Ingeniería Civil Jimmy Norman González Roca, quien contó con la asesoría de la Inga. Mayra Rebeca García Soria de Sierra.

Considero este trabajo bien desarrollado y representa un aporte para la comunidad del área y habiendo cumplido con los objetivos del referido trabajo doy mi aprobación al mismo solicitando darle el trámite respectivo.

Atentamente,

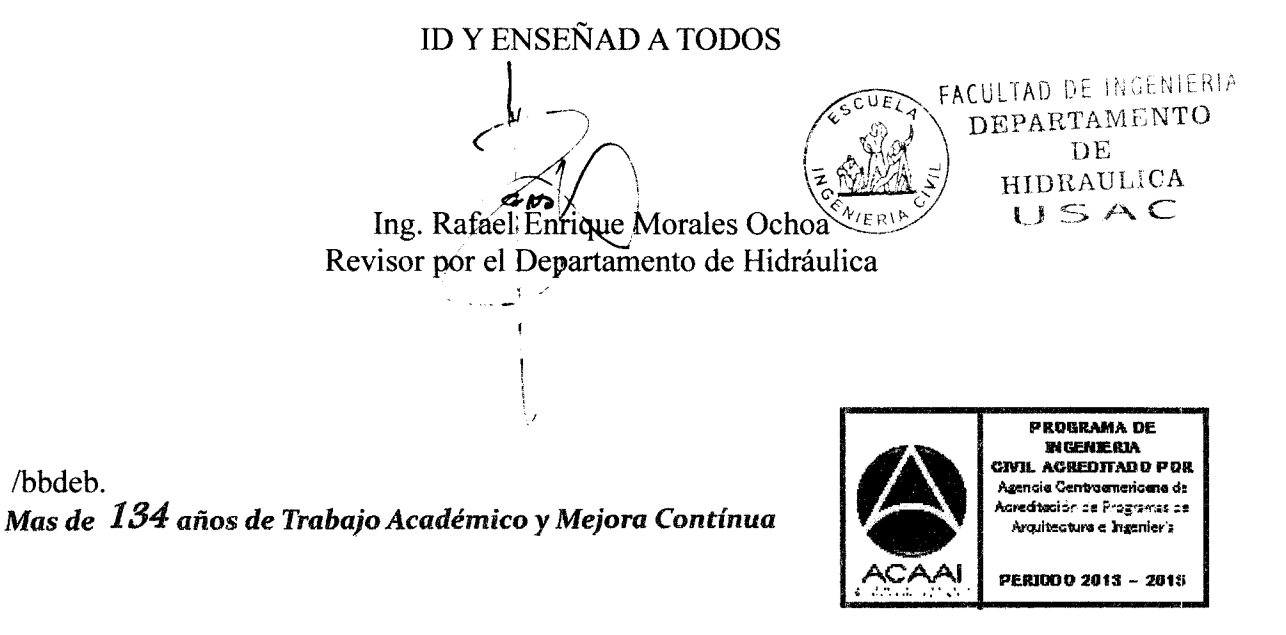

**UNIVERSIDAD DE SAN CARLOS** DE GUATEMALA

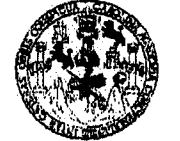

**FACULTAD DE INGENIERIA** 

**UNIDAD DE EPS** 

Guatemala, 27 de febrero de 2014 Ref.EPS.D.95.02.14

Ing. Hugo Leonel Montenegro Franco Director Escuela de Ingeniería Civil Facultad de Ingeniería Presente

Estimado Ingeniero Montenegro Franco.

Por este medio atentamente le envío el informe final correspondiente a la práctica del Ejercicio Profesional Supervisado, (E.P.S) titulado DISEÑO DE LOS SISTEMAS DE ALCANTARILLADO SANITARIO PARA LAS ALDEAS YERBA BUENA Y ALAMEDA SECTOR C, CHIMALTENANGO, CHIMALTENANGO, que fue desarrollado por el estudiante universitario Jimmy Norman González Roca, quien fue debidamente asesorado y supervisado: por la Inga. Mayra Rebeca García Soria de Sierra.

Por lo que habiendo cumplido con los objetivos y requisitos de ley del referido trabajo y existiendo la aprobación del mismo por parte de la Asesor - Supervisor de EPS, en mi calidad de Director apruebo su contenido solicitándole darle el trámite respectivo.

Sin otro particular, me es grato suscribirme.

Atentamente, "Id y Enseñad a Todos" Ing. Rodríguez Serrano uda<del>dal</del>e EPS de Prácticas de Ingeniero. Facsimd d

SJRS/ra

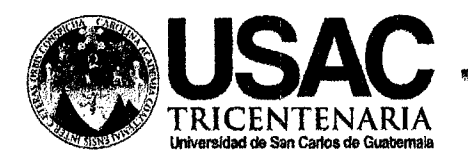

http;//civil.ingenieria.usac.edu.gt

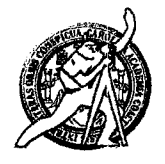

Universidad de San Carlos de Guatemala FACULTAD DE INGENIERÍA Escuela de Ingeniería Civil

El director de la Escuela de Ingeniería Civil, después de conocer el dictamen de la Asesora Inga. Mayra Rebeca García Soria de Sierra y del Coordinador de E.P.S. Ing. Silvio José Rodríguez Serrano, al trabajo de graduación del Jimmy Norman González Roca, titulado DISEÑO DE LOS estudiante SISTEMAS DE ALCANTARILLADO SANITARIO PARA LAS ALDEAS CHIMALTENANGO. **BUENA ALAMEDA SECTOR**  $c_{\cdot}$ **YERBA** Y. CHIMALTENANGO, da por este medio su aprobación a dicho trabajo.

IDAD DE SAN CAR ESEUELA DE INGENIERIA CIVIL  $H+R E C T O R$ Ing. Hugó Leonel Montenegro Franc CULTAD DE INGEN

Guatemala, mayo 2014

/bbdeb

Mas de 134 años de Trabajo Académico y Mejora Contínua

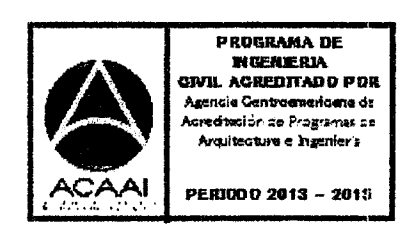

Universidad de San Carlos de Guatemala

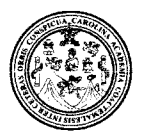

Facultad de lngeniería Decanato

DTG. 250.2014

El Decano de la Facultad de lngeniería de la Universidad de San Carlos de Guatemala, luego de conocer la aprobación por parte del Director de la Escuela de lngeniería Civil, al Trabajo de Graduación titulado: DISEÑO DE LOS SISTEMAS DE ALCANTARILLADO SANITARIO PARA LAS ALDEAS YERBA BUENA Y ALAMEDA SECTOR C, CHIMALTENANGO, CHIMALTENANGO, presentado por el estudiante universitario Jimmy Norman González Roca, y después de haber culminado las revisiones previas bajo la responsabilidad de las instancias correspondientes, se autoriza la impresión del

IMPRíMASE: Ing. Murphy Of mpo Paiz Recinos cano

Guatemala, 27 de mayo de 2014

/gdech

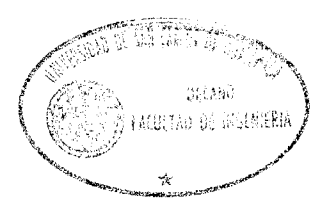

# **ACTO QUE DEDICO A:**

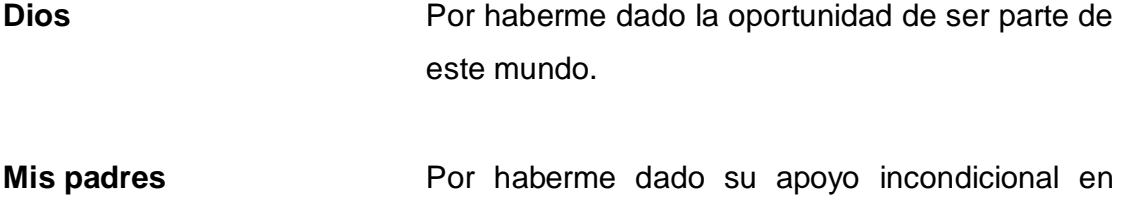

todas mis decisiones.

## **AGRADECIMIENTOS A:**

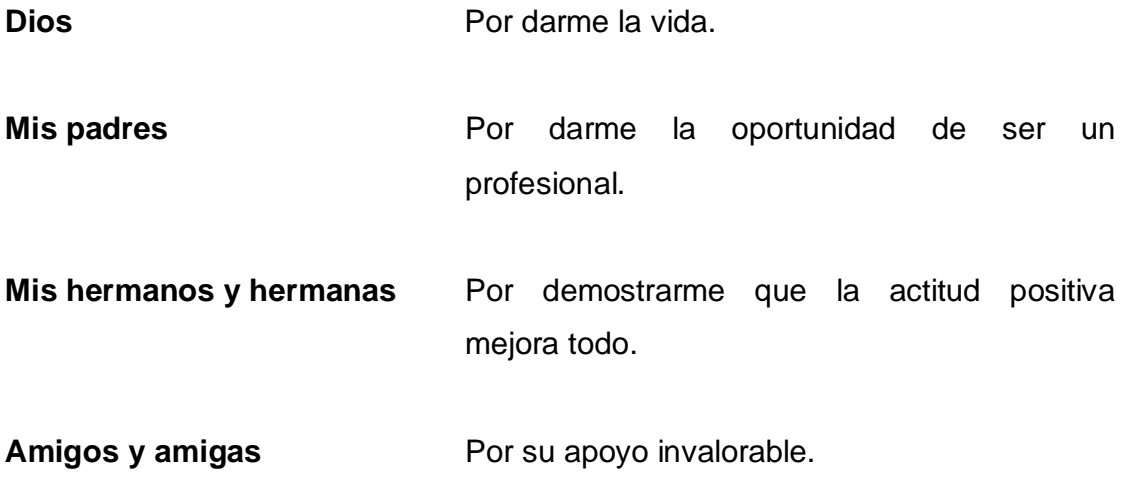

# **ÍNDICE GENERAL**

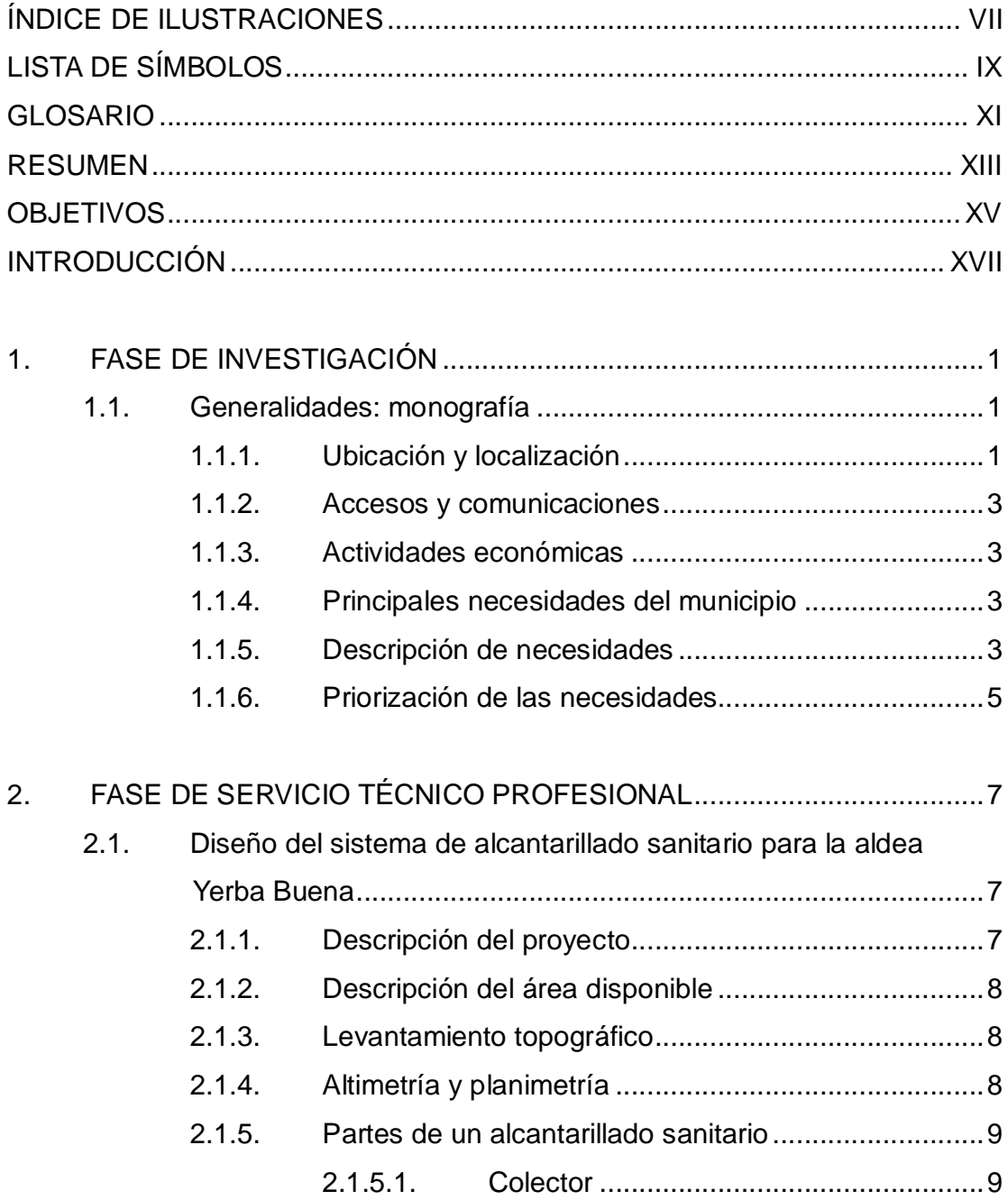

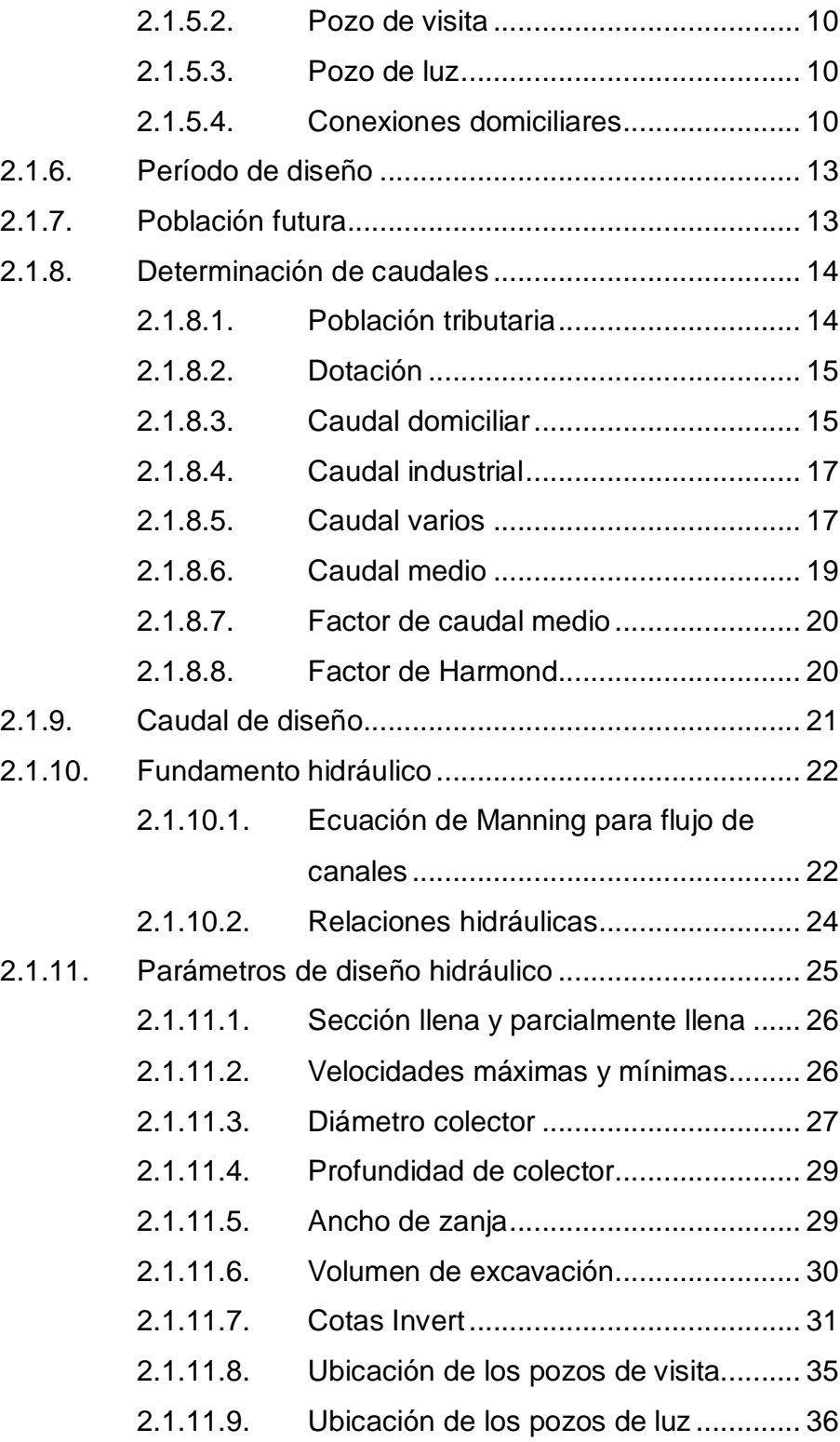

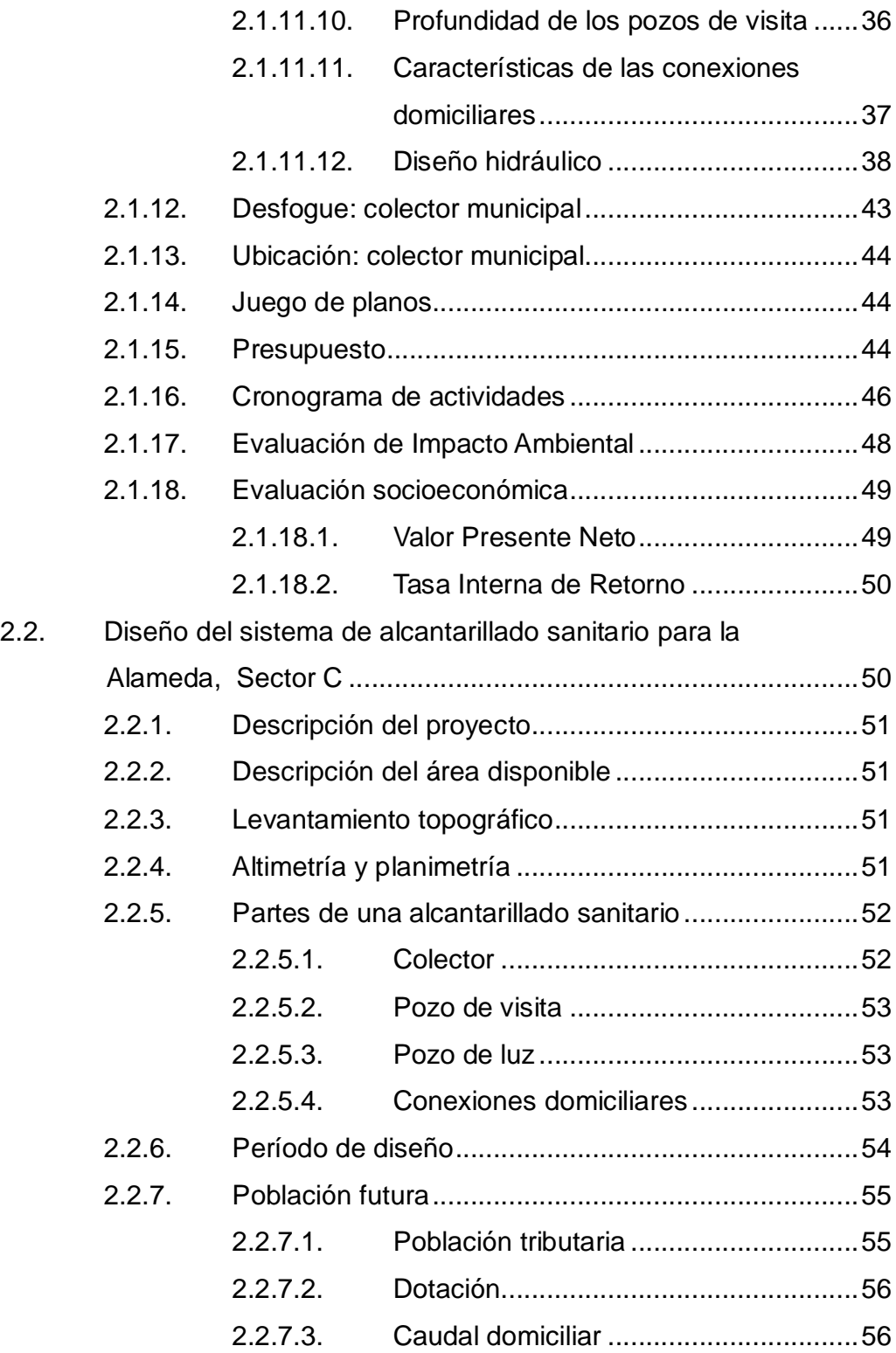

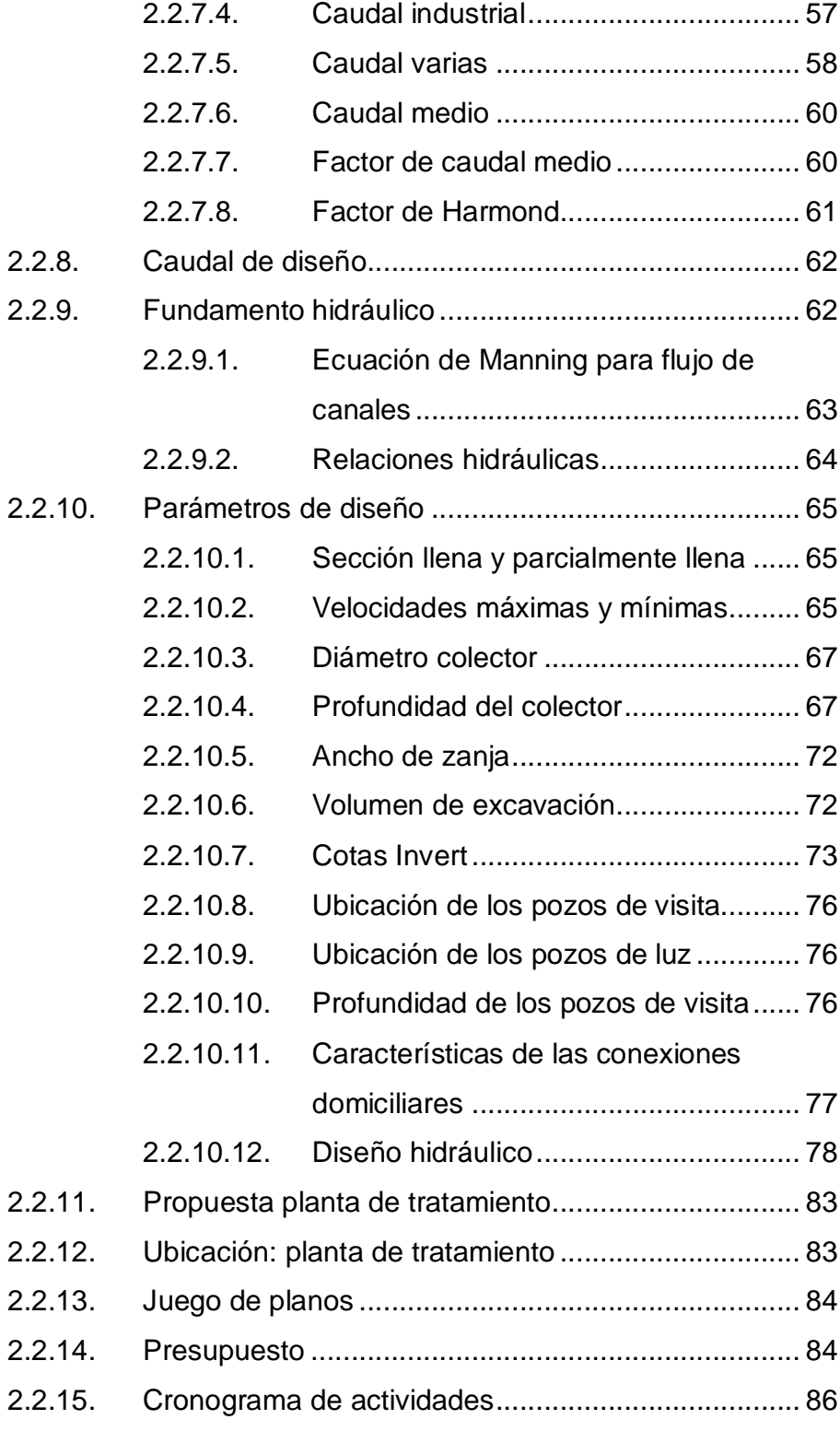

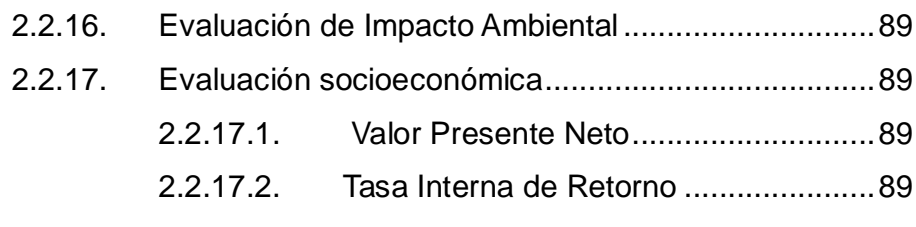

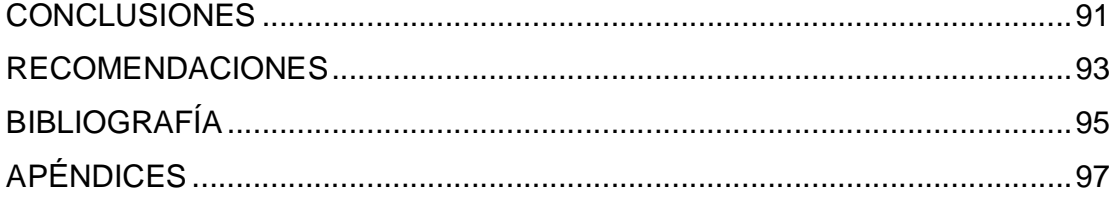

# **ÍNDICE DE ILUSTRACIONES**

#### **FIGURAS**

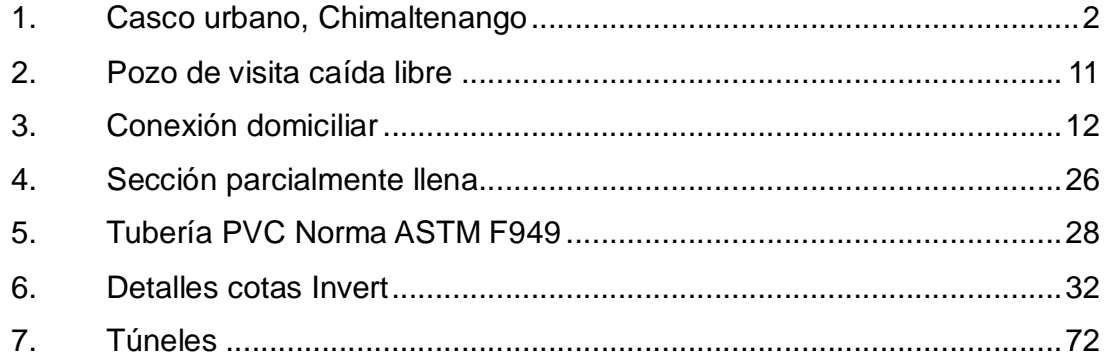

### **TABLAS**

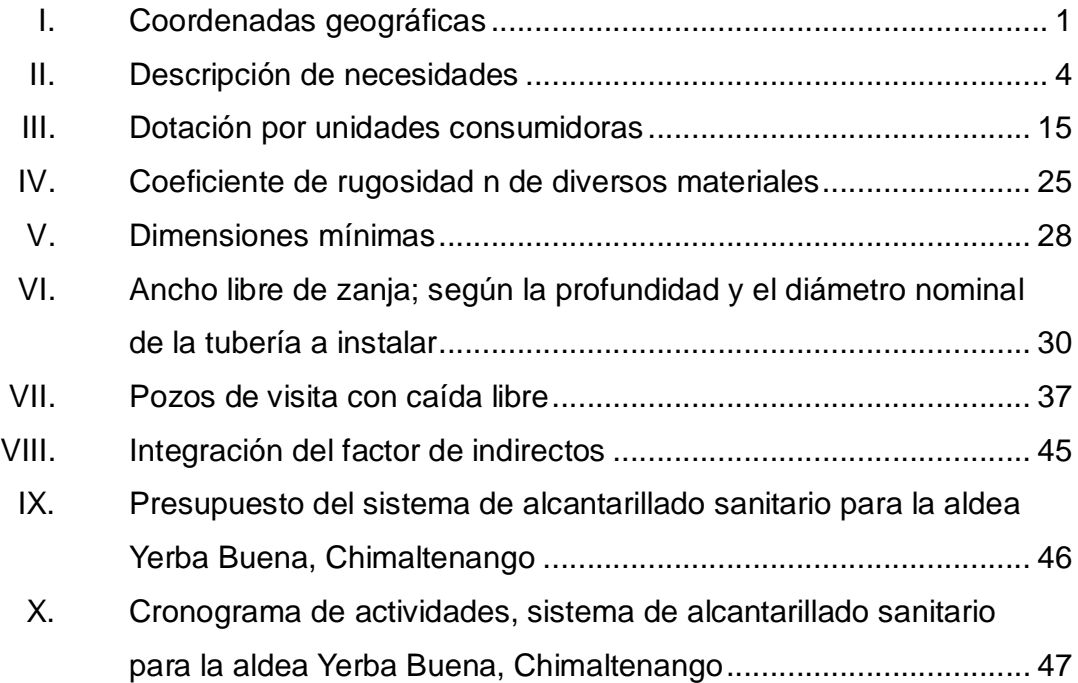

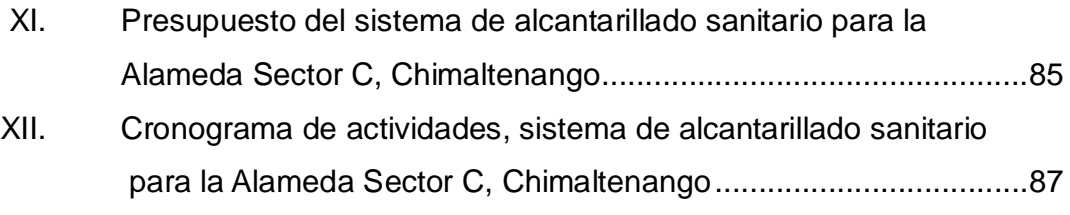

# **LISTA DE SÍMBOLOS**

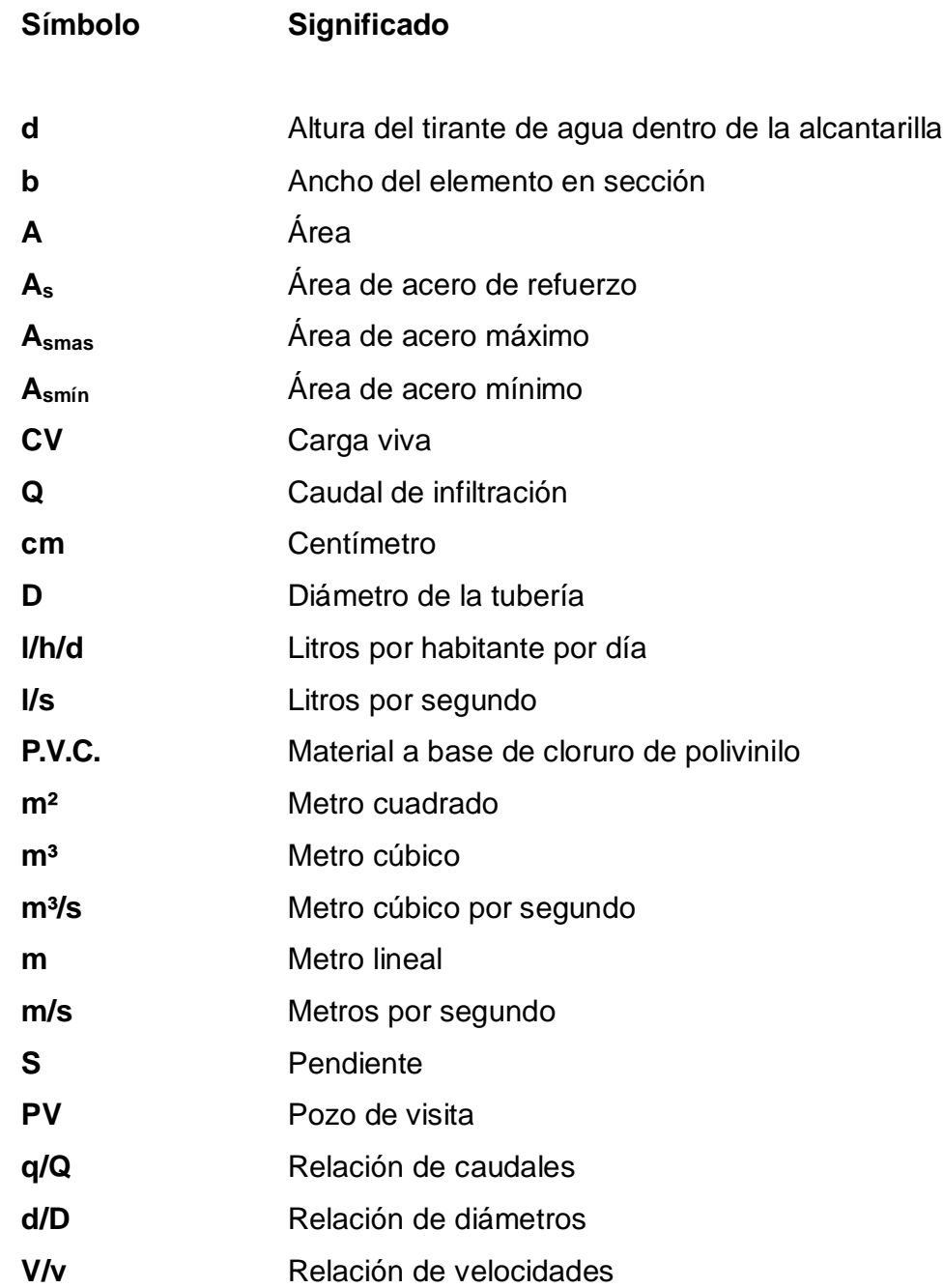

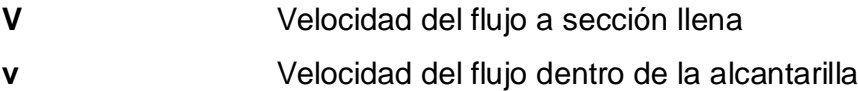

#### **GLOSARIO**

**ASTM** American Section of the International Association for Testing Materials. Es un organismo de normalización internacional de los Estados Unidos de América. **COCODE** Concejo Comunitario de Desarrollo, son aquellos que se establecen en las comunidades para fomentar el desarrollo. **Coeficiente de Manning** Es la rugosidad de una tubería se identifica con la letra del alfabeto n. **Coordenadas geográficas** Se utilizan para ubicar en el globo terráqueo y se expresan en grados, minutos y segundos. **INE** Instituto Nacional de Estadística. **INFOM Instituto de Fomento Municipal, es el** encargado de velar por el cumplimiento de las normas de alcantarillado en Guatemala. **Intensidad de lluvia** Es la cantidad de lluvia que cae en una región se expresa en milímetros de lluvia.

**Nivel freático** Nivel superior de la zona de saturación en las rocas permeables.

#### **RESUMEN**

Este trabajo de graduación consta de dos capítulos que contienen el estudio técnico-profesional de dos proyectos, diseños de los sistemas de alcantarillado sanitario para las aldeas Yerba Buena y Alameda Sector C de Chimaltenango.

En el capítulo uno se describen las necesidades de servicios básicos e infraestructura del área que contempla la cabecera municipal. Priorizando las necesidades principales del casco urbano y caudal de aguas residuales, considerando las principales actividades económicas en el municipio.

El capítulo dos comprende el estudio técnico de ambos proyectos, el diseño de los sistemas de alcantarillado sanitario para las aldeas Yerba Buena y Alameda Sector C y datos específicos para el diseño técnico, económico y operativo.

Al final se presenta el estudio de impacto inicial y los posibles riesgos que el medio ambiente, antrópico y socionatural podrían afectar al proyecto. Las conclusiones y recomendaciones, planos y presupuestos correspondientes a cada proyecto.

### **OBJETIVOS**

#### **General**

Diseñar los sistemas de alcantarillado sanitario para las aldeas Yerba Buena y Alameda Sector C.

#### **Específicos**

- 1. Realizar la monografía y el diagnóstico de las necesidades de servicios básicos del departamento de Chimaltenango.
- 2. Capacitar a los miembros del Consejo Comunitario de Desarrollo (COCODE) de las aldeas Yerba Buena y Alameda Sector C, referente a la operación y mantenimiento de los diseños mencionados. Se recomienda la utilización de material de buena calidad, que cumplan con las normas requeridas.

### **INTRODUCCIÓN**

Este trabajo de graduación contiene el desarrollo de dos proyectos de sistemas de alcantarillado, en las aldeas Yerba Buena y Alameda Sector C, ubicados en la cabecera municipal de Chimaltenango.

Se realizó la recopilación de información de las necesidades de la mancomunidad kakchiquel, para luego priorizar y escoger las urgentes, determinar y delimitar la problemática y darle solución a una necesidad.

La fase de servicio técnico profesional presenta el diseño de ambos proyectos, con el fin de cubrir necesidades básicas.

Es un sistema de alcantarillado sanitario para aldea Yerba Buena está conformado por: un colector principal de 2 772,26 metros lineales de longitud y 53 pozos de visita, entre los cuales están pozos de visita con caída libre, de acuerdo a especificaciones del Instituto de Fomento Municipal, la tubería a utilizar será PVC Norma ASTM F-949 de 12 pulgadas de diámetro y al reglamento de la ciudad de Guatemala para alcantarillas para regir los pozos de caída libre.

El diámetro de la tubería es de 12 pulgadas porque conducirá tres caudales los cuales utilizarán más de 40 % del diámetro, dicha tubería debe satisfacer los parámetros de diseño y la necesidad presentada. El flujo del caudal será por gravedad, por lo que se tomaron las pendientes del terreno, cuidando que dichas pendientes no provoquen que las velocidades en las alcantarillas estén fuera de especificaciones. Este proyecto tendrá como costo Q. 3 712 596,76.

El sistema de alcantarillado sanitario para la Alameda Sector C, Chimaltenango, está conformado por un colector que tendrá varios diámetros de tubería como 6, 8, 10, 12, 15, 18, 24 y 30 pulgadas de diámetro y una longitud de 1 938,38 metros lineales. Utilizará 25 pozos de visita y la tubería a utilizar será ASTM F949 NOVAFORT tendrá un costo de Q. 5 754 167,18.

### **1. FASE DE INVESTIGACIÓN**

#### **1.1. Generalidades: monografía**

Chimaltenango está localizado al sur de Guatemala en el cinturón de las tierras altas volcánicas a 3 300 metros snm, con un clima templado. Tiene una extensión territorial de 212 kilómetros cuadrados y una población proyectada para el 2013 por Instituto Nacional de Estadística distribuida en 36 652 hombres y 37 425 mujeres equivalentes al 49 % y 51 % respectivamente. La densidad poblacional es de 503 habitantes por kilómetro cuadrado.

#### **1.1.1. Ubicación y localización**

El departamento de Chimaltenango está conformado por 16 municipios, la cabecera departamental es Chimaltenango, la distancia aproximada desde el centro de la capital es de 54 kilómetros y se le ubica con las siguientes coordenadas geográficas.

#### Tabla I. **Coordenadas geográficas**

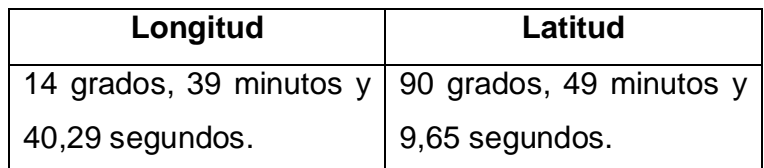

Fuente: Google Earth 2013.

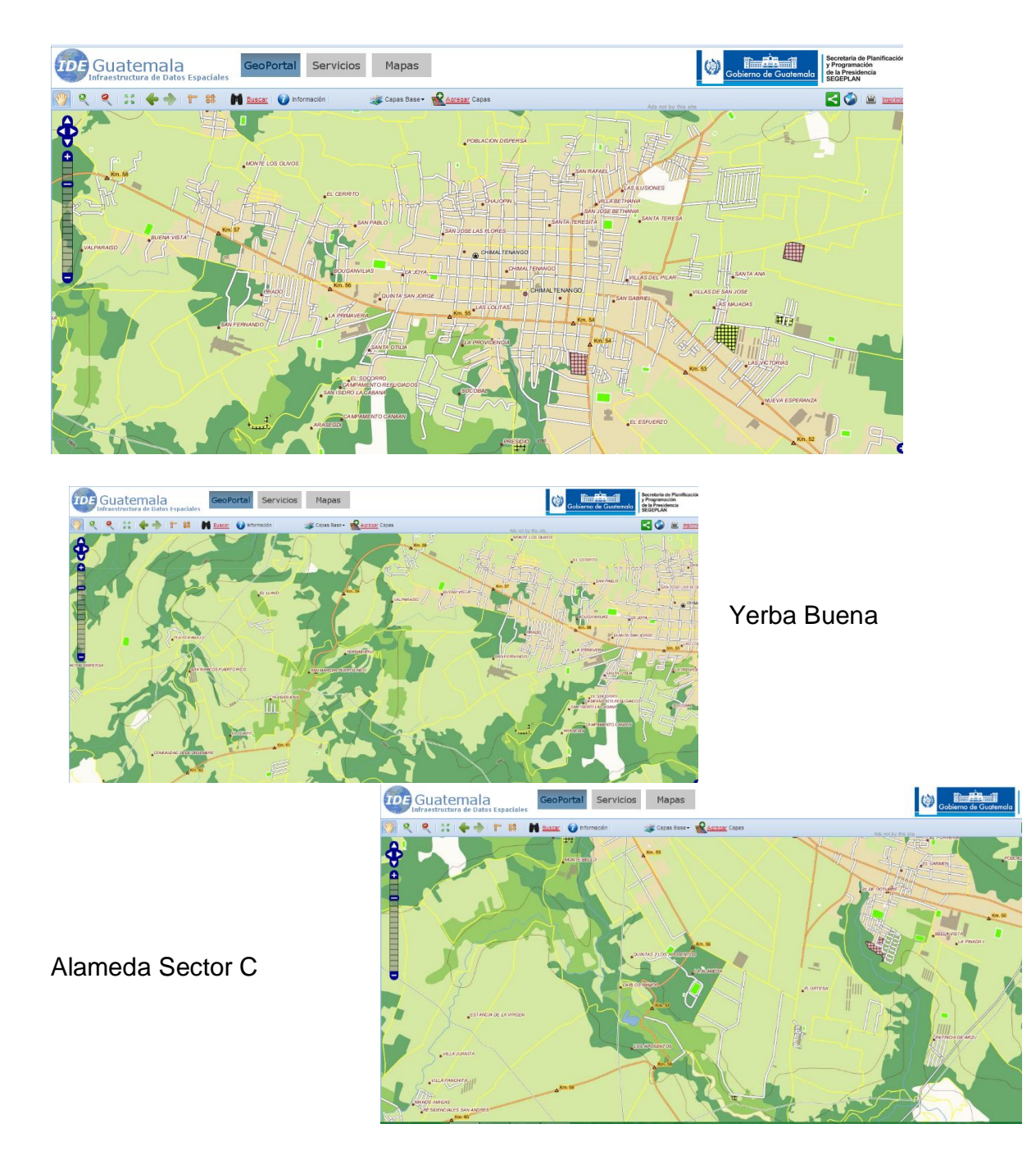

Figura 1. **Casco urbano, Chimaltenango**

Fuente: Infraestructura de datos Espaciales, Secretaria General de Planificación (IDE SEGEPLAN).

#### **1.1.2. Accesos y comunicaciones**

El municipio de Chimaltenango posee varios medios de comunicación, entre ellos se encuentran: líneas telefónicas, señal de televisión y señal de radio. Colinda al norte con San Martin Jilotepequé, al sur con San Andrés Itzapa, al este con El Tejar y al oeste con Zaragoza.

#### **1.1.3. Actividades económicas**

Chimaltenango tiene tres tipos de topografía; plana 22 %, semiplano 38 % y quebradas 40 %, con una rica producción de cereales como el maíz, trigo, café y caña de azúcar, cultivos en régimen intensivo.

#### **1.1.4. Principales necesidades del municipio**

Tiene necesidades en los servicios públicos, infraestructura, tratamientos de aguas residuales y/o sólidos.

#### **1.1.5. Descripción de necesidades**

Dichas necesidades se ven reflejadas en las solicitudes de los vecinos y en entrevistas con los Concejos Comunitarios de Desarrollo (COCODES) de todo el municipio de Chimaltenango.

## Tabla II. **Descripción de necesidades**

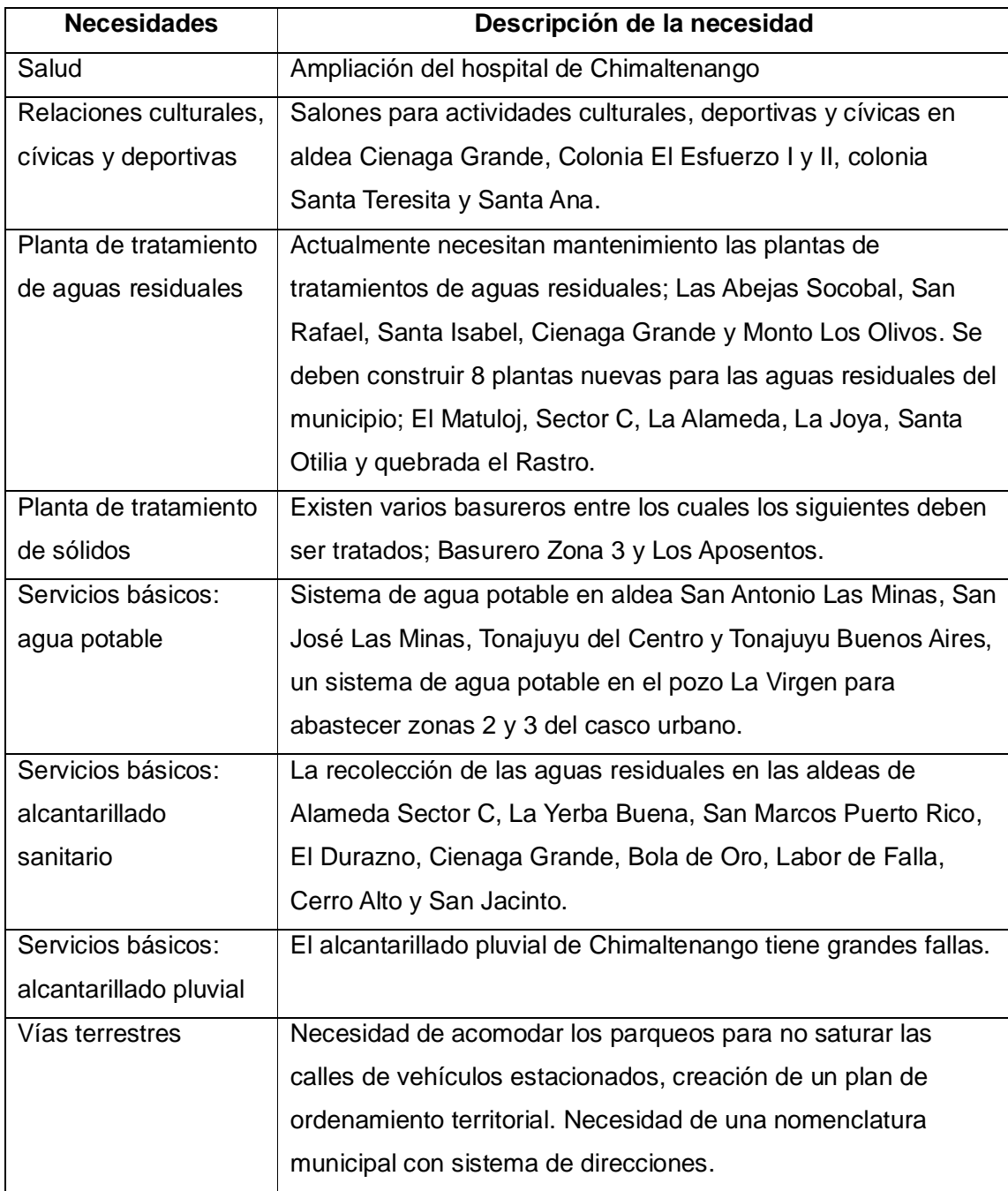

Fuente: entrevista con miembros del Consejo Comunitario de Desarrollo (COCODE) y jefes de Dirección Municipal de Planificación (DMP).

#### **1.1.6. Priorización de las necesidades**

La priorización de las necesidades se realizó por medio de reuniones con las autoridades municipales y representantes de la comunidad del municipio de Chimaltenango.

- Salud
- Relaciones culturales, cívicas y deportivas
- Planta de tratamiento de aguas residuales
- Planta de tratamiento de sólidos
- **Servicios básicos** 
	- o Agua potable
	- o Alcantarillado sanitario
	- o Alcantarillado pluvial
- Vías terrestres

Muchas de las soluciones para las necesidades mencionadas anteriormente, ya están siendo planificadas por parte de la Municipalidad, respondiendo a las solicitudes de los COCODES. Entre los cuales las autoridades municipales y comunitarias establecen que como prioridad se deben trabajar los siguientes diseños: recolección de las aguas residuales en las aldeas de Alameda Sector C, La Yerba Buena y San Marcos Puerto Rico.

### **2. FASE DE SERVICIO TÉCNICO PROFESIONAL**

## **2.1. Diseño del sistema de alcantarillado sanitario para la aldea Yerba Buena**

El proyecto consiste en el mejoramiento de la calidad de vida de los habitantes de la aldea Yerba Buena. Dicha aldea está conformada por tres sectores. Para el diseño se utilizarán las especificaciones del Instituto de Fomento Municipal y normas del Reglamento de la ciudad de Guatemala para sistemas de alcantarillado en pozos de visita con caída libre. La tubería a utilizar será PVC Norma ASTM F949. Las aguas residuales serán conducidas por gravedad sin presión, respetando los parámetros de diseño.

#### **2.1.1. Descripción del proyecto**

El desfogue del sistema de alcantarillado se unirá a un sistema existente, respetando los diámetros, caudales, cotas Invert de entrada y salida. El diseño inicia en la colonia Puerto Rico conectando a 205 familias, seguidamente de la aldea La Yerba Buena sector 1, 2 y 3 con las cantidades de 143, 154 y 169 familias, hasta entroncar a la aldea Buena Vista, sector sur. Serán beneficiadas directamente 100 familias en el recorrido. En ese punto el alcantarillado tiene un diámetro de 12 pulgadas. Las características del pozo; ancho 1,20 metro, profundidad de 1,60 m.
## **2.1.2. Descripción del área disponible**

El área disponible es un veinte por ciento de todo el proyecto, todas las áreas son privadas y se hicieron convenios de derecho de paso en cada propiedad para continuar con el diseño del proyecto de alcantarillado, existe una quebrada, que conduce aguas pluviales en temporada lluviosa.

#### **2.1.3. Levantamiento topográfico**

El levantamiento topográfico es esencial para verificar medidas horizontales y verticales, estás conducirán a un diseño de alta calidad, dicho terreno tiene una diferencia de altura inicial y final 164,49 metros significativos.

El levantamiento topográfico se realizó con el siguiente equipo: estación total Trimble M3, cinta métrica y barra con prisma, este levantamiento se realizó por medio de una poligonal abierta para ubicar la línea central, tomando lecturas a cada 100, 50 y 25 metros. Se realizó un censo de población para verificar el número de viviendas en el área.

#### **2.1.4. Altimetría y planimetría**

La altimetría es la rama de la topografía que estudia el conjunto de métodos y procedimientos para determinar y representar la altura o cota de cada punto respecto de un plano de referencia, en cuanto a planimetría es la parte de la topografía que estudia el conjunto de métodos y procedimientos que tienden a conseguir la representación a escala de todos los detalles interesantes del terreno sobre una superficie plana.

Es la representación de los niveles y la superficie del terreno en un plano vertical y horizontal respectivamente. Se utilizó una estación total, en la cual se determinaron los puntos del sistema de alcantarillado sanitario con las cotas respectivas de altura.

El equipo utilizado fue:

- Estación total Trimble m3
- Trípode de madera
- Barra con prisma
- Cinta métrica de 8 metros de longitud
- Estacas, pintura y clavos

#### **2.1.5. Partes de un alcantarillado sanitario**

El sistema de alcantarillados está formado por varias partes, para darle destino a las aguas residuales de todas las viviendas.

### **2.1.5.1. Colector**

Es el que colecta todas las aguas residuales y debe tener pendiente para la circulación de las aguas residuales, deben ser conducidas hacia una planta de tratamiento, para no contaminar el medio ambiente. Los colectores deben funcionar hidráulicamente como canales abiertos, no deben llevar presiones. El diámetro mínimo para tubería PVC será de 12 pulgadas.

#### **2.1.5.2. Pozo de visita**

Los pozos pueden construirse de varios materiales, los pozos artesanales son utilizados por la durabilidad. Estos deben construirse con ladrillo tayuyo y concreto armado, de forma cilíndrica que remata generalmente en la parte superior en forma de cono truncado con tapadera removible, deben impermeabilizarse con repello y cernido liso, el fondo puede estar conformado de concreto armado; es necesario crear escalones de acero de 3/8 de pulgada, los cuales deben estar empotrados en las paredes del pozo. Existen pozos de visita prefabricados que son más fáciles de instalar, pero deben satisfacer las especificaciones técnicas necesarias. Se utilizarán pozos de caída libre diseñados de la misma forma que el anterior, agregando una tubería extra al llegar a cota Invert de entrada. (Ver figura 2).

#### **2.1.5.3. Pozo de luz**

Este tipo de pozo se construye para los tramos donde se dude del funcionamiento, son pozos de prevención, para evitar taponamientos futuros en tramos que tengan los parámetros muy ajustados, dicho pozo se coloca en el centro de cada tramo, entre dos pozos de visita, en este diseño no fue necesaria la colocación de pozos de luz.

#### **2.1.5.4. Conexiones domiciliares**

La conexión domiciliar es la encargada de conectar las aguas residuales de un domicilio con el alcantarillado general por medio del colector. En el transcurso de la construcción del sistema de alcantarillado se dejan previstas las conexiones en Y o T en cada casa o edificación. Las conexiones deben taparse para impedir que entren objetos que puedan obstruir la tubería e impermeabilizarse para evitar la salida de las aguas residuales y malos olores. Las conexiones en T son más fáciles de instalar y se utilizarán en este diseño.

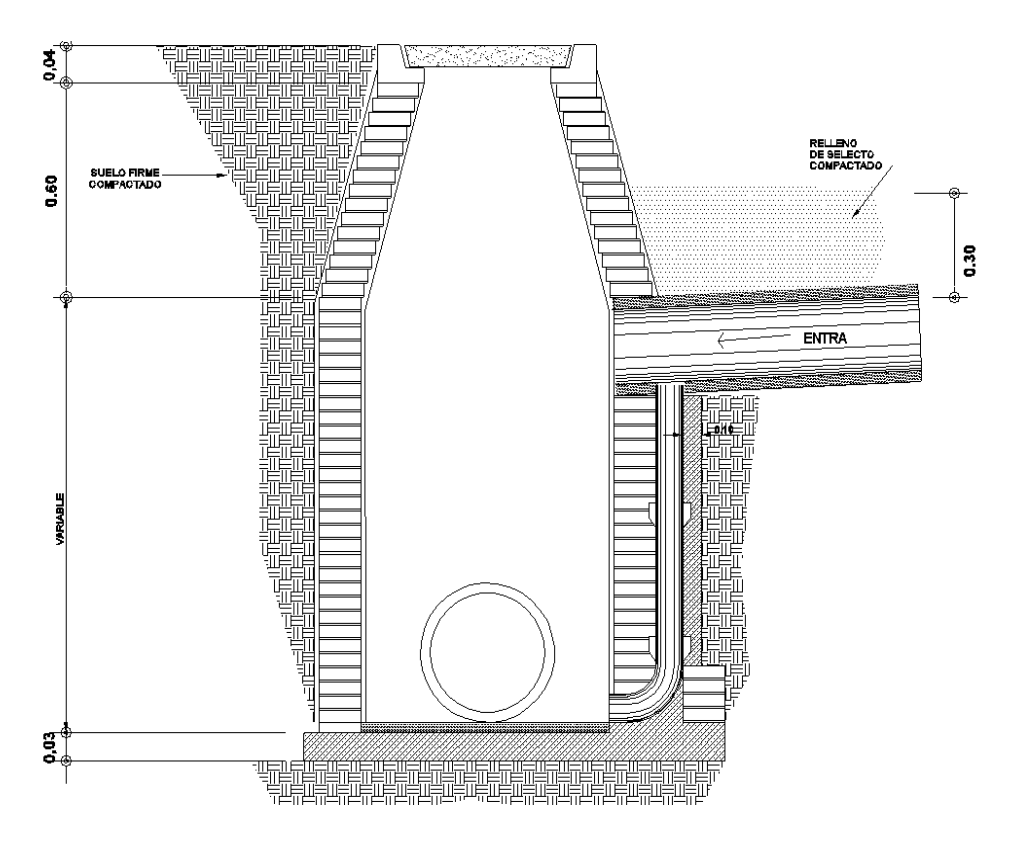

Figura 2. **Pozo de visita caída libre** 

Fuente: elaboración propia, con programa de AutoCad.

La instalación de empotramiento con el colector principal debe de hacerse en la parte superior de la tubería, para impedir que las aguas negras retornen a la conexión domiciliar cuando el colector esté funcionando a toda la capacidad, o bien con un caudal alto o una velocidad alta.

La conexión domiciliar está formada por dos partes:

- La cámara de inspección domiciliar o candela se recomienda utilizar tubo de concreto de Ø 12", previamente curado para facilitar la construcción, en la parte inferior debe contar con una base de concreto armado y en la parte superior con una tapadera para inspeccionar y darle mantenimiento.
- Tubería secundaria se considera que para sistemas de tubería de PVC, el diámetro mínimo será de 4" con una pendiente mínima de 2 % y una máxima de 6 %, que forme un ángulo horizontal con respecto de la línea central de 45 grados y en sentido de la corriente del mismo. Se recomienda utilizar PVC mínimo de 125 PSI, dado que soporta más la carga vertical producida por el suelo.

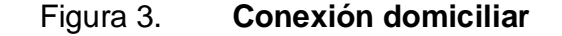

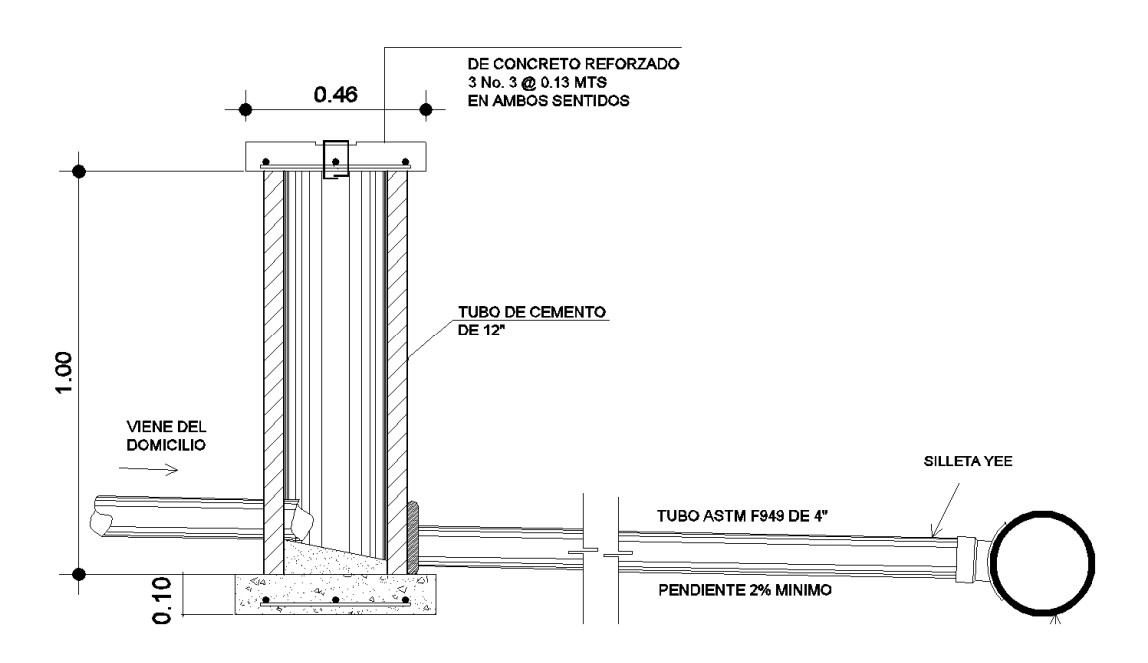

Fuente: elaboración propia, con programa de Autocad.

#### **2.1.6. Período de diseño**

Es el período en el cual el sistema debe transportar el cien por ciento del caudal para la población futura de diseño en un tiempo N y que el INFOM recomienda de 20 a 30 años. Este período de diseño debe tomar en cuenta diversos factores como: tendencia de crecimiento poblacional, calidad de los materiales a utilizar, posibilidades para la obtención del financiamiento y tasas de interés. Para este proyecto se utilizará un período de diseño de 20 años.

## **2.1.7. Población futura**

Es la población con la cual se diseña el sistema de alcantarillado y que se calcula como una proyección de población obtenida según el censo realizado en el lugar. Para la obtención se utilizó el método geométrico que utiliza la población actual y la tasa de crecimiento, la ecuación de este método se expresa de la siguiente manera:

$$
P_f = P_o^*(1 + r/100)^N
$$

Donde:

 $P_f$  = población futura

- $P_0$ = población inicial
- $r = t$ asa de crecimiento
- N = período de diseño

Sustituyendo:

La población inicial contempla las siguientes comunidades: colonia San Marcos Puerto Rico, Yerba Buena sector 1, 2 y 3.

 $P_0= 6256$  habitantes

La tasa de crecimiento se obtuvo de la Secretaría General de Planificación (SEGEPLAN).

 $r = 4.5 \%$  $N = 20$  años

 $P_f$ =6 256\*(1+ 4,5/100)<sup>20</sup> = 15 087,68  $\approx$  15 088 Habitantes

#### **2.1.8. Determinación de caudales**

A continuación se describen los factores principales para realizar la determinación de caudales.

#### **2.1.8.1. Población tributaria**

Es la población que aporta el caudal en cada ramal del colector principal, esta población debe acumularse en cada tramo entre los pozos de visita; específicamente para la colonia San Marcos Puerto Rico con 205 viviendas, comunidad la Yerba Buena con 578 viviendas.

# **2.1.8.2. Dotación**

Es la cantidad de agua que se le asignará a cada unidad consumidora para satisfacer las necesidades se expresa en litros por habitante al día. Los factores que se consideran para la dotación de agua son: clima, nivel de vida, actividad, productividad, abastecimiento privado y servicios comunales o públicos, como referencia de cantidad de dotación se toma la siguiente tabla:

#### Tabla III. **Dotación por unidades consumidoras**

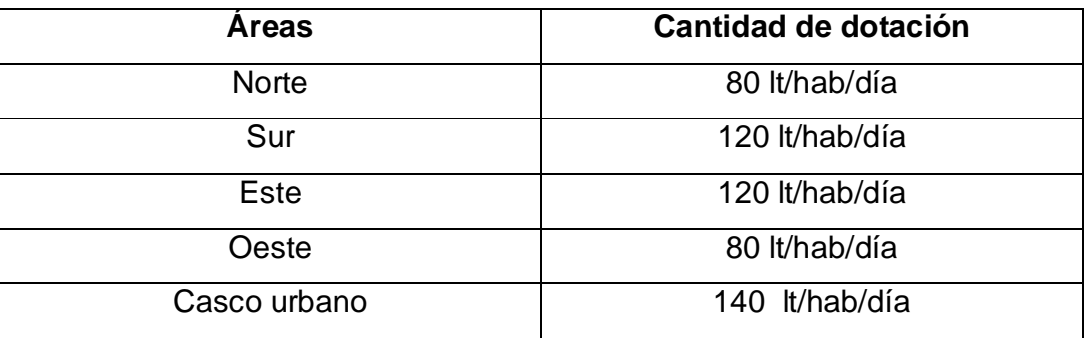

Fuente: Municipalidad de Chimaltenango.

La dotación que se tomó es de 120 lt/hab/día, porque la comunidad está ubicada al sur oeste de Chimaltenango.

# **2.1.8.3. Caudal domiciliar**

Factor de retorno

Es el porcentaje de agua que representa la cantidad que regresa a las alcantarillas.

Es el agua que resulta de utilizar el agua potable en distintos usos como lavado de utensilios de cocina, lavado de ropa, duchas, inodoros, etc. y que tiene que ser desechada y conducida hacia la red del sistema de alcantarillado. Este caudal está relacionado con la dotación y se expresa de la siguiente forma:

> $q_{dom} =$ dot.\*Pt  $\frac{264}{86400}$  \* F.R.

Donde:

 $q_{dom}$  = caudal domiciliar (lts/seg) dot.= dotación (lts/hab/día) Pt= número de habitantes por tramo F.R.= factor de retorno

Sustituyendo valores:

dot.= 120 lt/hab/día Pt= 6 256 habitantes  $F.R. = 0,8$ 

Actual:

\n
$$
q_{\text{dom}} = \frac{120 \times 6}{86400} \times 0.8 = 8,69 \text{ lt/s}
$$
\nFuture:

\n
$$
q_{\text{dom}} = \frac{120 \times 15088}{86400} \times 0.8 = 20,96 \text{ lt/s}
$$

Se sabe que no todo el 100 % de agua potable que ingresa a cada vivienda regresará a las alcantarillas, por razones de uso que se le da a la dotación en la vivienda, considerando que puede quedarse en el cuerpo humano un 20 % de la dotación y tomando en cuenta que el área de influencia

del proyecto, cuenta con viviendas que en la mayoría poseen patios de tierra se consideró un factor de retorno al sistema del 80 %.

## **2.1.8.4. Caudal industrial**

Es el que proviene de las industrias, tales como procesadoras de alimentos, fábrica de textiles, licoreras, embotelladoras, etc. y la dotación depende de acuerdo al establecimiento que se encuentre en el lugar.

qind = no. industrias x dotación / 86 400

Para este proyecto no se tomó en cuenta este caudal, debido a que no existe alguna industria a lo largo de toda la línea del alcantarillado.

#### **2.1.8.5. Caudales varios**

Caudal comercial: es el que proviene de comercios tales como: comedores, restaurantes, hoteles, etc. y la dotación depende de acuerdo al establecimiento que se encuentre en el lugar.

 $q_{com}$  = no. comercios x dotación / 86 400

Para este proyecto no se tomó en cuenta este caudal, debido a que no hay comercio significativo a lo largo de toda la línea del alcantarillado.

Caudal conexiones ilícitas: este tipo de caudal es producido por las viviendas que, por no contar con un sistema de alcantarillado apropiado para las aguas pluviales, las introducen al sistema de alcantarillado sanitario y se expresa de la siguiente manera:

$$
q_{\text{ilic}} = \frac{C^*i^*A}{360}
$$

Donde:

 $q_{\text{ilic}}$ = caudal ilícito C = coeficiente de escorrentía promedio  $i =$  intensidad de lluvia (ml/s) A = área total tributaria (Ha)

Por no contar con la información necesaria para la utilización del método racional, el caudal de conexiones ilícitas se calculará por medio de los parámetros regulados por las normas del INFOM y este se puede calcular como un 10 % mínimo del caudal domiciliar, debido a que las personas del lugar del proyecto conducen las aguas pluviales hacia el alcantarillado sanitario este factor se aumentará al 75 % y se expresa de la siguiente manera:

 $\mathrm{q}_{\mathsf{i}\mathsf{l}\mathsf{i}\mathsf{c}}$ =0,75\* $\mathrm{q}_{\mathsf{dom}}$ 

Actual:  $q_{\text{ilic}} = 0.75*8.69 \text{ lt/s} = 6.52 \text{ lt/s}$ 

Futuro:  $q_{\text{ilic}} = 0.75 \times 20.96 \text{ lt/s} = 15.72 \text{ lt/s}$ 

Caudal de infiltración: es el caudal que se considera como una infiltración o que penetra a través de las paredes de la tubería y depende de: la permeabilidad del suelo, longitud de la tubería y de la profundidad a la que se coloca. A pesar de que la tubería de PVC no presenta infiltración, el INFOM recomienda el cálculo de este caudal, el cual se expresa de la siguiente manera:

Para tuberías que quedarán sobre el nivel freático:

Qinf = 0,01 \* diámetro de tubería PVC en pulgadas

Qinf = 0,025 \* diámetro de tubería de cemento en pulgadas

Para tuberías que quedarán debajo del nivel freático:

Qinf = 0,02 \* diámetro de tubería PVC en pulgadas

Qinf = 0,015 \* diámetro de tubería de cemento en pulgadas

Para este proyecto se utilizó el parámetro sobre nivel freático.

 $Q_{\text{inf}} = 0.01 * 12 = 0.12$  lt/s

# **2.1.8.6. Caudal medio**

Es la suma del caudal domiciliar, comercial, industrial, de conexiones ilícitas y de infiltración.

$$
Q_{\text{medio}} = q_{\text{dom}} + q_{\text{ind}} + q_{\text{varios}}
$$

$$
Q_{\text{medio}} = q_{\text{dom}} + q_{\text{ind}} + q_{\text{com}} + q_{\text{ilic}} + q_{\text{inf}}
$$

Sustituyendo en primer tramo PV1 a PV2:

 $Q<sub>dom</sub> = 4,35$  lt/s  $Q<sub>ilic</sub> = 3,26$  lt/s  $Q_{inf} = 0.12$  lt/s

Actual: 
$$
Q_{\text{medio}} = 8.69 + 6.52 + 0.12 = 15.33 \text{ lt/s}
$$

Futuro:  $Q_{\text{median}} = 20.96 + 15.72 + 0.12 = 36.80 \text{ lt/s}$ 

## **2.1.8.7. Factor de caudal medio**

Este factor es el que se utiliza para regular la aportación del caudal en la tubería. Este valor según el INFOM debe estar entre el rango de 0,002 a 0,005 y se expresa de la siguiente forma:

$$
F_{qm} = Q_{\text{medio}} / Pt
$$

Sustituyendo:

Actual: 
$$
F_{qm} = 15,33/6256 = 0,0024
$$

Futuro:  $F_{\text{qm}} = 36,80/15\,088 = 0,0024$ 

Como esta fuera del rango se toma el próximo inmediato:

$$
F_{qm} = 0.0024 \approx 0.002
$$

# **2.1.8.8. Factor de Harmond**

Es un factor que ayuda determinar el caudal máximo que puede fluir por las tuberías. La fórmula del factor de Harmond es el resultado de pruebas estadísticas que determina la probabilidad de que múltiples artefactos sanitarios de las viviendas se estén utilizando simultáneamente en un determinado tramo, la valor varía de 1,5 a 4,5 es adimensional y se expresa de la siguiente forma:

F.H. = 
$$
\frac{18 + \sqrt[2]{\text{Pt}/1000}}{4 + \sqrt[2]{\text{Pt}/1000}}
$$

Donde:

F.H.= factor de Harmond Pt = población tributaria

Sustituyendo:

 $P = 6,256$  habitantes

Actual: 
$$
F.H. = \frac{18 + \sqrt[2]{6256/1000}}{4 + \sqrt[2]{6256/1000}} = 3.15
$$

$$
F. H. = \frac{18 + \sqrt[2]{15088/1000}}{4 + \sqrt[2]{15088/1000}} = 2.77
$$

# **2.1.9. Caudal de diseño**

Es el caudal con que se diseñará cada tramo del sistema de alcantarillado sanitario, de acuerdo con los datos obtenidos e investigados. Este caudal se debe de calcular en cada tramo de la red del colector y se expresa de la siguiente forma:

$$
Q_{\text{diseño}} = F.H.^{\star}F_{\text{qm}}^{\star}Pt
$$

Sustituyendo:

Actual:  $Q_{\text{disenio}} = 3,15*0,002*6 256 = 39,41$  lt/s

Futuro:  $Q_{\text{dissen}} = 2.77*0.002*15.088 = 83.59$  lt/s

#### **2.1.10. Fundamento hidráulico**

Para el buen funcionamiento de un sistema de alcantarillado sanitario por gravedad es necesario que el medio de transporte funcione como un canal abierto, y cuyo flujo está determinado por la rugosidad del material y la pendiente del canal.

En general los sistemas de alcantarillado sanitarios emplean tuberías circulares cerradas, por lo que la superficie del agua está afectada solamente por la presión atmosférica y por las presiones provocadas por los gases de la materia en descomposición, que los caudales transporta.

#### **2.1.10.1. Ecuación de Manning para flujo de canales**

La ecuación de Manning es una mejora de la fórmula de Chezy para el cálculo de la velocidad del agua en canales abiertos y tuberías. Se basa en condiciones de flujo constante, pese a que los sistemas de drenaje sanitario funcionan con caudales variables se expresa de la siguiente forma:

$$
V = \frac{1}{n} * Rh^{2/3} * S^{1/2}
$$

Donde:

 $V =$  velocidad (m/seg)

Rh= radio hidráulico (m)

 $S = %$  pendiente del canal  $(m/m)$ 

n = coeficiente de rugosidad de Manning

Sustituyendo en tramo inicial PV1 a PV2: a sección llena:

Rh= 12 plg.

 $S = 4.6$  % pendiente del canal (m/m)

n = 0,01 coeficiente de rugosidad de Manning

Factor de conversión: 0,034296

$$
V = \frac{1}{0.01} * 12^{2/3} * 4.6/100^{1/2} * 0.034296 = 3.86
$$
 m/s

El área a sección llena:

$$
A = 5.067 * 10^{-4} * 12^2 = 0.07296
$$
 m<sup>2</sup>

Caudal a sección llena:

$$
Q_{\text{llena}} = 3.86 * 0.07296 * 1000 = 281.31 \frac{\text{l}}{\text{s}}
$$

#### **2.1.10.2. Relaciones hidráulicas**

Sirven para agilizar los cálculos de velocidad, área, caudal y radio hidráulico de las tuberías a sección parcialmente llena, esta se realiza mediante la relación de los caudales de sección llena y el caudal de diseño, dando como resultado un valor, luego se busca el mismo valor o uno aproximado en las tablas de elementos hidráulicos de sección transversal circular, posteriormente se verifican las otras relaciones (v/V, d/D y a/A) con las obtenidas de sección llena para obtener las de sección parcialmente llena, por último, corroborar si están dentro de los límites permitidos.

Las relaciones de diámetros y caudales, que se deben considerar en el diseño del sistema de alcantarillado sanitario son: la relación d/D, debe de ser mayor o igual a 0,10 y menor o igual a 0,75 y el caudal de diseño tiene que ser menor al caudal a sección llena en el colector, tomando en cuenta que estas relaciones se aplicarán solo para sistemas de alcantarillado sanitario. Esto es:

> Relación de diámetro: 0,10  $\leq \frac{d}{D}$  $\frac{a}{D} \leq 0.75$

Relación de caudal:  $Q_{\text{disefio}} < Q_{\text{sección Ilena}}$ 

Sustituyendo en tramo inicial PV1 a PV2:

Relaciones hidráulicas:

Según tabla de diseño de alcantarillado sanitario:

$$
q/Q = 0,04257
$$
  

$$
v/V = 0,5017
$$

 $d/D = 0,143$ 

0,10<0,143<0,75 ok

# **2.1.11. Parámetros de diseño hidráulico**

Los parámetros de diseño son los indicadores máximos y mínimos que se deben tomar para el funcionamiento correcto del sistema de alcantarillado sanitario.

Coeficiente de rugosidad: este coeficiente depende del tipo de material del cual este hecho la tubería es determinado por medio de pruebas realizadas por los fabricantes, este factor indica que tan lisa o rugosa es la superficie interna de la tubería. Es proveído por el fabricante.

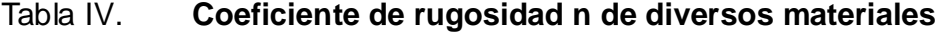

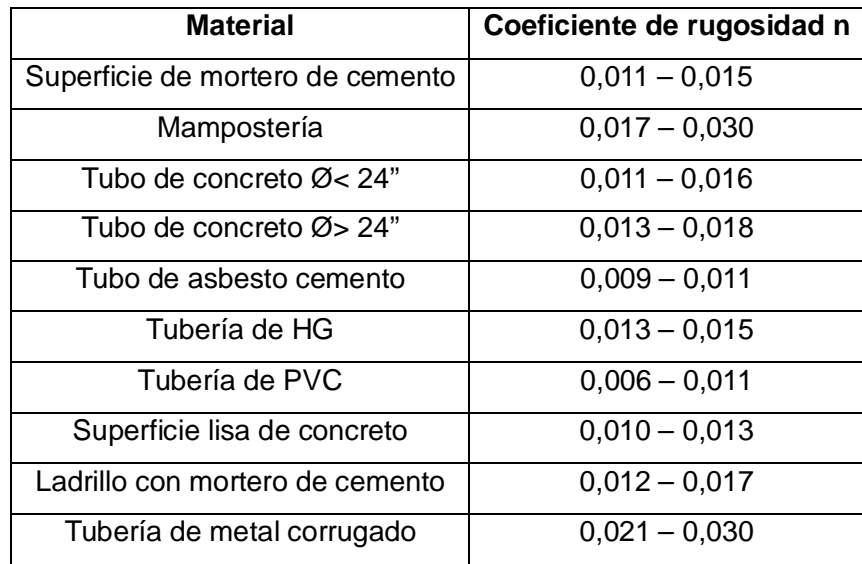

Fuente: elaboración propia.

#### **2.1.11.1. Sección llena y parcialmente llena**

Dado que los sistemas de alcantarillado sanitario deben de funcionar como un canal abierto, la relación entre las secciones llenas y parciales nunca deben de ser mayor que el caudal a sección llena y para sistemas sanitarios esta debe de estar entre el rango de 0,10 ≤ d/D ≤ 0,75.

Figura 4. **Sección parcialmente llena**

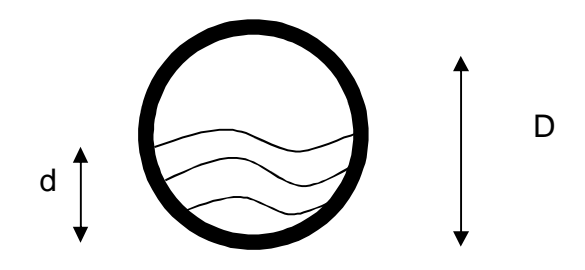

Fuente: elaboración propia, con programa de AutoCad.

#### **2.1.11.2. Velocidades máximas y mínimas**

Según las normas para el diseño de alcantarillados del INFOM las velocidades deben ser mayores de 0,60 m/s, para evitar la sedimentación y el taponamiento dentro de la tubería y como máximo de 3,00 m/s. Para evitar la erosión de las paredes de la tubería a causa de la fricción generada por sobrepasar la velocidad máxima.

Para calcular la velocidad del flujo dentro de la tubería se determinan los factores de: tipo de tubería a utilizar, diámetro de la tubería, pendiente de la tubería y utilizar la fórmula de Manning junto con las relaciones hidráulicas. Para facilitar el cálculo de la velocidad por medio de la fórmula de Manning se

realizan equivalencias algebraicas dando como resultado la fórmula utilizada para el diseño expresado a continuación:

$$
V = \frac{0.03429 \times D^{2/3} \times S^{1/2}}{n}
$$

Donde:

- $V =$  velocidad de flujo a sección llena (m/s)
- D = diámetro de la sección circular (pulgadas)
- $S = %$  pendiente del canal  $(m/m)$
- n = coeficiente de rugosidad de Manning

Cálculo tramo inicial PV1 a PV2:

De las relaciones hidráulicas:

 $v/V = 0.5017$ 

$$
V=0,5017*3,86=1,93
$$
 m/s

Verificando si está incluida en los parámetros:

0,6<1,93<3 m/s ok

# **2.1.11.3. Diámetro colector**

Según el INFOM el diámetro mínimo a colocar en los alcantarillados sanitarios, será de 8" para tubos de concreto y de 6" para tubos de PVC ASTM

F949. Para las conexiones domiciliares, el diámetro mínimo será de 6" en concreto y de 4" para PVC, formando un ángulo de 45 grados en el sentido de la corriente del colector principal. Para el diseño de este proyecto se utilizó en tramos iniciales tubería de 6" de diámetro, cumpliendo con las especificaciones antes mencionadas.

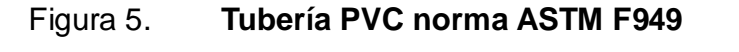

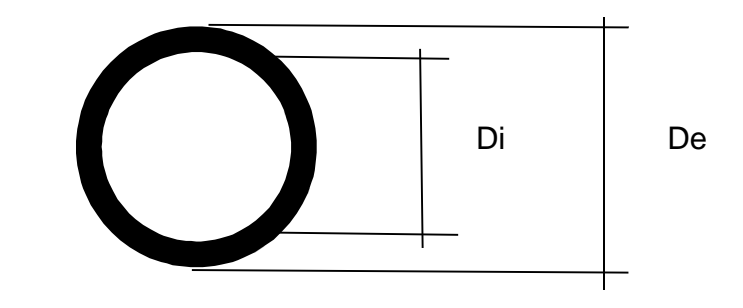

Fuente: elaboración propia, con programa de AutoCad.

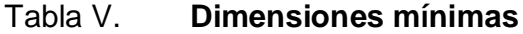

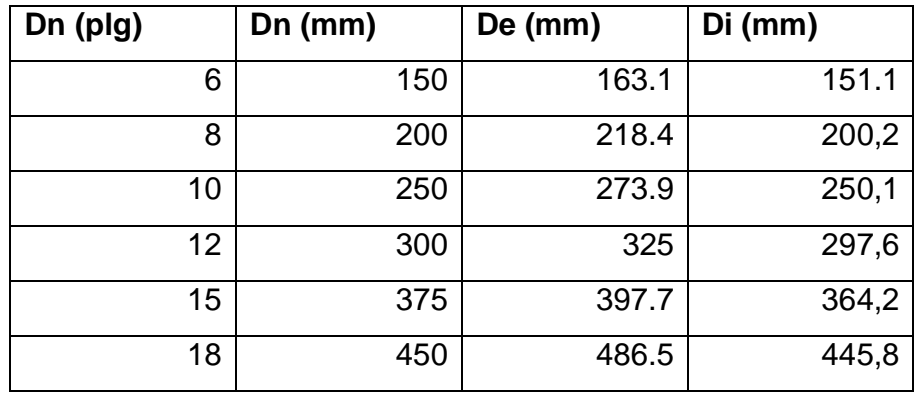

Fuente: Manual Técnico Tubería PVC de doble pared, Norma ASTM F-949.

# **2.1.11.4. Profundidad del colector**

La profundidad del colector principal debe de ser tal, que evite rupturas por el tránsito que circulará sobre el mismo, que permita el cien por ciento de las conexiones domiciliares, que ofrezca protección de climas extremos y que no tenga dificultades constructivas.

La profundidad mínima de la tubería, desde la superficie del suelo hasta la parte superior de la misma, en cualquier punto, el INFOM tiene como parámetro una profundidad mínima de 1 metro, para este diseño será de 1,20 metros. Cuando la profundidad de instalación de la tubería o cuando las características de la superficie dificulten la instalación se puede hacer uso de métodos sin zanja. En estas condiciones, el diseño debe tener en cuenta las características y propiedades de los materiales donde se vaya a realizar la construcción.

# **2.1.11.5. Ancho de zanja**

El ancho de la zanja está relacionado por el diámetro de la tubería y la profundidad a la que se debe colocar, esto va en relación directa es decir, a mayor diámetro, mayor ancho de zanja y a mayor profundidad también mayor ancho de zanja. A continuación se presenta una tabla con anchos de zanjas recomendados para distintos diámetros y profundidades. Para profundidades mayores a 4 metros se utilizará túnel.

# Tabla VI. **Ancho libre de zanja; según la profundidad y el diámetro nominal de la tubería a instalar**

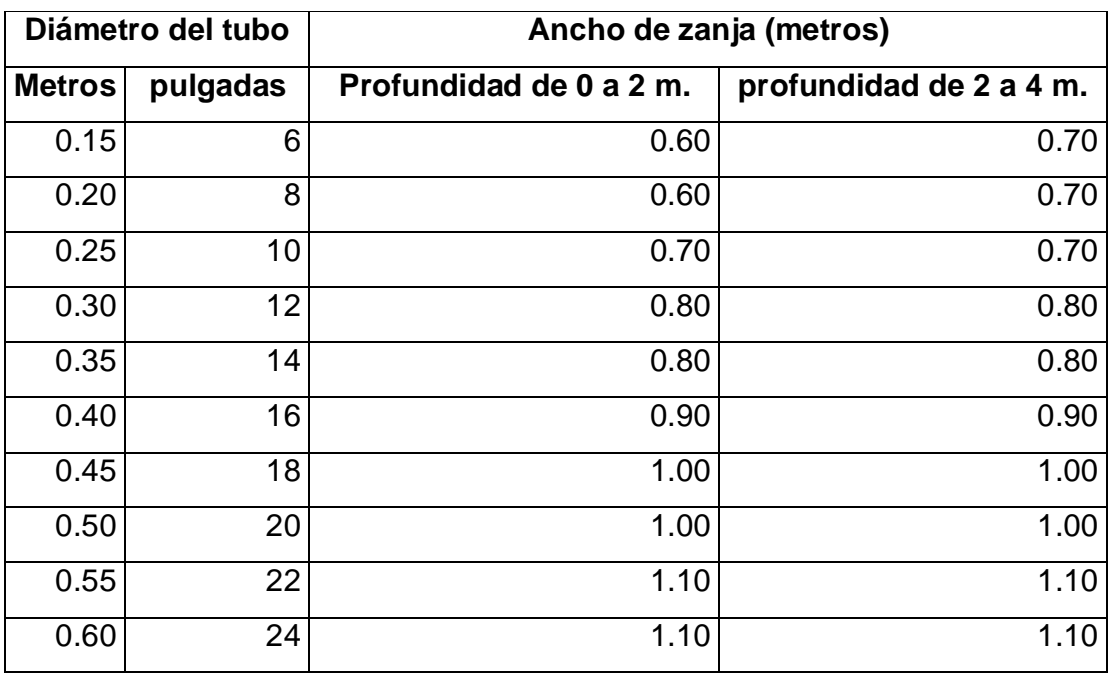

**Fuente:** Norma 701.a Reglamento de drenajes para la ciudad de Guatemala.

# **2.1.11.6. Volumen de excavación**

Para colocar la tubería del colector se necesita extraer un volumen de suelo el cual se calcula a partir de la profundidad de los pozos de visita del tramo en cuestión y el ancho de la zanja.

$$
\forall = \frac{(H_1 + H_2)}{2} * d * a_z
$$

Donde:

∀ = volumen de excavación (m³)

 $H_1$  = profundidad del primer pozo de visita (m)  $H<sub>2</sub>$  = profundidad del segundo pozo de visita (m)  $d =$  distancia entre pozos (m)  $a<sub>z</sub>$ = ancho de la zanja (m)

Sustituyendo para tramo inicial:

 $H_1$  = 3,50 m (es profundo, porque debe conectarse un colector existente al nuevo sistema).

 $H_2 = 5,35$  m.  $d = 67,46$  m.  $a_7 = 0,80$  m. ∀=  $(3,5 + 5,35)$  $\frac{(8,80)}{2}$  \* 67,46 \* 0,8=239,70  $m^3$ 

# **2.1.11.7. Cotas Invert**

Son las cotas que determinan el nivel de colocación de la tubería que se conectan entre los pozos de visita, desde la parte interna inferior de la tubería hasta la cota del terreno. Estas son las profundidades a las cuales se deben de colocar las tuberías de entrada y salida en los pozos de vista con relación a las cotas de estos.

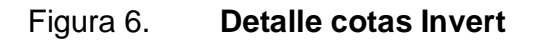

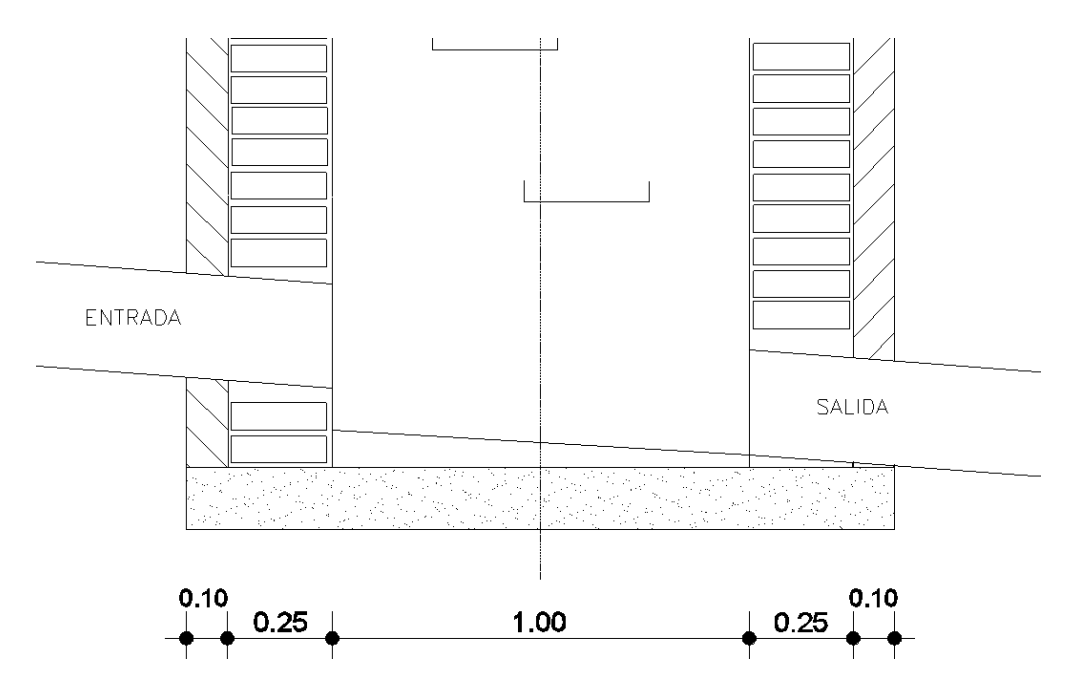

Fuente: elaboración propia, con programa de AutoCad.

Para calcular las cotas Invert se tienen las siguientes expresiones:

%S<sub>terreno</sub>=  $\mathsf{NT}_{\mathsf{i}}\text{-}\mathsf{NT}_{\mathsf{f}}$  $\frac{1}{D.H.}$  \*100

 $\text{CIS}_{\text{inicial}}\text{=} \text{NT}_{\text{i}}\text{-}\text{H}_{\text{trafico}}$ 

*DD*=D.H.-Ap

CISsiguiente=CIE-∆

 $CIE = CIS-(%S<sub>tubo</sub> * DD)/100$ 

 $\mathsf{H}_{\mathsf{pozo} \text{ initial}}$ = $\mathsf{CT}_{\mathsf{i}}\text{-}\mathsf{CIS}$ 

# $\mathsf{H}_{\mathsf{pozo} \, \mathsf{final}}$ = $\mathsf{CT}_{\mathsf{f}}\text{-}\mathsf{CIE}$

Donde:

 $\%S_{\text{terreno}}$  = pendiente del terreno (m/m), cuando no cumple con el rango de velocidad y con las profundidades del colector se debe de aumentar o disminuir y en último caso cambiar el diámetro de la tubería.

 $NT_i = \text{cot}$ a terreno inicial (m)

 $NT_f$ = cota terreno final (m)

CIE= cota Invert de entrada (m)

CIS = cota Invert de salida (m)

 $H<sub>trafico</sub>$  = profundidad mínima del colector (m)

D.H. = distancia horizontal entre pozos (m)  $\Delta$  = diferencia de cotas invert (m)

DD = distancia de diseño (m)

Ap = ancho de pozo (m)

Sustituyendo en tramo inicial PV1 a PV2:

 $NT_i = 9999,69$  m  $NT_f = 9998,44 m$  $Ap = 0,80 m$  $D.H. = 68,96 \text{ m}$ 

Cota Invert salida PV-1

$$
CIS_{PV-1} = CIE_{PV-1} - H_{tráfico}
$$

$$
CIS_{PV-1} = 9999,69-3,5 = 9996,19 \text{ m}
$$

Cota Invert entrada PV-2

*DD*=D.H.-Ap

 $DD=68,96 - 1,50 = 67,46$ 

 $CIE = CIS-(%S<sub>tubo</sub>*DD)/100$ 

 $%S_{tubo} = 4.6 %$  propuesto

CIE=9996,19-(4,6\*67,46)/100=9993,09

Profundidad de pozo de visita PV-1

 $H_{PV-1} = CTi-CIS$ 

 $H_{PV-1} = 9999,69-9996,19 = 3,50$  m

Profundidad de pozo de visita PV-2

 $\mathsf{H}_{\mathsf{pozo} \text{ final}}\textsf{=}\mathsf{CT}_\mathsf{f}\textsf{-}\mathsf{CIE}$ 

$$
H_{PV-2} = 9998,44 - 9993,09 = 5,35 \text{ m}
$$

Las diferencias entre cotas Invert de la tubería que entran y la cota invert de la tubería que sale de un pozo de visita será como mínimo la carga de velocidad de en el tubo de salida.

$$
hv = V^2/2g
$$

hv = diferencia mínima entre cotas Invert (m)

V=velocidad de diseño (m/s)

 $g =$  gravedad 9.81 m/s<sup>2</sup>

Para el diseño se debe utilizar el mínimo de 3 centímetros entre cotas.

# **2.1.11.8. Ubicación de los pozos de visita**

Se recomienda colocar pozos de visita según el INFOM en los casos siguientes:

- Inicio de ramal.
- **Intersección de dos o más tuberías.**
- Cambio de diámetro de tubería.
- Cambio de material de tubería.
- Cambio de pendiente de la tubería.
- Cambio de dirección horizontal.
- Tramos no mayores de 100 metros en línea recta en diámetros hasta de 24".
- Tramos no mayores de 300 metros en diámetros superiores a 24".

#### **2.1.11.9. Ubicación de los pozos de luz**

Dichos pozos deberán ubicarse en el centro de cada tramo para posibles fallas en el sistema de alcantarillado sanitario y solo serán colocados en tramos donde se dude de la funcionalidad. En este diseño no se utilizarán.

# **2.1.11.10. Profundidad de los pozos de visita**

La profundidad de los pozos de visita está relacionada con la cota del terreno, cota Invert de salida y espesor de la base del pozo y está determinada por la siguiente expresión:

$$
H_{\text{pozo final}} = CT_f - CIE
$$

Sustituyendo en tramo inicial PV1 a PV2:

$$
H_{PV-2} = 9998,44 - 9993,09 = 5,35 \text{ m}
$$

Para determinar la cota Invert de salida se debe de tomar en cuenta la cota Invert de entrada, los diámetros de las tuberías de entrada y de salida, tomando en cuenta los criterios de la siguiente tabla:

Tabla VII. **Pozos de visita con caída libre**

| A                               | В                                                                              |
|---------------------------------|--------------------------------------------------------------------------------|
| $0.25$ a $2.00$ m               | $2.01$ a 4.00 m                                                                |
|                                 | Se utilizará una tubería   Se utilizará una tubería auxiliar a 45 o 90 grados, |
|                                 | auxiliar a 45 o 90 separado 80 centímetros del pozo. (ver detalle en           |
| grados. (ver detalle en planos) |                                                                                |
| planos)                         |                                                                                |

Fuente: Reglamento de alcantarillados para la ciudad de Guatemala.

Para este diseño se utilizarán pozos de caída libre tipo B.

# **2.1.11.11. Características de las conexiones domiciliares**

Una conexión domiciliar tiene la finalidad de descargar las aguas servidas provenientes de las casas y llevarlas al alcantarillado central. Constan de las siguientes partes:

Caja o candela: la conexión se realiza por medio de una caja de inspección, construida de mampostería o con tubos de concreto colocados verticalmente; el lado menor de la caja será de 45 centímetros, si fuese circular tendrá un diámetro no menor de 12 pulgadas; deben estar impermeabilizadas por dentro y tener una tapadera para realizar inspecciones.

Tubería secundaria: la conexión de la candela domiciliar con la tubería central se hará por medio de la tubería secundaria, la cual tiene un diámetro de 6 pulgadas en tubería de concreto y de 4 pulgadas en tubería de PVC; debe tener una pendiente mínima del 2,00 % para evacuar adecuadamente el agua.

Es conveniente que la conexión con el colector principal se haga en la parte superior, para impedir que las aguas negras retornen por la conexión doméstica cuando el colector esté funcionando a toda la capacidad. La profundidad de la línea central de drenaje incidirá en la manera de conectar la candela domiciliar.

Profundidad de hasta 2 metros

Cuando la profundidad del colector no sobrepase los 2 metros se utilizará una silleta Y complementado con un codo a 45°.

Profundidades iguales o mayores a 2 metros

Cuando la profundidad del colector sobrepase los 2 metros se utilizará una silleta T complementado con un codo a 90°.

#### **2.1.11.12. Diseño hidráulico**

El diseño de la red de alcantarillado sanitario se realizó de acuerdo a las Normas del Instituto de Fomento Municipal INFOM. El proyecto beneficiará al 90 % de la población actual de la aldea Yerba Buena y colonia San Marcos Puerto Rico. El diseño se realizó en el programa Autocad® Civil 3D Land 2009, a dicho programa se le ingresaron los datos conseguidos del levantamiento topográfico, obteniendo los perfiles de toda la red del proyecto.

Para la realización de la memoria de cálculo se tomaron en cuenta los siguientes datos:

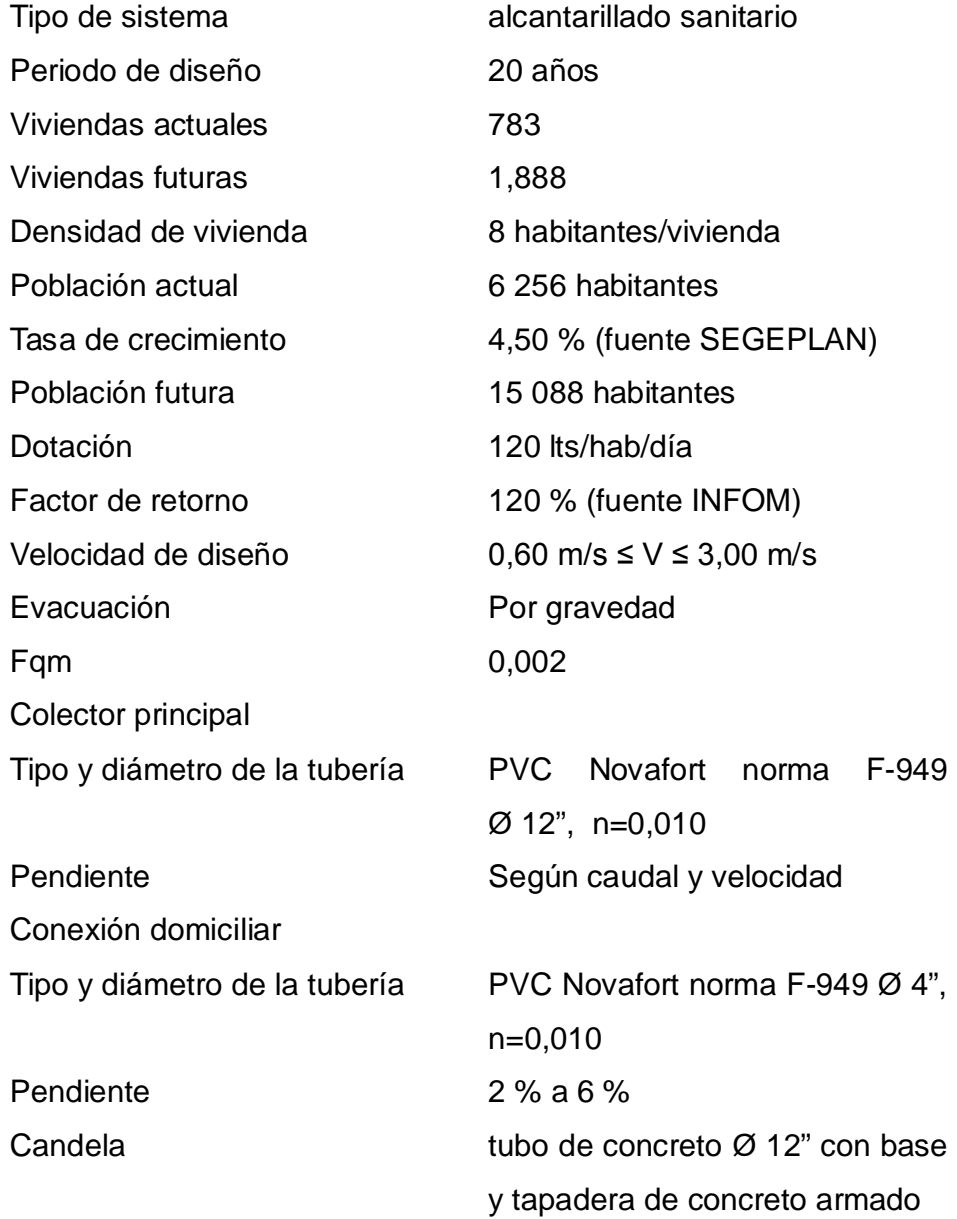

Ejemplo de diseño de un tramo:

A continuación se desarrolla el diseño hidráulico de un tramo:

Datos generales

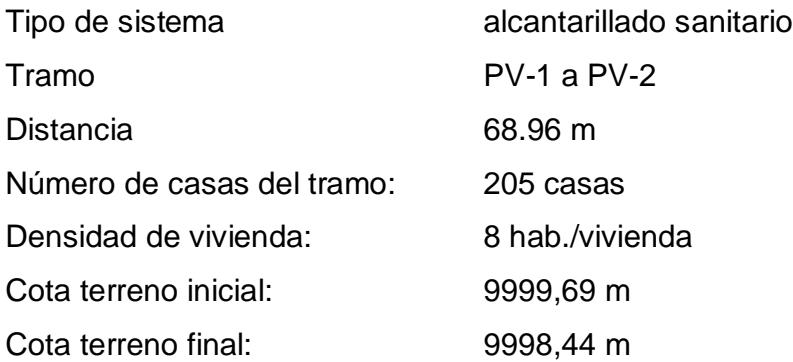

Cálculo pendiente del terreno

$$
\%S_{\text{terreno}} = \frac{9999,69 - 9998,44}{68,96} \times 100 = 1,81\%
$$

Cálculo población futura

$$
P_f = 1\,640 \times (1+4,50/100)^{20} = 3,955 \text{ hab.}
$$

Cálculo factor de Harmond

$$
\text{Future:} \quad \text{F.H.} = \frac{18 + \frac{2}{\sqrt{3955/1000}}}{4 + \frac{2}{\sqrt{3955/1000}}} = 3.33
$$

Cálculo caudal de diseño

$$
Q_{\text{diseño}} = 3,33 \times 0,002 \times 3955 = 26,34 \text{ l/s}
$$

Cálculo velocidad y área a sección llena

$$
V_{\text{sección Ilena}} = \frac{0.03429}{0.01} * 12^{2/3} * 0.046^{1/2} = 3.86 \text{ m/s}
$$

$$
A_{\text{sección Ilena}} = \frac{\pi}{4} * D^2
$$

Factor para calcular en metros cuadrados:

$$
\frac{\pi}{4} * \left(\frac{2.54 \text{ cm}}{1 \text{ plg}}\right)^2 * \left(\frac{1 \text{ m}}{100 \text{ cm}}\right)^2 = 0.0005067 \approx 5.067 \times 10^{-4}
$$

$$
A_{\text{sección IIena}} = (5,067 * 10^{-4}) * D^2
$$

$$
A_{\text{sección IIena}} = 5,067 \times 10^{-4} \times 12^{2} = 0,0729 \text{ m}^{2}
$$

Cálculo caudal a sección llena

$$
Q_{\text{sección Ilena}} = A_{\text{sección Ilena}} \cdot V_{\text{sección Ilena}} \cdot 1000
$$

$$
Q_{\text{sección IIena}} = 0.0729^* \cdot 3.86^* \cdot 1 \cdot 000 = 281.31 \text{ l/s}
$$

Cálculo de relaciones hidráulicas

$$
Q_{\text{diseño}}/Q_{\text{sección IIena}} = 20,41/281,31 = 0,07255
$$

 $v_{\text{diseño}}/V_{\text{sección Ilena}} = 0,5017$ 

$$
v_{\text{diseño}} = 0.5017 * 3.81 = 1.91 \text{ m/s}
$$

 $d_{\text{diseño}}/D_{\text{sección Ilena}} = 0,143$ 

Revisión de parámetros hidráulicos

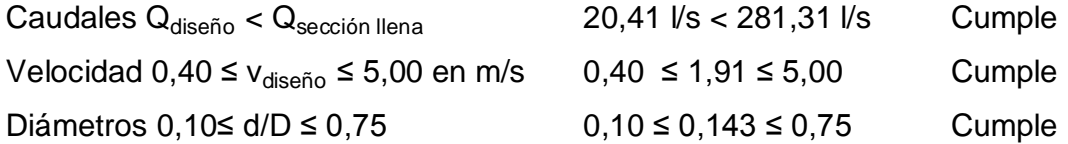

Cota Invert salida PV-1

 $CIS_{PV-1} = CIE_{PV-1} - H_{trático}$ 

$$
CIS_{PV-1} = 9999,69-3,5 = 9996,19 \text{ m}
$$

Cota Invert entrada PV-2

*DD*=D.H.-Ap

 $DD=68,96 - 1,50 = 67,46$ 

 $CIE = CIS-(%S<sub>tubo</sub> * DD)/100$ 

 $%S_{tubo} = 4.6 %$  propuesto

CIE=9996,19-(4,6\*67,46)/100=9993,09

Profundidad de pozo de visita PV-1

$$
H_{PV-1} = CTi-CIS
$$

$$
H_{PV-1} = 9999,69-9996,19 = 3,50
$$
 m

Profundidad de pozo de visita PV-2

 $\mathsf{H}_{\mathsf{pozo} \, \mathsf{final}}$ = $\mathsf{CT}_{\mathsf{f}}\text{-}\mathsf{CIE}$ 

$$
H_{PV-4} = 9998,44 - 9993,09 = 5,35 \text{ m}
$$

Volumen de excavación

Vol = 
$$
\frac{(3.5 + 5.35)}{2} * 67,46*0.8 = 238,80 \text{ m}^3
$$

Los datos y resultados del cálculo para todos los ramales realizado con el procedimiento anteriormente descrito se presentan en apéndice 1.

# **2.1.12. Desfogue: colector municipal**

Es necesario ubicar el lugar idóneo para el desfogue de las aguas tratadas, respetando las Normas del Ministerio de Medio Ambiente, para lograr mitigar daños a la naturaleza, todas las descargas deben tener un tratamiento adecuado a las condiciones del cuerpo receptor de la descarga.
En este proyecto la descarga se unirá al sistema de alcantarillado sanitario municipal existente que está en uso. El cual tiene un diámetro de 16 pulgadas y se utiliza en un 20 %, ubicado a una profundidad de 1,50 metros.

#### **2.1.13. Ubicación: colector municipal**

Por la topografía del terreno y la especificación del lugar del desfogue por parte de la Municipalidad, fue necesario diseñar los ramales principales, con una dirección de flujo hacia el pozo de visita PV-EXT, el cual se encuentra en la aldea Buena Vista, sector sur, dicha comunidad utiliza el colector municipal al 20 %. Por lo cual se puede utilizar un 50 %. Para estar entre los parámetros de diseño.

#### **2.1.14. Juego de planos**

Después de realizar los procedimientos descritos en las secciones anteriores es necesario plasmar los resultados en planos que son representaciones gráficas que detallan todas las partes y los trabajos a realizar en el proyecto y permiten presupuestar, contratar y construir los diferentes elementos del mismo. Los planos elaborados para el drenaje sanitario se presentan en el apéndice 2.

## **2.1.15. Presupuesto**

El presupuesto se elaboró con base en los precios unitarios, en los que se tomaron en cuenta los precios de materiales y mano de obra calificada y no calificada de la región. Los renglones de instalación de tubería incluyen zanja y rellenar, compactar, etc., al igual que hay renglones de instalación de tubería con túnel.

La mano de obra calificada y no calificada se consideró con base en las cantidades de los renglones de trabajo, la integración de costos indirectos se basó en la estimación de gastos administrativos, costos de operación, costos de oficina, utilidad, impuestos y tipo de trabajo. A continuación el desglose del factor de indirectos:

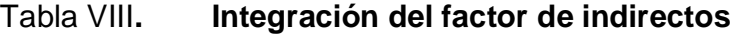

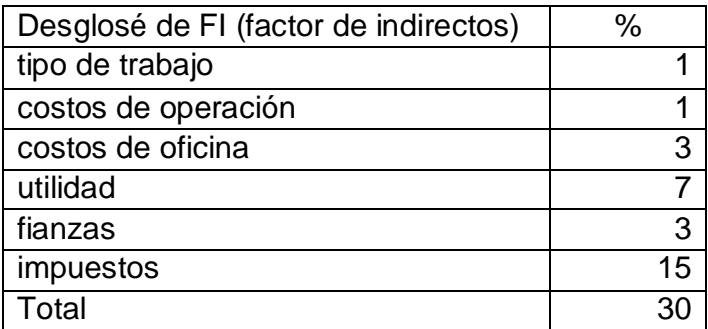

Fuente: elaboración propia

# Tabla IX. **Presupuesto del alcantarillado sanitario, aldea Yerba Buena, Chimaltenango**

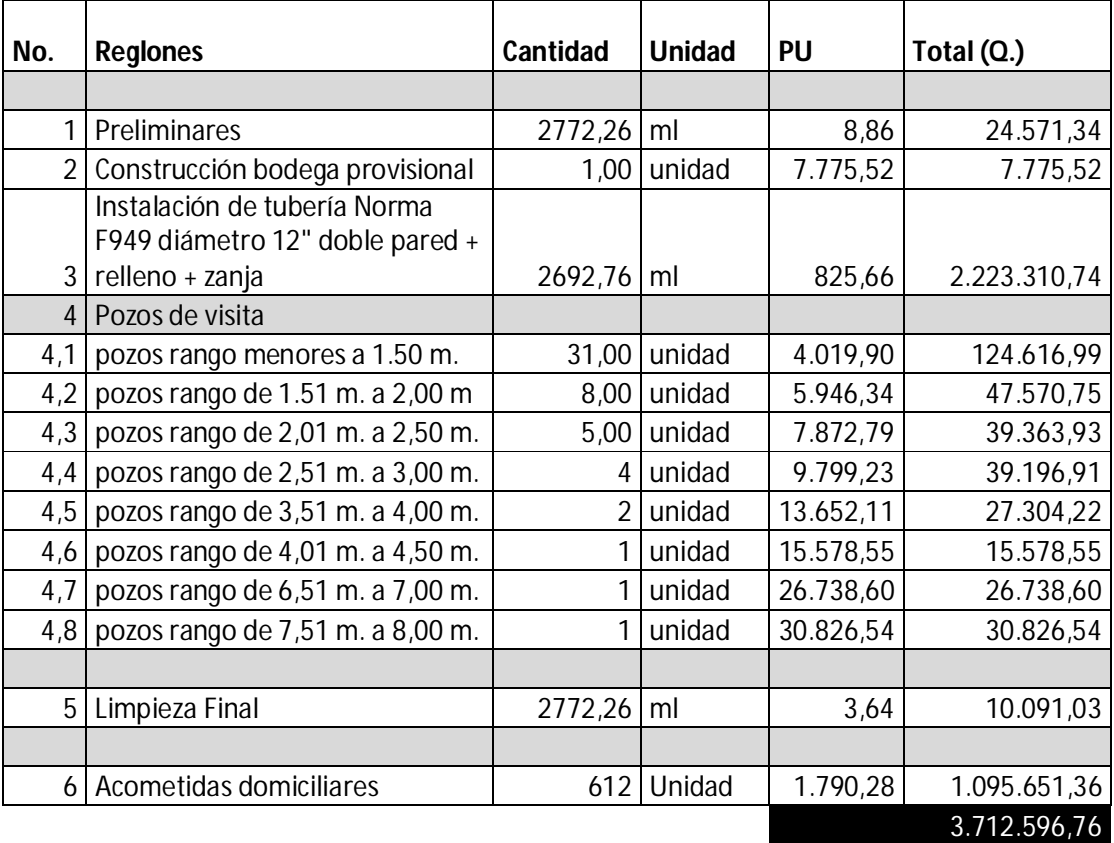

Fuente: elaboración propia

# **2.1.16. Cronograma de actividades**

En la siguiente tabla se presenta el cronograma de las actividades a ser realizadas.

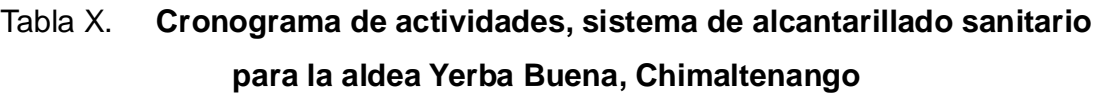

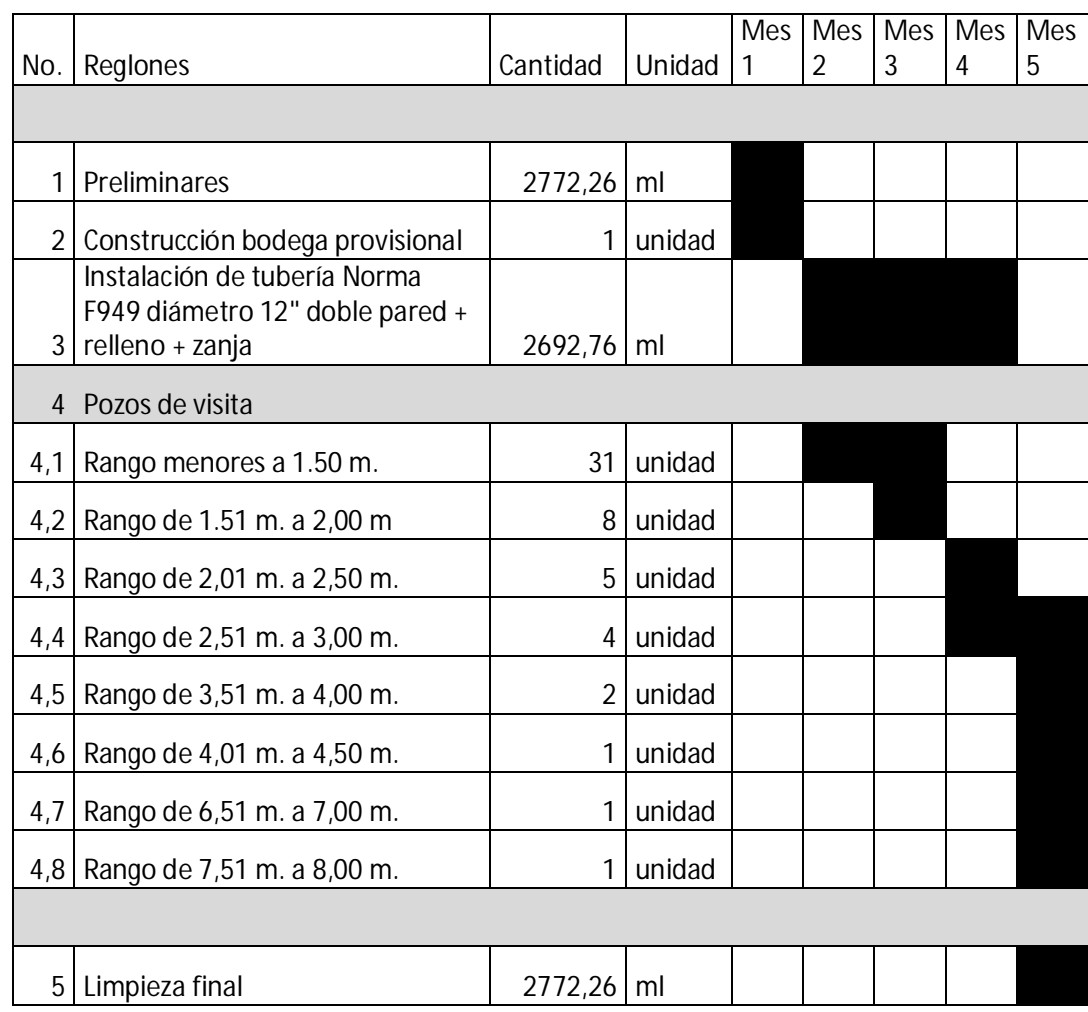

Fuente: elaboración propia.

#### **2.1.17. Evaluación de Impacto Ambiental**

Una definición de impacto ambiental podría definirse como la alteración, modificación o cambio en el ambiente o en alguno de los componentes, con cierta magnitud y complejidad, originado o producido por los efectos de la acción o actividad antrópica. Es importante aclarar que el término impacto, no implica negatividad ya que este puede ser tanto positivo como negativo.

La parte inicial del diseño de la colonia San Marcos Puerto Rico, la cual está afectada por contaminación ambiental, con desechos líquidos y lodos alrededor de las calles, estos son participes de enfermedades gastrointestinales.

Este proyecto no tendrá impacto ambiental negativo permanente, solo durante el período de construcción, el suelo sufrirá un leve cambio por ser removido al momento de la excavación, provocando dificultades en el tránsito y posibles problemas de polvo debido al viento.

Como impacto ambiental positivo se tiene la eliminación de aguas residuales, que fluyen sobre la superficie del suelo, eliminando con esto la posibilidad de contaminación de la capa freática. Además la eliminación de fuentes de proliferación de enfermedades, mosquitos y zancudos y con ello la eliminación de enfermedades que estos puedan transmitir a los habitantes del lugar.

# **2.1.18. Evaluación socioeconómica**

Una evaluación socioeconómica de proyectos permite identificar, medir y valorar en términos monetarios los beneficios y costos sociales y así establecer la conveniencia de ejecutarlos y asignar un orden de prioridad entre ellos.

#### **2.1.18.1. Valor Presente Neto**

Se realiza a partir de un flujo de efectivo, trasladando todo al presente.

Es una forma fácil de visualizar si los egresos son mayores que los ingresos.

$$
VPN = VP_{beneficios} - VP_{costos}
$$

Para la anterior fórmula se tienen tres resultados posibles:

 Cuando es mayor que cero se recupera la inversión y se obtiene la rentabilidad, además una ganancia que es igual al valor presente.

#### VPN>0

 Cuando es igual a cero se recupera la inversión y se obtiene la rentabilidad deseada.

#### $VPN=0$

 Cuando es menor que cero se evalúa según la tasa de interés y el porcentaje de ganancia.

#### $VPN < 0$

Debido a que el proyecto de alcantarillado sanitario es un beneficio para la comunidad, que cumple con la objetivo de carácter social, no se contempla algún tipo de utilidad (no hay beneficio), los egresos se establecen como el costo total del proyecto.

VPN= 0 – 3 712 596,76

VPN= – 3 712 596 76

# **2.1.18.2. Tasa Interna de Retorno (TIR)**

Se define como la tasa de interés donde la persona que va a invertir tiene equilibrio es decir, que los ingresos y egresos tengan el mismo valor, cuando se analiza una alternativa de inversión. Si se usa con valor presente es la tasa donde el valor presente es igual a cero VP= 0.

Para este proyecto, por ser de carácter social, no se contempla algún tipo de utilidad, por lo que no se puede calcular la TIR.

# **2.2. Diseño del sistema de alcantarillado sanitario para la comunidad Alameda, Sector C**

El proyecto consiste en la construcción de un sistema de alcantarillado que recolecte los sistemas de Tierra Fría y ramal de la Alameda Sector C, línea de sistema de alcantarillado de 1 938,38 metros lineales, con 1 691 familias beneficiarias.

# **2.2.1. Descripción del proyecto**

El desfogue de este sistema de alcantarillado sanitario será en el punto más bajo del mismo, donde se propone realizar una planta de tratamiento para que las aguas residuales no contaminen el medio ambiente.

# **2.2.2. Descripción del área disponible**

El área disponible es un camino de terracería el cual tiene un ancho entre seis y ocho metros. Los caminos por donde se conducirá el alcantarillado sanitario son propiedades municipales, por tal razón no habrá necesidad de tener que atravesar propiedades privadas.

# **2.2.3. Levantamiento topográfico**

El levantamiento identificará las cotas de inicio y salida, en este levantamiento se colocaron puntos a cada 20, 50 y 100 metros.

El levantamiento topográfico se realizó con el siguiente equipo: estación total Trimble M3, cinta métrica y barra con prisma. Dicho levantamiento se realizó por medio de una poligonal abierta para ubicar la línea central. El censo se realizó para verificar el número de viviendas en el área. En el levantamiento se incluyó el área del terreno donde se pretende realizar la planta de tratamiento.

# **2.2.4. Altimetría y planimetría**

Es la representación de los niveles y la superficie del terreno en un plano vertical y horizontal respectivamente. Se utilizó el método de conservación de

azimut con vuelta de campana y radiaciones, en cuanto a planimetría es la parte de la topografía que estudia el conjunto de métodos y procedimientos que tienden a conseguir la representación a escala de todos los detalles interesantes del terreno sobre una superficie plana.

El equipo utilizado fue:

- Estación total Trimble m3
- Trípode de madera
- Barra con prisma
- Cinta métrica de 8 metros de longitud
- Estacas, pintura y clavos

#### **2.2.5. Partes de un alcantarillado sanitario**

El sistema de alcantarillados está formado por varias partes para darle destino a las aguas residuales de todas las viviendas.

## **2.2.5.1. Colector**

El colector para este sistema se iniciará con 6 pulgadas de diámetro y en el pozo número 12 se instalará tubería de 30 pulgadas, ya que el colector iniciado en Texabim, deberá conectarse al mismo del diseño. En el pozo número 12 se recolectarán dos caudales con tuberías de 18 y 24 pulgadas. Cada tubería utiliza el 30 % y 20 % respectivamente, por tal razón no se sobrepasan los parámetros de diseño establecidos.

Las tuberías de alcantarillado sanitario, estarán a diferentes profundidades tales como las que pasan del pozo número 12, estarán a más de 8 metros de profundidad. La comunidad tiene un sector con sistema de alcantarillado que no está en funcionamiento, el cual se activará con el tramo que pretende realizarse.

#### **2.2.5.2. Pozo de visita**

Los pozos serán de profundidades entre 1,20 metros y 13,43 metros. Cada pozo estará ubicado estratégicamente, cumpliendo con los requisitos del INFOM, a no más de 100 para tuberías menores a 24 pulgadas y donde exista cambio de dirección, también en el lugar donde se reúnan varios caudales.

# **2.2.5.3. Pozo de luz**

Este tipo de pozo no será utilizado en este diseño, dichos pozos solo se utilizan donde se duda del funcionamiento de tramo diseñado, cuando los parámetros quedan demasiado ajustados.

#### **2.2.5.4. Conexiones domiciliares**

La conexión domiciliar es la encargada de conectar las aguas residuales de un domicilio con el alcantarillado general por medio del colector. En el transcurso de la construcción del sistema de alcantarillado se dejan previstas las conexiones en Y o T en cada casa o edificación. Las conexiones deben taparse para impedir que entren objetos que puedan obstruir la tubería e impermeabilizarse para evitar la salida de las aguas residuales y malos olores. Las conexiones en T son más fáciles de instalar.

La instalación de empotramiento con el colector principal debe hacerse en la parte superior de la tubería, para impedir que las aguas negras retornen a la

conexión domiciliar cuando el colector esté funcionando a toda la capacidad, o bien con un caudal alto o una velocidad alta.

La conexión domiciliar está formada por dos partes:

- La cámara de inspección domiciliar o candela se recomienda utilizar tubo de concreto de Ø 12", previamente curado para facilitar la construcción, en la parte inferior debe contar con una base de concreto armado y en la parte superior con una tapadera para inspeccionar y darle mantenimiento.
- Tubería secundaria se considera que para sistemas de tubería de PVC, el diámetro mínimo será de 4" con una pendiente mínima de 2 % y una máxima de 6 %, que forme un ángulo horizontal con respecto a la línea central de 45 grados o 90 grados y en sentido de la corriente del mismo. Se recomienda utilizar PVC mínimo de 125 PSI, dado que soporta más la carga vertical producida por el suelo. Para este diseño se utilizarán silletas T.

# **2.2.6. Período de diseño**

Es el período en el cual el sistema debe de transportar el cien por ciento del caudal para la población futura de diseño en un tiempo n, y que el INFOM recomienda de 20 a 30 años. Es necesario considerar diversos factores como: tendencia de crecimiento poblacional, calidad de los materiales a utilizar, posibilidades para la obtención del financiamiento y tasas de interés. Para este proyecto se utilizará un período de diseño de 20 años.

#### **2.2.7. Población futura**

Es la población con la cual se diseña el sistema de alcantarillado y que se calcula como una proyección de población obtenida según el censo realizado en el lugar, para la obtención se utilizó el método geométrico que utiliza la población actual y la tasa de crecimiento, la fórmula de este método se expresa de la siguiente manera:

$$
P_f = P_o^*(1 + r/100)^n
$$

Donde:

 $P_f$  = población futura  $P_0$ = población inicial  $r = t$ asa de crecimiento n = período de diseño

Sustituyendo:

 $P_0$ = 13,528 habitantes  $r = 4.5 \%$  $n = 20$  años

 $P_f$ =13,528\*(1+4,5/100)<sup>20</sup> = 32,625.67  $\approx$  32,626 habitantes

# **2.2.7.1. Población tributaria**

Es la población que aporta el caudal en cada ramal del colector principal, esta población se debe de acumular en cada tramo entre los pozos de visita.

#### **2.2.7.2. Dotación**

Es la cantidad de agua que se le debe de asignar a cada unidad consumidora para satisfacer las necesidades se expresa en litros por habitante al día. Los factores que se consideran para la dotación de agua son: clima, nivel de vida, actividad, productividad, abastecimiento privado y servicios comunales o públicos. La dotación que se tomó es de 120 l/hab/día, por la ubicación.

## **2.2.7.3. Caudal domiciliar**

Factor de retorno: es el porcentaje de agua que representa la cantidad que regresa a las alcantarillas.

El agua que resulta de utilizar el agua potable en distintos usos como lavado de utensilios de cocina, lavado de ropa, duchas, inodoros, etc. y que tiene que ser desechada y conducida hacia la red del sistema de alcantarillado. Este caudal está relacionado con la dotación y se expresa de la siguiente forma:

$$
q_{\text{dom}} = \frac{\text{dot.*}Pt}{86\,400} * F.R.
$$

Donde:

 $q_{dom}$  = caudal domiciliar (lts/seg) dot.= dotación (lts/hab/día) Pt= número de habitantes por tramo F.R.= factor de retorno

Sustituyendo:

dot.= 120 lt/hab/día Pt= 13,528 habitantes  $F.R. = 0.80$ 

Actual:

\n
$$
q_{\text{dom}} = \frac{13,528*120}{86400} * 0,80 = 15,03 \text{ lts}
$$
\nFuture:

\n
$$
q_{\text{dom}} = \frac{32626*120}{86400} * 0,80 = 36,25 \text{ lts}
$$

Se sabe que no todo el 100 % de agua potable que ingresa a cada vivienda regresará a las alcantarillas, por razones de uso que se le da a la dotación dentro de la vivienda, considerando que puede quedarse en el cuerpo humano un 20 % de la dotación y tomando en cuenta que el área de influencia del proyecto, cuenta con viviendas que en la mayoría poseen patios de tierra por ello se consideró un factor de retorno al sistema del 80 %, (con base en datos del INFOM).

# **2.2.7.4. Caudal industrial**

Es el que proviene de las industrias, tales como procesadoras de alimentos, fábrica de textiles, licoreras, embotelladoras, etc. y la dotación depende de acuerdo al establecimiento que se encuentre en el lugar.

$$
q_{ind} = no. \text{ industrias } x \text{ dotación} / 86 400
$$

Para este proyecto no se tomó en cuenta este caudal, debido a no existe ningún comercio significativo a lo largo de toda la línea del alcantarillado.

#### **2.2.7.5. Caudal varias**

Caudal comercial: es el que proviene de comercios tales como comedores, restaurantes, hoteles, etc. y la dotación depende de acuerdo al establecimiento que se encuentre en el lugar.

 $q_{com}$  = no. comercios x dotación / 86 400

Para este proyecto no se tomó en cuenta este caudal, debido a no existe ningún comercio significativo a lo largo de toda la línea del alcantarillado.

Caudal conexiones ilícitas: este tipo de caudal es producido por las viviendas que, por no contar con un sistema de alcantarillado apropiado para las aguas pluviales, las introducen al sistema de alcantarillado sanitario y se expresa de la siguiente manera:

$$
q_{\text{ilic}} = \frac{C^*i^*A}{360}
$$

Donde:

 $q_{\text{ilic}}$ = caudal ilícito

C = coeficiente de escorrentía promedio

 $i =$  intensidad de lluvia (ml/s)

A = área total tributaria (Ha)

Por no contar con la información necesaria para la utilización del método racional, el caudal de conexiones ilícitas se calculará por medio de los parámetros regulados por las Normas del INFOM y este se puede calcular como un 10 % mínimo del caudal domiciliar, por motivo de que las personas del lugar conducen las aguas pluviales hacia el alcantarillado sanitario este factor se aumentara al 75 % y se expresa de la siguiente manera:

$$
q_{\text{ilic}} = 0.75 \text{ A}_{\text{dom}}
$$

Sustituyendo:

Actual:  $q_{\text{ilic}} = 0.75 \times 15,03 = 11,27$  lt/s

Futuro:  $q_{\text{ilc}} = 0.75 \times 36,25 = 27,19$  lt/s

Caudal de infiltración: es el caudal que se considera como una infiltración o que penetra a través de las paredes de la tubería y depende de: la permeabilidad del suelo, longitud de la tubería y de la profundidad a la que se coloca. A pesar de que la tubería de PVC no presenta infiltración, el INFOM recomienda el cálculo de este caudal, el cual se expresa de la siguiente manera:

Para tuberías que quedarán sobre el nivel freático

Qinf = 0,01 \* diámetro de tubería PVC

Para tuberías que quedarán debajo del nivel freático

Qinf = 0,02 \* diámetro de tubería PVC

Para este proyecto se utilizó el parámetro sobre nivel friático.

Sustituyendo:

$$
Q_{\text{inf}} = 0.01 \cdot 6 = 0.06
$$
 It/s

# **2.2.7.6. Caudal medio**

Es la suma del caudal domiciliar, caudal comercial, caudal industrial, caudal de conexiones ilícitas y caudal de infiltración.

$$
Q_{\text{medio}} = q_{\text{dom}} + q_{\text{ind}} + q_{\text{varios}}
$$

$$
Q_{\text{medio}} = q_{\text{dom}} + q_{\text{ind}} + q_{\text{com}} + q_{\text{ilic}} + q_{\text{inf}}
$$

Sustituyendo en tramo inicial PV1 a PV2:

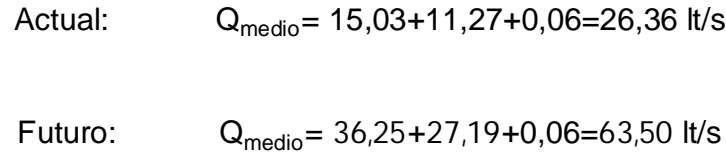

# **2.2.7.7. Factor de caudal medio**

Este factor es el que se utiliza para regular la aportación del caudal en la tubería. Este valor según el INFOM debe estar entre el rango de 0,002 a 0,005 y se expresa de la siguiente forma:

$$
F_{qm} = Q_{\text{medio}} / Pt
$$

Sustituyendo en tramo inicial PV1 a PV2:

Actual: 
$$
F_{qm} = 26,36/13\,528=0,0019
$$
  $F_{qm} = 0,00194 ≈ 0,002$   
Future:  $F_{qm} = 63,50/32\,626=0,00194$   $F_{qm} = 0,00194 ≈ 0,002$ 

# **2.2.7.8. Factor de Harmond**

Es un factor que ayuda determinar el caudal máximo que puede fluir por las tuberías. La fórmula del factor de Harmond es el resultado de pruebas estadísticas que determina la probabilidad de que múltiples artefactos sanitarios de las viviendas se estén utilizando simultáneamente en un determinado tramo, el valor varía de 1,5 a 4,5 es adimensional y se expresa de la siguiente forma:

F.H. = 
$$
\frac{18 + \sqrt[2]{P/1000}}{4 + \sqrt[2]{P/1000}}
$$

Donde:

F.H.= factor de Harmond P = población acumulada del tramo

Sustituyendo:

 $P = 13528$  habitantes

Actual: F.H. = 
$$
\frac{18 + \sqrt[2]{13528/1000}}{4 + \sqrt[2]{13528/1000}} = 2,82
$$

$$
F. H. = \frac{18 + \sqrt[2]{32\,626/1\,000}}{4 + \sqrt[2]{32\,626/1\,000}} = 2,44
$$

#### **2.2.8. Caudal de diseño**

Es el caudal con que se diseñará cada tramo del sistema de alcantarillado sanitario, de acuerdo con los datos obtenidos e investigados. Este caudal se debe de calcular en cada tramo de la red del colector y se expresa de la siguiente forma:

$$
Q_{\text{diseño}} = F.H.^{\star}F_{qm}^{\star}Pt
$$

Sustituyendo en tramo inicial PV1 a PV2:

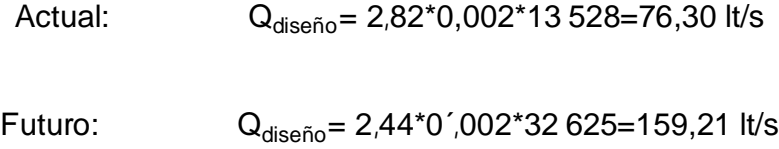

# **2.2.9. Fundamento hidráulico**

Para el buen funcionamiento de un sistema de alcantarillado sanitario por gravedad es necesario que el medio de transporte funcione como un canal abierto, y cuyo flujo está determinado por la rugosidad del material y la pendiente del canal.

En general para los sistemas de alcantarillado sanitarios se emplean tuberías circulares cerradas, por lo que la superficie del agua está afectada solamente por la presión atmosférica y por las presiones provocadas por los gases de la materia en descomposición, que los caudales transportar.

#### **2.2.9.1. Ecuación de Manning para flujo de canales**

La ecuación de Manning es una mejora de la fórmula de Chezy para el cálculo de la velocidad del agua en canales abiertos y tuberías. Con base en condiciones de flujo constante, pese a que los sistemas de drenaje sanitario funcionan con caudales variables se expresa de la siguiente forma:

$$
V{=}\frac{1}{n}{{^{*}}Rh}^{2/3}{{\ast S}}^{1/2}
$$

Donde:

 $V =$  velocidad (m/seg) Rh= radio hidráulico (m)  $S = %$  pendiente del canal  $(m/m)$ n = coeficiente de rugosidad de Manning

Sustituyendo en tramo inicial PV1 a PV2: a sección llena:

 $Rh= 6$  plg.

 $S = 1.20$  % pendiente del canal (m/m) n = 0,01 coeficiente de rugosidad de Manning

Factor de conversión: 0.034296

$$
V = \frac{1}{0.01} * 6^{2/3} * 1.2/100^{1/2} * 0.034296 = 1.24 \text{ m/s}
$$

El área a sección llena:

$$
A = 5.067 * 10^{-4} * 6^2 = 0.01824 \text{ m}^2
$$

Caudal a sección llena:

 $Q<sub>llena</sub> = 1,24 * 0,01824 * 1 000 = 22,63 \text{ l/s}$ 

#### **2.2.9.2. Relaciones hidráulicas**

Las relaciones hidráulicas sirven para agilizar los cálculos de velocidad, área, caudal y radio hidráulico de las tuberías a sección parcialmente llena, esta se realiza mediante la relación de los caudales de sección llena y el caudal de diseño dando como resultado un valor, luego se busca el mismo valor o uno aproximado en las tablas de elementos hidráulicos de sección transversal circular, posteriormente se verifican las otras relaciones (v/V, d/D y a/A) con las obtenidas de sección llena para obtener las de sección parcialmente llena, por último corroborar si estas están dentro de los límites permitidos.

Las relaciones de diámetros y caudales, que se deben considerar en el diseño del sistema de alcantarillado sanitario son: la relación d/D debe de ser mayor o igual a 0,10 y menor o igual a 0,75 y el caudal de diseño tiene que ser menor al caudal a sección llena en el colector, tomando en cuenta que estas relaciones se aplicarán solo para sistemas de alcantarillado sanitario. Esto es:

Relación de diámetro: 0,10  $\leq \frac{d}{2}$  $\frac{a}{D} \leq 0.75$ 

Relación de caudal:  $Q_{\text{disefio}} < Q_{\text{sección llena}}$ 

Según tabla de diseño de alcantarillado sanitario:

$$
q/Q = 0,04477
$$

 $v/V = 0.5376$  $d/D = 0,160$ 

#### 0,10<0,160<0,75 ok

#### **2.2.10. Parámetros de diseño**

Los parámetros de diseño son los indicadores máximos y mínimos que se deben tomar para el funcionamiento correcto del sistema de alcantarillado sanitario.

Coeficiente de rugosidad: este coeficiente depende del tipo de material del cual este hecho la tubería es determinado por medio de pruebas realizadas por los fabricantes, este factor indica que tan lisa o rugosa es la superficie interna de la tubería. Es proveído por el fabricante. Para la tubería PVC NOVAFORT se utilizará un coeficiente de rugosidad de n=0,010.

## **2.2.10.1. Sección llena y parcialmente llena**

Dado que los sistemas de alcantarillado sanitario deben de funcionar como un canal abierto, la relación entre las secciones llenas y parciales nunca deben de ser mayor que el caudal a sección llena y para sistemas sanitarios debe de estar entre el rango de  $0,10 ≤ d/D ≤ 0,75$ .

# **2.2.10.2. Velocidades máximas y mínimas**

Según las normas para el diseño de alcantarillados del INFOM las velocidades deben ser mayores de 0,60 m/s. para evitar la sedimentación y el taponamiento dentro de la tubería; y como máximo de 3,00 m/s. para evitar la erosión de las paredes de la tubería a causa de la fricción generada por sobrepasar la velocidad máxima.

Para calcular la velocidad del flujo dentro de la tubería se determinan los factores de: tipo de tubería a utilizar, diámetro de la tubería, pendiente de la tubería y utilizar la fórmula de Manning junto con las relaciones hidráulicas. Para facilitar el cálculo de la velocidad por medio de la fórmula de Manning se realizan equivalencias algebraicas dando como resultado la fórmula utilizada para el diseño expresado a continuación:

> $V =$ 0,03429  $^{\star}$  D<sup>2/3</sup>  $^{\star}$  S<sup>1/2</sup> n

Donde:

V = velocidad de flujo a sección llena (m/s)

- D = diámetro de la sección circular (pulgadas)
- $S = %$  pendiente del canal  $(m/m)$
- n = coeficiente de rugosidad de Manning

Cálculo tramo inicial PV1 a PV2:

De las relaciones hidráulicas:

$$
v/V = 0,5376
$$

$$
V=0,5376*1,24=0,67
$$
 m/s

Verificando si está incluida entre de los parámetros:

#### 0,6<0,67<3 m/s ok

#### **2.2.10.3. Diámetro colector**

Según el INFOM el diámetro mínimo a colocar en los alcantarillados sanitarios será de 8" para tubos de concreto y de 6" para tubos de PVC. Para las conexiones domiciliares, el diámetro mínimo será de 6" en concreto y de 4" para PVC, formando un ángulo de 45 grados en el sentido de la corriente del colector principal, para el diseño de este proyecto se utilizó en tramos iniciales tubería de 6" de diámetro, cumpliendo con las especificaciones antes mencionadas. Por lo que para este diseño se inició con un tubo PVC de 8 pulgadas.

### **2.2.10.4. Profundidad del colector**

La profundidad del colector principal debe de ser tal que, evite rupturas por el tránsito que circulará sobre el mismo, que permita el cien por ciento de las conexiones domiciliares, que ofrezca protección de climas extremos y que no tenga dificultades constructivas.

La profundidad mínima de la tubería, desde la superficie del suelo, hasta la parte superior de la misma, en cualquier punto, para tubería de PVC será de 1,40 metros. Métodos constructivos para construir alcantarillados sanitarios:

Clasificación de condiciones de construcción para determinar las cargas sobre la tubería. Dada las condiciones del diseño se trabajarán partes con zanja

angosta y partes con túnel. La justificación de la selección de los métodos es la profundidad de la tubería, existen zanjas mayores a 6 metros, en las cuales no se puede utilizar maquinaria disponible de ese tamaño. Por tal razón se procede a seleccionar algunos tramos con túnel. A continuación los cálculos:

 Condición de zanja angosta: en el análisis de una zanja angosta o para condiciones de instalación de terraplén con proyección negativa y proyección cero, la carga de suelo debido al peso del material en la zanja, menos la fuerza producida por la fricción entre el material de relleno y los bordes de la zanja se puede calcular con la siguiente ecuación:

$$
W_c = C_d \gamma_s B_d^2
$$

Donde:

 $W_c$  = carga muerta de suelo en el caso de zanja angosta

 $C_d$  = coeficiente de deslizamiento

- $\gamma_{\rm s}$  = peso unitario de suelo (típicamente 19.6 kN/m $^3)$
- $B_d$  = ancho de la zanja en la cota clave de la tubería (m).

El coeficiente de deslizamiento se calcula de la siguiente forma:

$$
C_d = \frac{1 - e^{-\frac{5k\mu'H}{B_d}}}{2k\mu'}
$$

Donde:

 $k$  =relación de Rankine: la razón entre la presión lateral activa y la presión vertical (adimensional).

 $\mu$ '= coeficiente de fricción de deslizamiento entre el material de relleno y los lados de la zanja (adimensional).

 $H =$  profundidad de cobertura hasta la cota clave de la tubería (m). La relación de Rankine se puede estimar con la siguiente ecuación:

$$
k = \tan\left(45 - \frac{\phi'}{2}\right)
$$

Donde:

∅ <sup>ᇱ</sup> = ángulo de fricción interna entre el material del relleno y el suelo.

En caso de que no se tengan datos confiables se deben utilizar los siguientes valores de  $k\mu'$  según el tipo de suelo:

- Materiales granulares / 0,1924
- Máximo para arenas y gravas /0,1650
- Máximo para suelos superficiales / 0,1500
- Máximo para arcillas ordinarias / 0,1300
- Máximo para arcillas saturadas / 0,1100

Sustituyendo valores en tramo inicial PV1:

$$
C_d = \frac{1 - e^{-\frac{5k\mu'H}{B_d}}}{2k\mu'}
$$

Donde:

 $k\mu' = 0,1500$  $H = 3.5m$ 

 $\gamma_s = 19,6 \text{ kN/m}^3$  $B_d = 0.8 m$ 

$$
C_d = \frac{1 - e^{-\frac{5(0.15)(3.5)}{(0.8)}}}{2(0.15)} = 3,208062497
$$

Sustituyendo en fórmula de carga muerta del suelo:

$$
W_c = C_d \gamma_s B_d^2
$$

$$
W_c = (3,208062497)(19,6kN/m3)(0,8m)^2 = 40,24 \frac{kN}{m}
$$

$$
40.24 \frac{kN}{m} * \frac{1 \, lb_f}{4.44 \, N} * \frac{1 \, m}{3.2808 \, ft} = 2.76 \frac{k \, lb}{ft}
$$

Con este valor se seleccionó la tubería ASTM F949, de doce pulgadas de diámetro.

Condición de túnel: cuando la profundidad de instalación de la tubería o cuando las características de la superficie dificulten la instalación se puede hacer uso de métodos sin zanja. En estas condiciones, el diseño debe tener en cuenta las características y propiedades especiales de los materiales donde se vaya a realizar la construcción.

En este diseño se tomaron en cuenta las características del suelo contando con un nivel freático de 4 a 16 metros de profundidad variando en todos los tramos.

Para este diseño existen algunos tramos que deberán trabajarse con túneles, los cuales se construirán a mano, dichos túneles tendrán las siguientes características:

- Profundidades mayores de 6 metros.
- Con un área mínima de 1,5 metros cuadrados.
- Túneles en forma semicircular (ver figura).
- Se realizarán anillos de ladrillo a cada dos metros. En los demás tramos se colocará selecto (30 centímetros).
- El túnel será recubierto con una capa de concreto y malla electro soldada para tener una mayor permeabilidad.

Dichas características están basadas en reglamento internacional (Normas de Diseño de Alcantarillado EPM Medellín 2009), Guatemala actualmente no cuenta con algún tipo de reglamento.

En el municipio de Chimaltenango se han realizado varios proyectos de alcantarillado con túnel, en aldeas como El Rosario y Alameda Sector C conocido como Texabim por los pobladores.

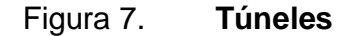

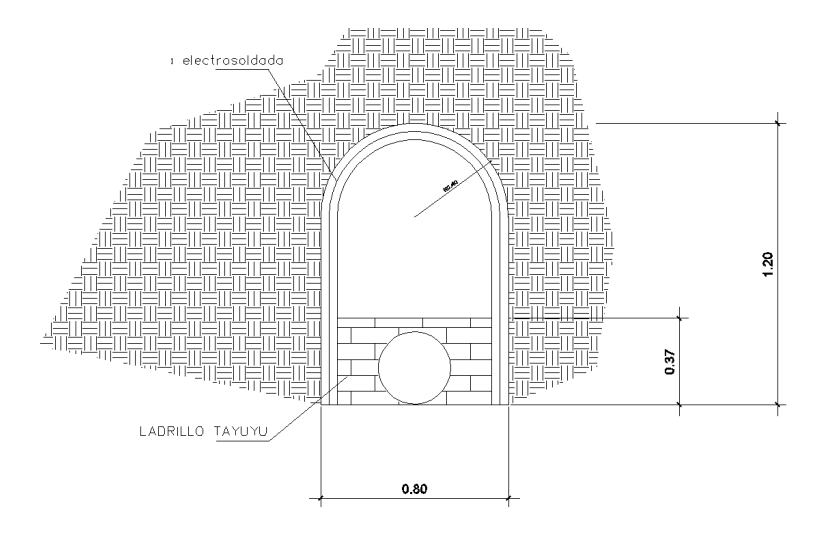

Fuente: elaboración propia, con programa de AutoCad.

# **2.2.10.5. Ancho de la zanja**

El ancho de la zanja está relacionado por el diámetro de la tubería y la profundidad a la que se debe colocar, esto va en relación directa es decir, a mayor diámetro y a mayor profundidad mayor ancho de zanja. A continuación se presenta una tabla con anchos de zanjas recomendados para distintos diámetros y profundidades.

# **2.2.10.6. Volumen de excavación**

Para colocar la tubería del colector se necesita extraer un volumen de suelo el cual se calcula a partir de la profundidad de los pozos de visita del tramo en cuestión y del ancho de la zanja.

$$
\forall = \frac{(H_1 + H_2)}{2} * d * a_z
$$

Donde:

∀ = volumen de excavación (m³)  $H_1$  = profundidad del primer pozo de visita (m)  $H<sub>2</sub>$  = profundidad del segundo pozo de visita (m)  $d =$  distancia entre pozos  $(m)$  $a<sub>z</sub>$ = ancho de la zanja (m)

Sustituyendo en tramo inicial PV1 a PV2:

 $H_1 = 1,20$  m  $H_2 = 1,97$  m  $d = 97,24$  $a_z = 0,5$ 

$$
\forall = \frac{(1,20+1,97)}{2} * 97,24 * 0,8 = 123,30 m^3
$$

### **2.2.10.7. Cotas Invert**

Son las cotas que determinan el nivel de colocación de la tubería que se conectan entre los pozos de visita, desde la parte interna inferior de la tubería hasta la cota del terreno. Estas son las profundidades a las cuales se deben de colocar las tuberías de entrada y salida en los pozos de vista con relación a las cotas. Para calcular las cotas Invert se tienen las siguientes expresiones:

$$
NT_f = NT_i - (D.H.^{*}\%S_{terreno})
$$

$$
\%S_{\text{terreno}} = \frac{NT_i - NT_f}{D.H.} \times 100
$$

CIS<sub>inicial</sub>=NT<sub>i</sub>-H<sub>tráfico</sub>

CISinicial=CIE-0,03m

 $CIE = CIS - (D.H.*%S<sub>tubo</sub>)$ 

 $\mathsf{H}_{\mathsf{pozo} \text{ initial}}$ = $\mathsf{CT}_{\mathsf{i}}\text{-}\mathsf{CIS}$ 

 $\mathsf{H}_{\mathsf{pozo} \, \mathsf{final}}$ = $\mathsf{CT}_\mathsf{f}\text{-}\mathsf{CIS}$ 

Donde:

 $\%S_{\text{terreno}}$  = pendiente del terreno (m/m), cuando no cumple con el rango de velocidad y con las profundidades del colector se debe de aumentar o disminuir y en último caso cambiar el diámetro de la tubería

 $NT_i = \text{cot}a$  terreno inicial (m)

 $NT_f$ = cota terreno final (m)

CIE= cota Invert de entrada (m)

CIS = cota Invert de salida (m)

 $H_{\text{trafico}} =$  profundidad mínima del colector (m)

D.H. = distancia horizontal entre pozos (m)

Sustituyendo en tramo inicial PV1 a PV2:

$$
NT_i = 102,09 \text{ m}
$$
  
 $NT_f = 101,69 \text{ m}$   
 $Ap = 1,50 \text{ m}$ 

D.H. = 
$$
98,74 \, \text{m}
$$

Cota Invert entrada PV-2

*DD*=D.H.-Ap

*DD*= 98,74 − 1,50 = 97,24

 $CIE = CIS-(%S_{tubo}*DD)/100$ 

 $\%S_{\text{tubo}} = 1,20\%$  propuesto

CIE=100,89-(1,20\*97,24)/100= 99,72

Profundidad de pozo de visita PV-1

$$
H_{PV-1} = CTi-CIS
$$

$$
H_{PV-1} = 102,09-100,89 = 1,20 \text{ m}
$$

Profundidad de pozo de visita PV-2

 $\mathsf{H}_{\mathsf{pozo} \, \mathsf{final}}$ = $\mathsf{CT}_\mathsf{f}$ -CIE

 $H_{PV-4}$  = 101,69 – 99,72 = 1,97 m

# **2.2.10.8. Ubicación de los pozos de visita**

Se recomienda colocar pozos de visita según el INFOM, en los casos siguientes:

- Inicio de ramal.
- Intersección de dos o más tuberías.
- Cambio de diámetro de tubería.
- Cambio de material de tubería.
- Cambio de pendiente de la tubería.
- Cambio de dirección horizontal.
- Tramos no mayores de 100 metros en línea recta en diámetros hasta de 24".
- Tramos no mayores de 300 metros en diámetros superiores a 24".

# **2.2.10.9. Ubicación de los pozos de luz**

Dichos pozos deberán ubicarse en el centro de cada tramo para posibles fallas en el sistema de alcantarillado sanitario y solo será colocado un tramo donde se dude de la funcionalidad.

# **2.2.10.10. Profundidad de los pozos de visita**

La profundidad de los pozos de visita está relacionada con la cota del terreno, cota Invert de salida y espesor de la base del pozo y está determinada por la siguiente expresión:

$$
H_{\text{pozo final}} = CT_f - CIS
$$

Sustituyendo en tramo inicial PV1 a PV2:

$$
H_{PV-1} = 102,09-100,89 = 1,20
$$
 m

# **2.2.10.11. Características de las conexiones domiciliares**

Una conexión domiciliar tiene la finalidad de descargar las aguas servidas provenientes de las casas y llevarlas al alcantarillado central, constan de las siguientes partes:

Caja o candela: la conexión se realiza por medio de una caja de inspección, construida de mampostería o con tubos de concreto colocados verticalmente; el lado menor de la caja será de 45 centímetros, si fuese circular tendrá un diámetro no menor de 12 pulgadas; deben estar impermeabilizadas por dentro y tener una tapadera para realizar inspecciones.

Tubería secundaria: la conexión de la candela domiciliar con la tubería central se hará por medio de la tubería secundaria, la cual tiene un diámetro de 6 pulgadas en tubería de concreto y de 4 pulgadas en tubería de PVC; debe tener una pendiente mínima del 2,00 % para evacuar adecuadamente el agua.

Es conveniente que la conexión con el colector principal se haga en la parte superior, para impedir que las aguas negras retornen por la conexión doméstica cuando el colector esté funcionando a toda la capacidad. La profundidad de la línea central de drenaje incidirá en la manera de conectar la candela domiciliar.

Profundidad de hasta 2 metros

Cuando la profundidad del colector no sobrepase los 2 metros se utilizará una silleta Y complementado con un codo a 45°.

Profundidades iguales o mayores a 2 metros

Cuando la profundidad del colector sobrepase los 2 metro se utilizará una silleta T complementado con un codo a 90°.

### **2.2.10.12. Diseño hidráulico**

El diseño de la red de alcantarillado sanitario se realizó de acuerdo a las normas del Instituto de Fomento Municipal (INFOM). El proyecto beneficiará al 100 % de la población actual de la Alameda, Sector C. El diseño se realizó en el programa AutoCad® Civil 3D Land 2009, a dicho programa se le ingresaron los datos conseguidos del levantamiento topográfico obteniendo los perfiles de toda la red del proyecto.

Para la realización de la memoria de cálculo se tomaron en cuenta los siguientes datos:

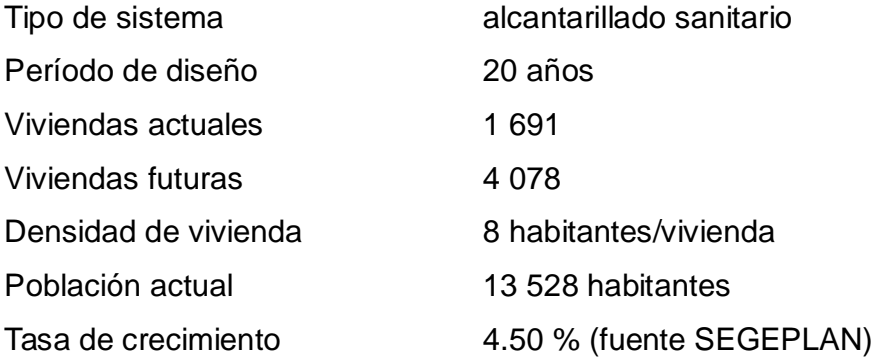

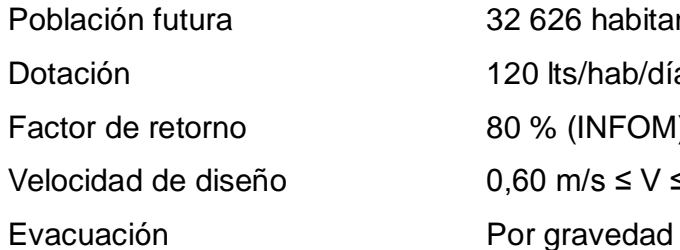

Colector principal Tipo y diámetro de la tubería PVC Novafort norma F-949 Ø 8",

32 626 habitantes 120 lts/hab/día 80 % (INFOM)  $0,60 \text{ m/s}$  ≤ V ≤ 3,00 m/s

n=0,010 Pendiente **Según caudal y velocidad** 

Conexión domiciliar

Tipo y diámetro de la tubería PVC Novafort norma F-949 Ø 4",

n=0,010 Pendiente 2 % a 6 % Candela Tubo de concreto Ø 12" con base y tapadera de concreto armado

Ejemplo de diseño de un tramo:

Datos generales

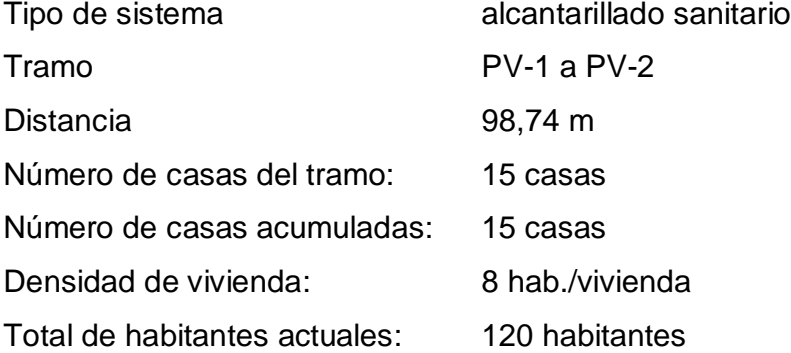
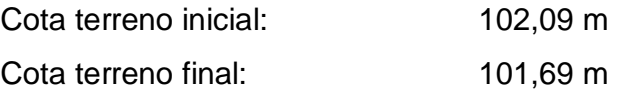

Cálculo pendiente del terreno

$$
\%S_{\text{terreno}} = \frac{102,09 - 101,69}{98,747} \times 100 = 0.41\%
$$

Cálculo población futura

$$
P_f = 120^*(1+4,50/100)^{20} = 289.4
$$
 hab  $\approx 289$  hab

Cálculo caudal de diseño

 $F_{qm} = 0,002$  $F_h = 2.82$ 

Actual:

\n
$$
Q_{\text{diseño}} = 2.82 \times 0.002 \times 120 = 0.68 \text{ lt/s}
$$
\nFuture:

\n
$$
Q_{\text{diseño}} = 2.44 \times 0.002 \times 289 = 1.41 \text{ lt/s}
$$

Calculo velocidad y área a sección llena

$$
V_{\text{sección Ilena}} = \frac{0.03429}{0.01} * 6^2/3 * 0.012^{1/2} = 1.24 \text{ m/s}
$$

$$
A_{\text{sección Ilena}} = \frac{\pi}{4} * D^2
$$

Factor para calcular en metros cuadrados:

$$
\frac{\pi}{4} * \left(\frac{2.54 \text{ cm}}{1 \text{ plg}}\right)^2 * \left(\frac{1 \text{ m}}{100 \text{ cm}}\right)^2 = 0.0005067 \approx 5.067 \times 10^{-4}
$$

$$
A_{\text{sección Ilena}} = 5,067 * 10^{-4} * D^{2}
$$

$$
A_{\text{sección IIena}} = 5,067 \times 10^{-4} \times 6^2 = 0,018 \text{ m}^2
$$

Cálculo caudal a sección llena

$$
Q_{\text{sección Ilena}} = A_{\text{sección Ilena}} \cdot V_{\text{sección Ilena}} \cdot 1000
$$

 $Q_{\text{sección IIena}} = 0.018^*$  1.24  $^*$  1000 = 22.32 l/s

Cálculo de relaciones hidráulicas

 $Q_{\text{diseño}}/Q_{\text{sección Ilena}} = 0.68/22.32 = 0.03046$ 

 $v_{\text{diseño}}/V_{\text{sección Ilena}} = 0.4476$ 

 $v_{\text{diseño}} = 0.4476 * 1.24 = 0.555 \text{ m/s} = 0.60 \text{ m/s}$ 

$$
d_{\text{diseño}} / D_{\text{sección Ilena}} = 0.119
$$

Revisión de parámetros hidráulicos

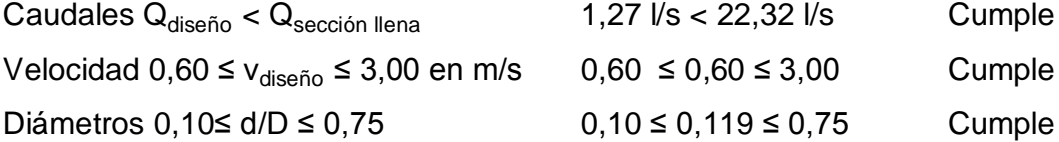

Cota Invert salida PV-1

$$
CIS_{PV-1} = CIE_{PV-1} - H_{tráfico}
$$

$$
CIS_{PV-1} = 102,09-1,20 = 100,89 \text{ m}
$$

Cota Invert entrada PV-2

DD=D.H.-Ap

*DD*= 98,74 – 1,50 = 97,24

 $CIE = CIS-(%S<sub>tubo</sub>*DD)/100$ 

 $%S_{tubo} = 1,20 %$  propuesto

CIE=100,89-(1,20\*97,24)/100= 99,72

Profundidad de pozo de visita PV-1

 $H_{PV-1} = CTi-CIS$ 

 $H_{PV-1} = 102,09-100,89 = 1,20$  m

Profundidad de pozo de visita PV-2

 $\mathsf{H}_{\mathsf{pozo} \text{ final}}\textsf{=}\mathsf{CT}_\mathsf{f}\textsf{-}\mathsf{CIE}$ 

$$
H_{PV-4} = 101,69 - 99,72 = 1,97
$$
 m

Volumen de excavación

Vol = 
$$
\frac{(1,20+1,97)}{2} * 97,24*1 = 154,13 \text{ m}^3
$$

Los datos y resultados del cálculo para todos los ramales realizado con el procedimiento anteriormente descrito, se presentan en apéndice 1.

### **2.2.11. Propuesta planta de tratamiento**

Es necesario ubicar el lugar idóneo para el desfogue de las aguas tratadas, respetando las Normas del Ministerio de Medio Ambiente, para lograr mitigar daños a la naturaleza. Todas las descargas deben tener un tratamiento adecuado a las condiciones del cuerpo receptor de la descarga.

En este diseño el colector deberá conectarse a una planta de tratamiento, la cual cumpla con los siguientes tratamientos: pretratamiento, desarenador, tratamiento primario, oxigenación y filtros, tratamiento secundario, biodigestor para los lodos, tratamiento terciario, secado de lodo en patios de secado.

## **2.2.12. Ubicación: planta de tratamiento**

Por la topografía del terreno y la especificación del lugar del desfogue por parte de la Municipalidad, fue necesario diseñar los ramales principales, con una dirección de flujo hacia el terreno ubicado en el punto más bajo del diseño, dicho terreno será el filtro para las aguas residuales. Se cuenta con un terreno de 900 metros cuadrados.

## **2.2.13. Juegos de planos**

Después de realizar los procedimientos descritos en las secciones anteriores es necesario plasmar los resultados en planos. Estos son representaciones gráficas que detallan todas las partes y los trabajos a realizar en el proyecto, sirven para presupuestar, contratar y construir los diferentes elementos del mismo, los planos elaborados para el drenaje sanitario se presentan en el apéndice 2.

#### **2.2.14. Presupuesto**

El presupuesto se elaboró con base en precios unitarios, en los que se tomaron en cuenta los precios de materiales y mano de obra calificada y no calificada de la región.

La mano de obra calificada y no calificada se consideró con base en las cantidades de los renglones de trabajo, la integración de costos indirectos se basó en la estimación de gastos administrativos, imprevistos y utilidades. Se aplicó un porcentaje el 30 % en indirectos.

En los renglones de instalación de tubería va incluida la excavación y relleno, para los pozos de visita de igual forma.

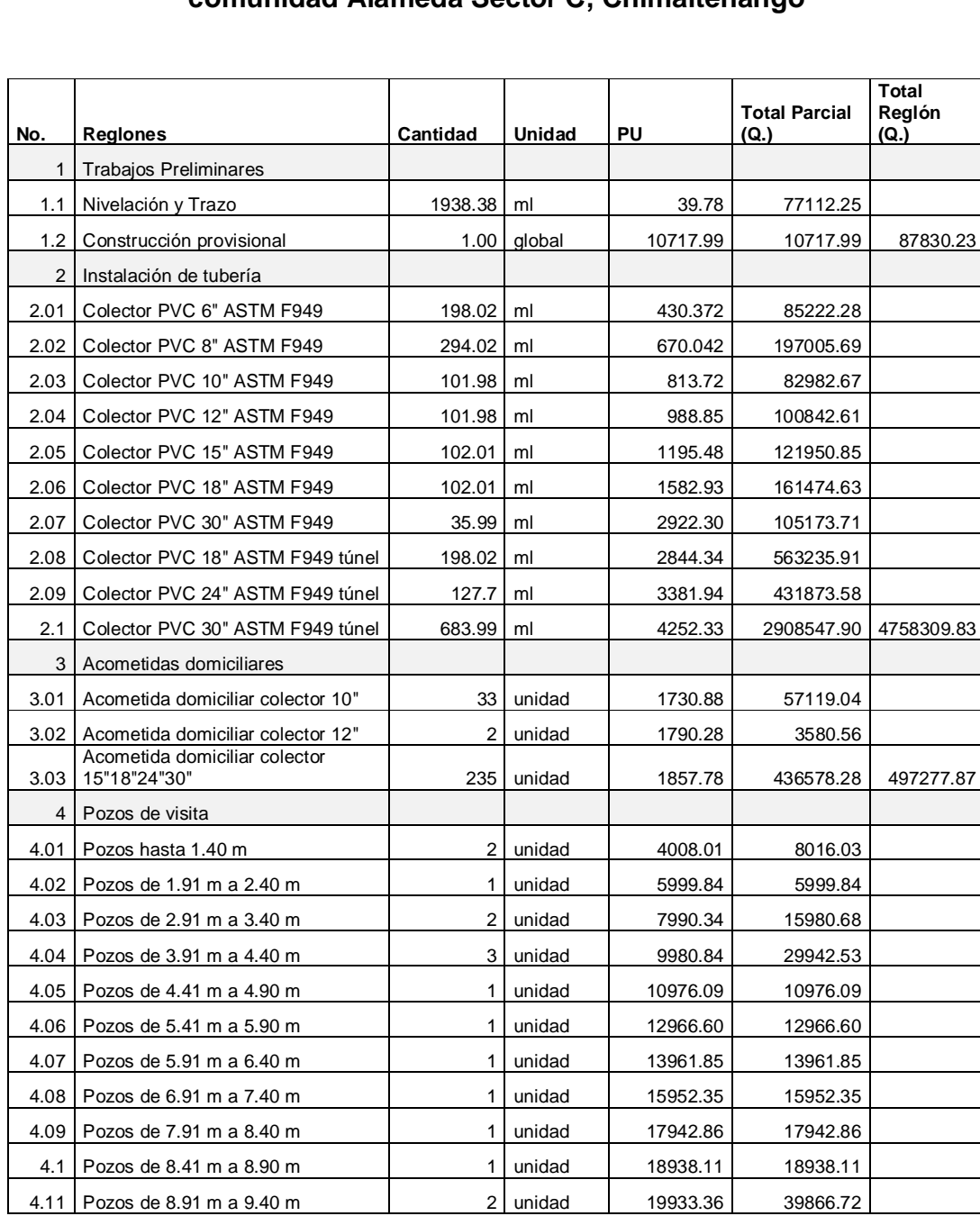

# Tabla XI. **Presupuesto del sistema de alcantarillado sanitario para la comunidad Alameda Sector C, Chimaltenango**

Continuación de la tabla XI.

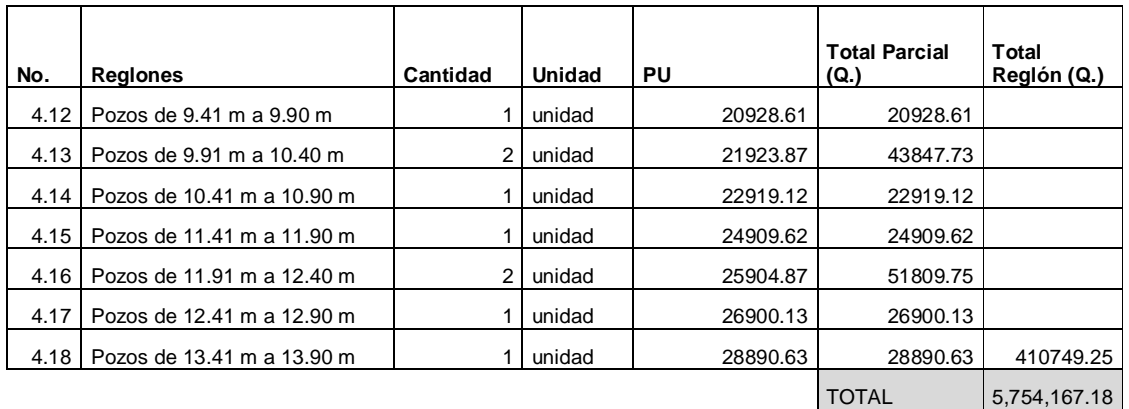

Fuente: elaboración propia

## **2.2.15. Cronograma de actividades**

El cronograma de actividades se detalla en la tabla XII.

# Tabla XII. **Cronograma de actividades, sistema de alcantarillado sanitario para la Alameda Sector C, Chimaltenango**

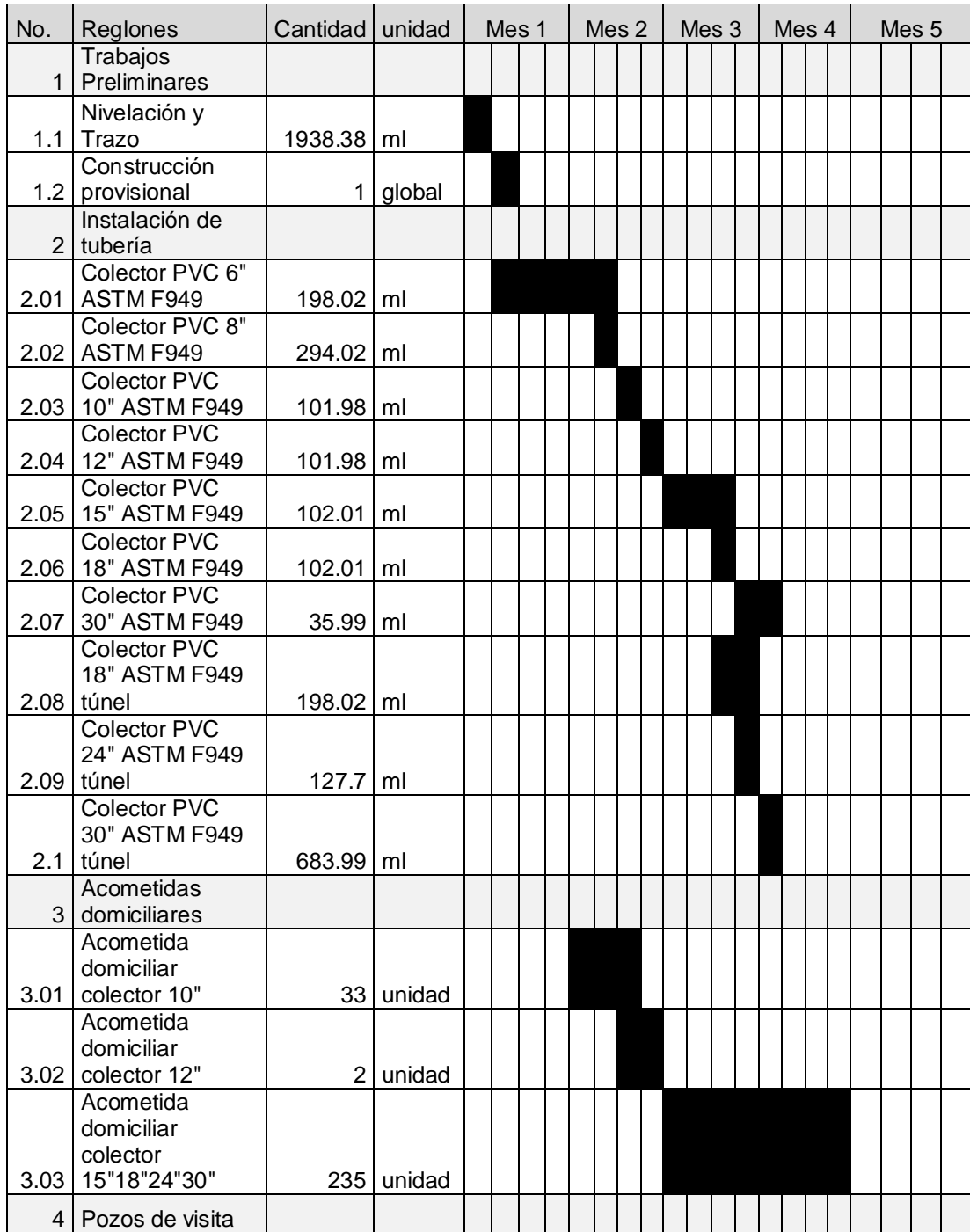

Continuación de la tabla XII.

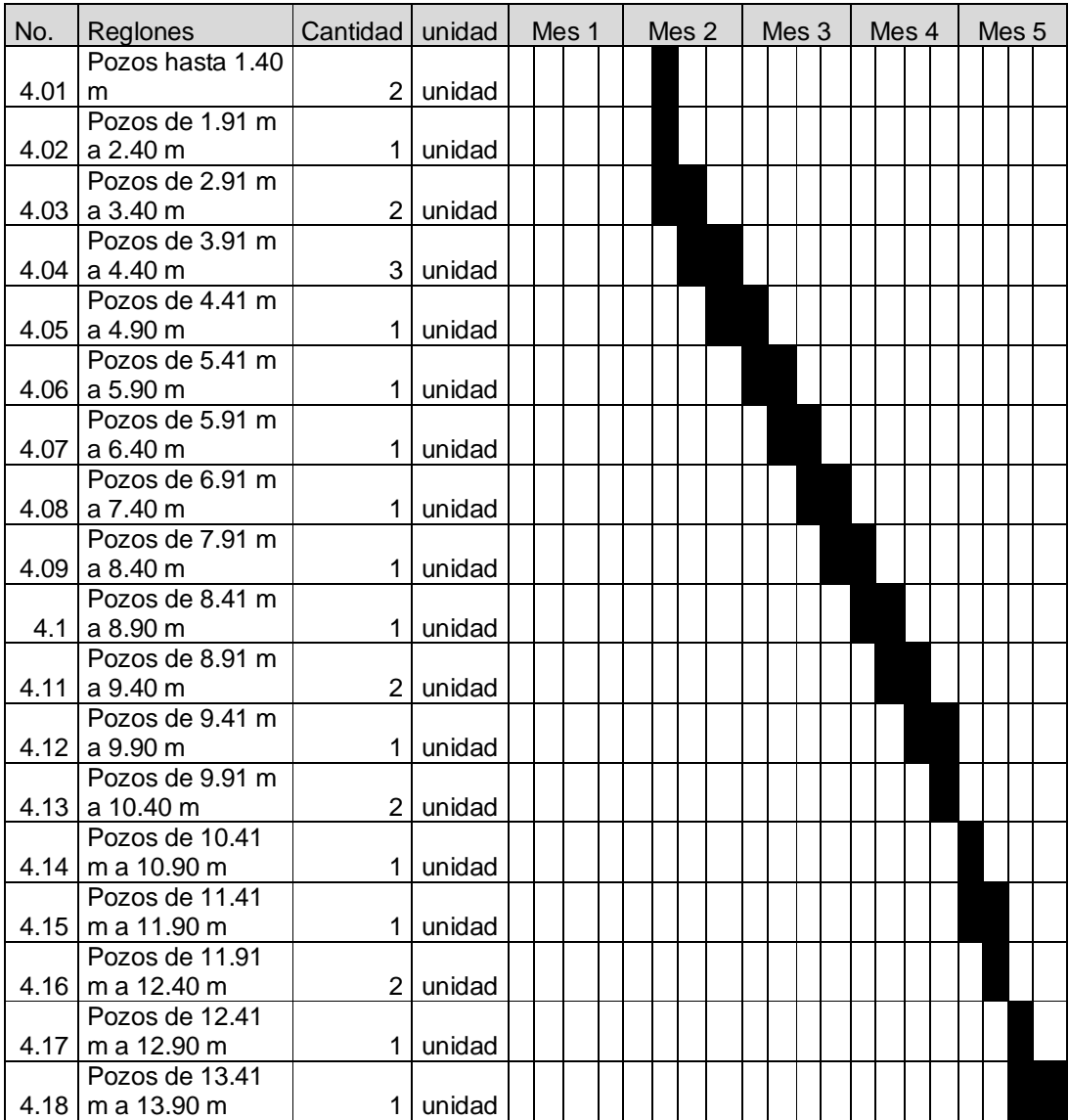

Fuente: elaboración propia.

### **2.2.16. Evaluación de Impacto Ambiental**

Una definición de impacto ambiental podría definirse como la alteración, modificación o cambio en el ambiente o en alguno de los componentes, con cierta magnitud y complejidad, originado o producido por los efectos de la acción o actividad antrópica. Es importante aclarar que el término impacto, no implica negatividad, ya que este puede ser positivo como negativo.

Como impacto ambiental positivo se tiene la eliminación de aguas residuales, que fluyen sobre la superficie del suelo, eliminando con la posibilidad de contaminación de la capa freática, además la eliminación de fuentes de proliferación de enfermedades, mosquitos y zancudos y con ello la eliminación de enfermedades que puedan transmitir a los habitantes del lugar.

## **2.2.17. Evaluación socioeconómica**

Una evaluación socioeconómica de proyectos permite identificar, medir y valorar en términos monetarios los beneficios y costos sociales de los proyectos y de esta manera, establecer la conveniencia de ejecutarlos y asignar un orden de prioridad entre ellos.

### **2.2.17.1. Valor Presente Neto**

Se realiza a partir de un flujo de efectivo trasladando todo al presente. Es una forma fácil de visualizar si los egresos son mayores que los ingresos.

$$
VPN = VP_{beneficios} - VP_{costos}
$$

Para la anterior fórmula se tienen tres resultados posibles:

 Cuando es mayor que cero se recupera la inversión y se obtiene la rentabilidad, además de una ganancia que es igual al valor presente.

#### VPN>0

 Cuando es igual a cero se recupera la inversión y se obtiene la rentabilidad deseada.

#### $VPN = 0$

 Cuando es menor que cero se evalúa según la tasa de interés y el porcentaje de ganancia.

#### VPN<0

Debido a que el proyecto de alcantarillado sanitario es un beneficio para la comunidad, que cumple con el objetivo de carácter social, no se contempla algún tipo de utilidad (no hay beneficio), los egresos se establecen como el costo total del proyecto.

 $VPN = 0 - 5754167,18$ 

 $VPN = -5754167,18$ 

## **2.2.17.2. Tasa Interna de Retorno**

Para este proyecto, por ser de carácter social, no se contempla algún tipo de utilidad, por lo que no se puede calcular la TIR.

## **CONCLUSIONES**

- 1. El diseño del sistema de alcantarillado sanitario para la aldea Yerba Buena es un recorrido de 2 439,48 metros lineales, dicho alcantarillado fue analizado estratégicamente para beneficiar a los habitantes y a la comunidad de San Marcos Puerto Rico, los tres sectores de la Yerba Buena hacen un total de 783 familias beneficiadas. En el diseño se incluyeron pozos de caída libre, los cuales están normados por el Reglamento de la ciudad de Guatemala.
- 2. El sistema de alcantarillado sanitario para la comunidad Alameda Sector C, establece que la base de los proyectos exitosos y de correcto funcionamiento de sistemas de alcantarillado sanitario es el mantenimiento constante, ya que hará que prevalezca el diseño para el período considerado.
- 3. La realización del Ejercicio Profesional Supervisado (EPS), mejora la perspectiva del estudiante para el mejor manejo y entendimiento de los proyectos en campo, simultáneamente se realizan las pruebas correspondientes para la teoría en la práctica. El manejo de personas, como extraer información de las comunidades y ayudar a mejorar la calidad de vida.

## **RECOMENDACIONES**

- 1. Todo proyecto de obra gris debería tener el mantenimiento adecuado cada 12 meses como mínimo. El período de diseño puede prevalecer sí y solo sí se le realiza mantenimiento cada período.
- 2. Para el diseño de pozos de caída libre se recomienda la investigación de nuevas alternativas para el manejo de aguas residuales con caídas mayores a cuatro metros, el estudio constante y la investigación, generarán nuevas alternativas de construcción para sistemas de pozos de caída libre es necesaria y obligatoria la actualización de los reglamentos y códigos existentes en el tema de alcantarillado sanitario, la Municipalidad de Chimaltenango debería tener un reglamento de construcción enfocado al sistema de aguas residuales.
- 3. Supervisión con el diseño de morteros y mezclas de concreto, para preservar las resistencias adecuadas.
- 4. La Municipalidad de Chimaltenango deberá actualizar los precios de materiales y mano de obra, ya que cada año cambia el factor de inflación.

## **BIBLIOGRAFÍA**

- 1. FRANZINI, Joseph B.; FINNEMORE, E. John*. Mecánica de fluidos con aplicaciones en ingeniería.* 9a ed. Madrid: McGraw-Hill, 2000. 110 p.
- 2. HERNANDEZ JUAREZ, Lester Iván. *Diseño de la edificación de dos niveles para el salón de usos múltiples y alcantarillado sanitario para el barrio el molino, municipio de Chiquimula*. Trabajo de graduación de Ing. Civil. Universidad de San Carlos de Guatemala, Facultad de Ingeniería.1981. 110 p.
- 3. Instituto De Fomento Municipal. *Normas generales para diseño de alcantarillados*. Guatemala: INFOM, 2001. 78 p.

# **APÉNDICE 1**

# CÁLCULO HIDRÁULICO Y PLANOS DE SISTEMA DE ALCANTARILLADO SANITARIO PARA LAS ALDEAS YERBA BUENA, ALAMEDA SECTOR C, **CHIMALTENANGO, CHIMALTENANGO**

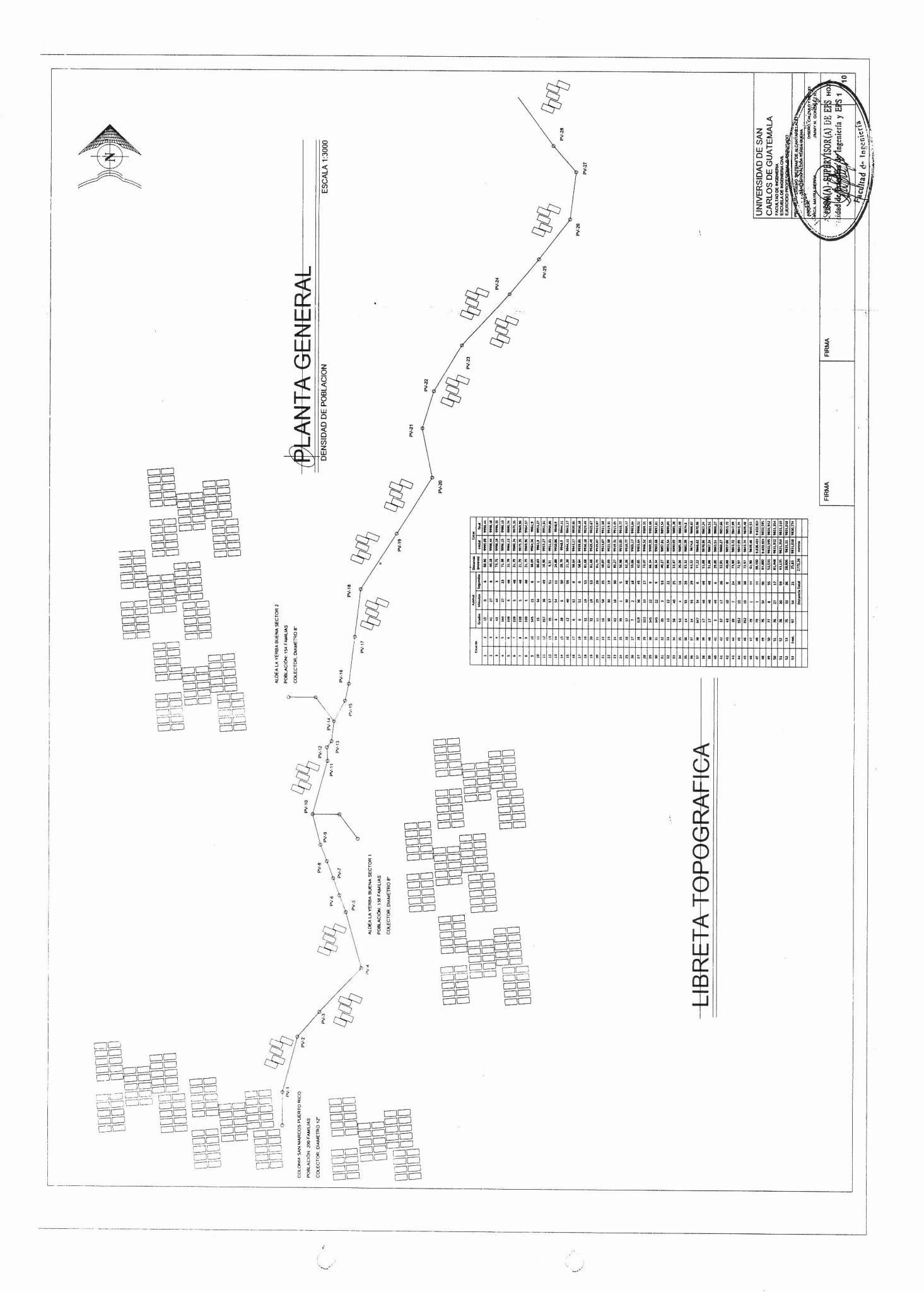

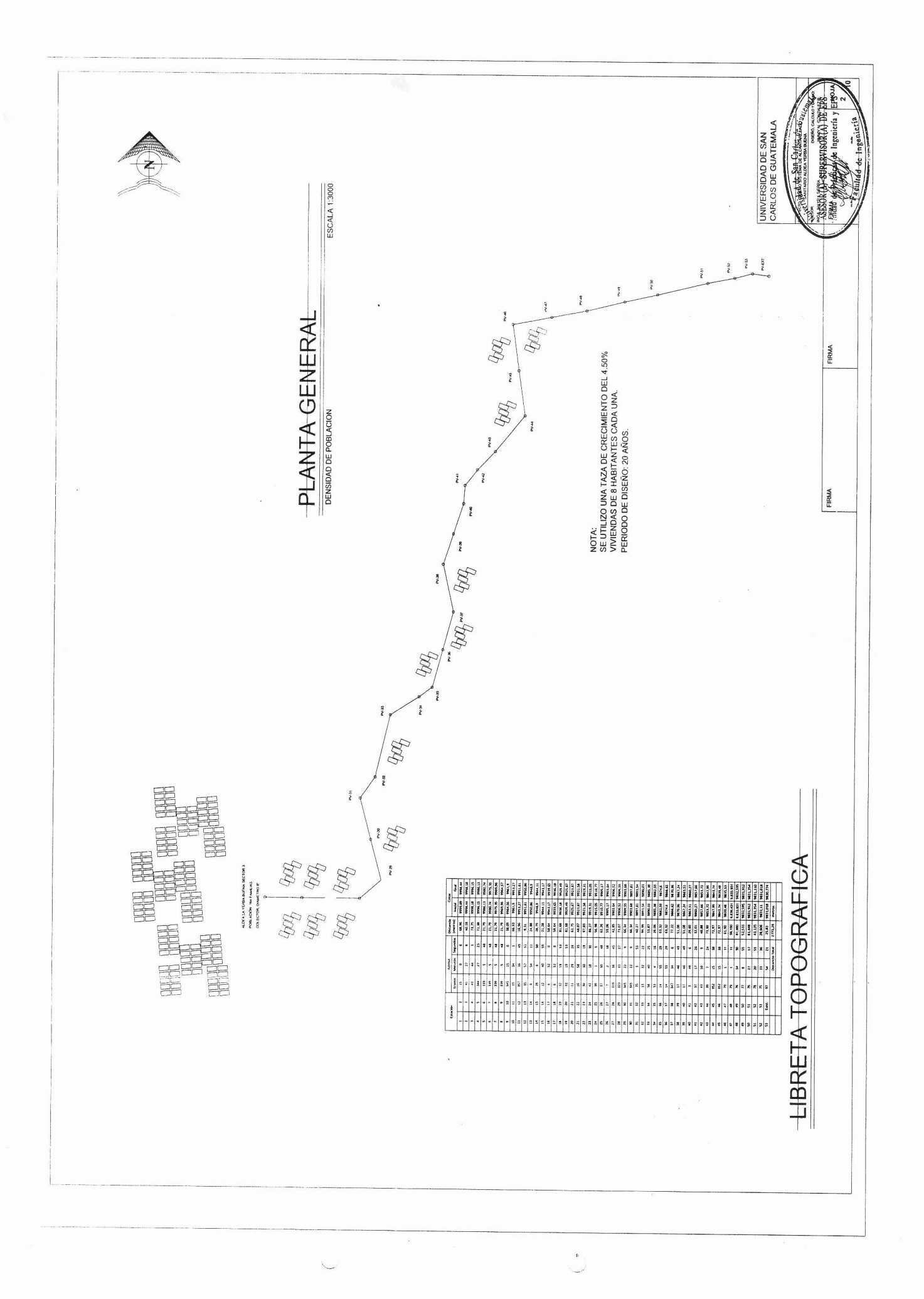

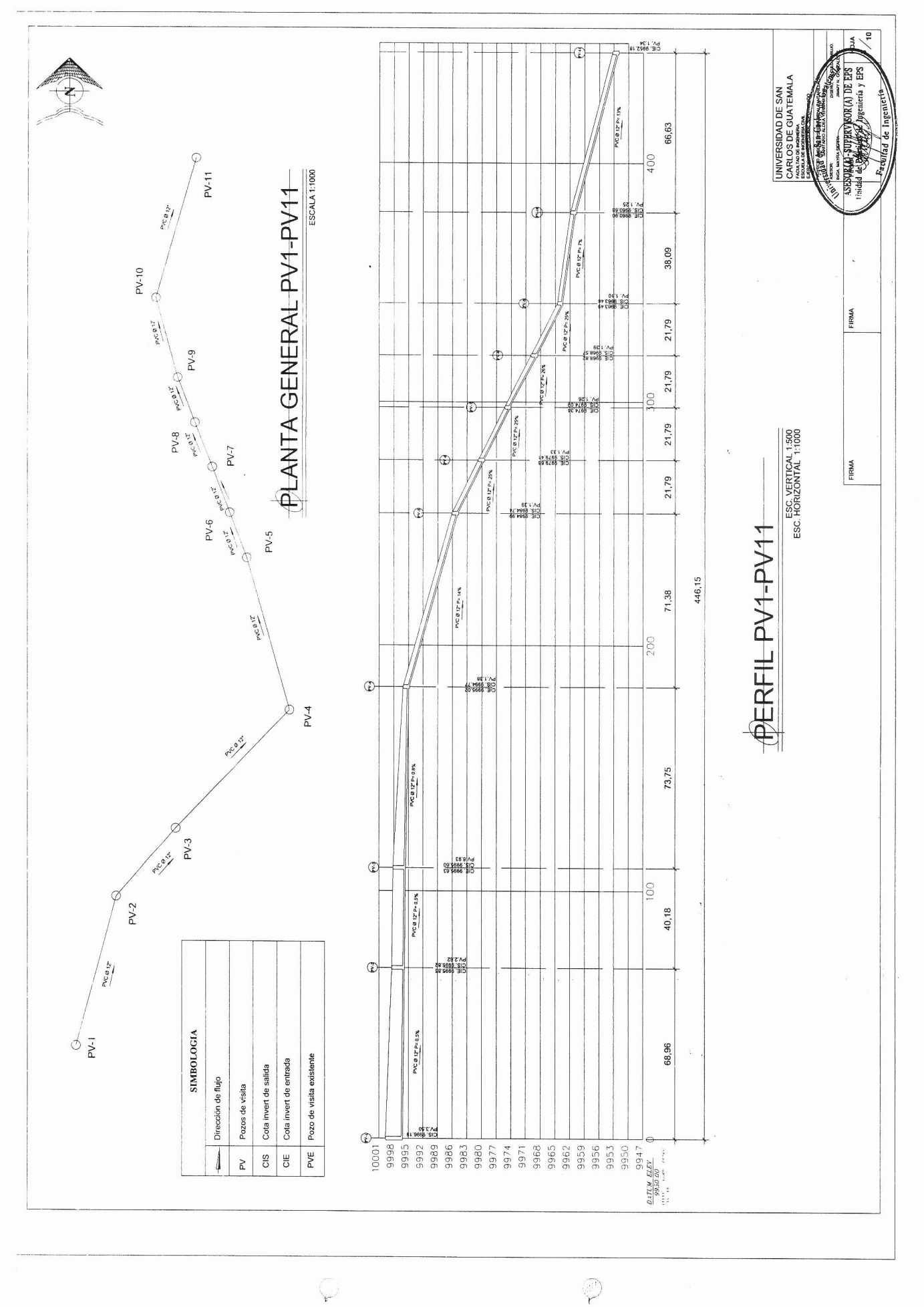

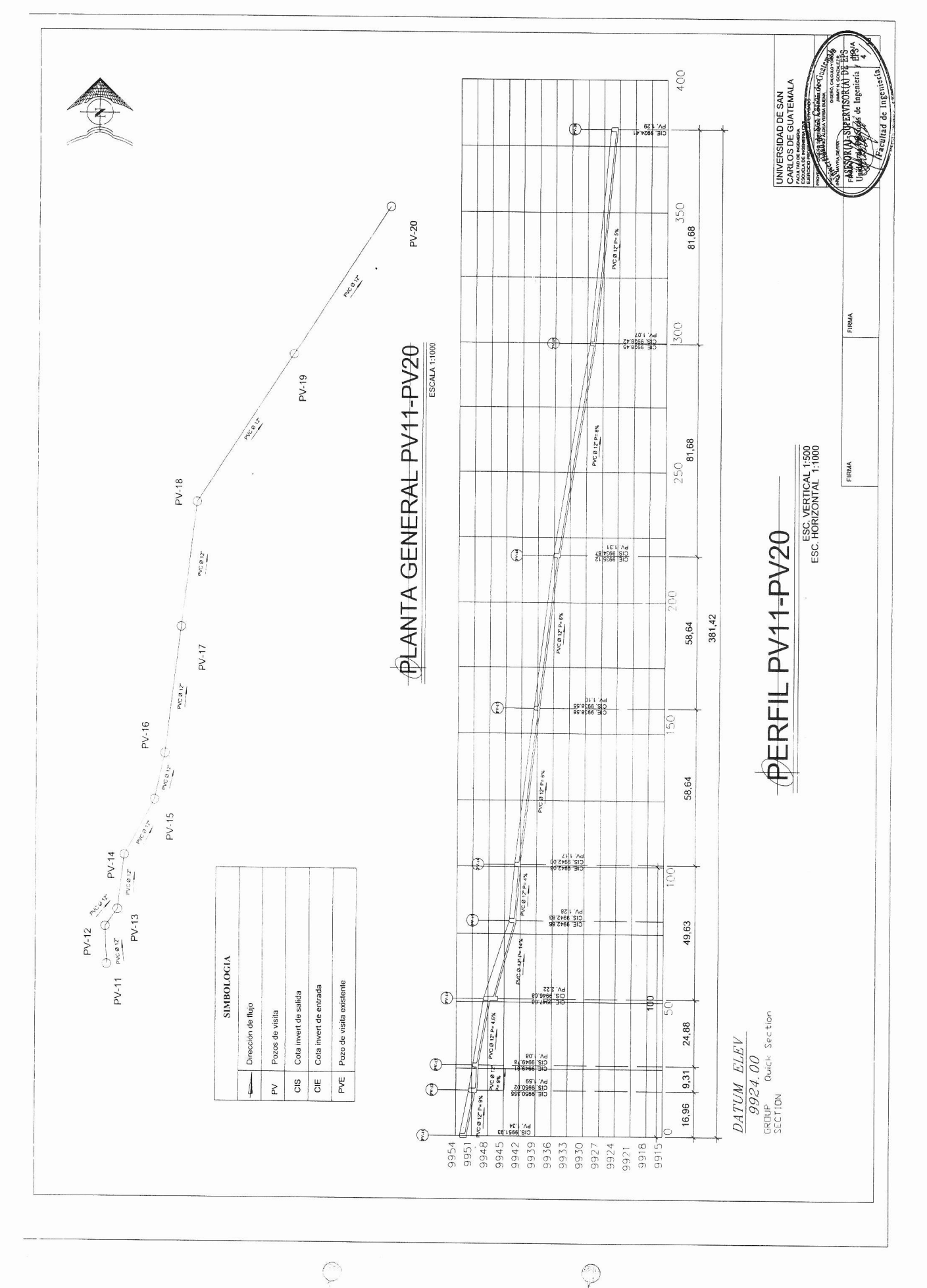

 $\begin{pmatrix} 0 \\ \gamma \end{pmatrix}$ 

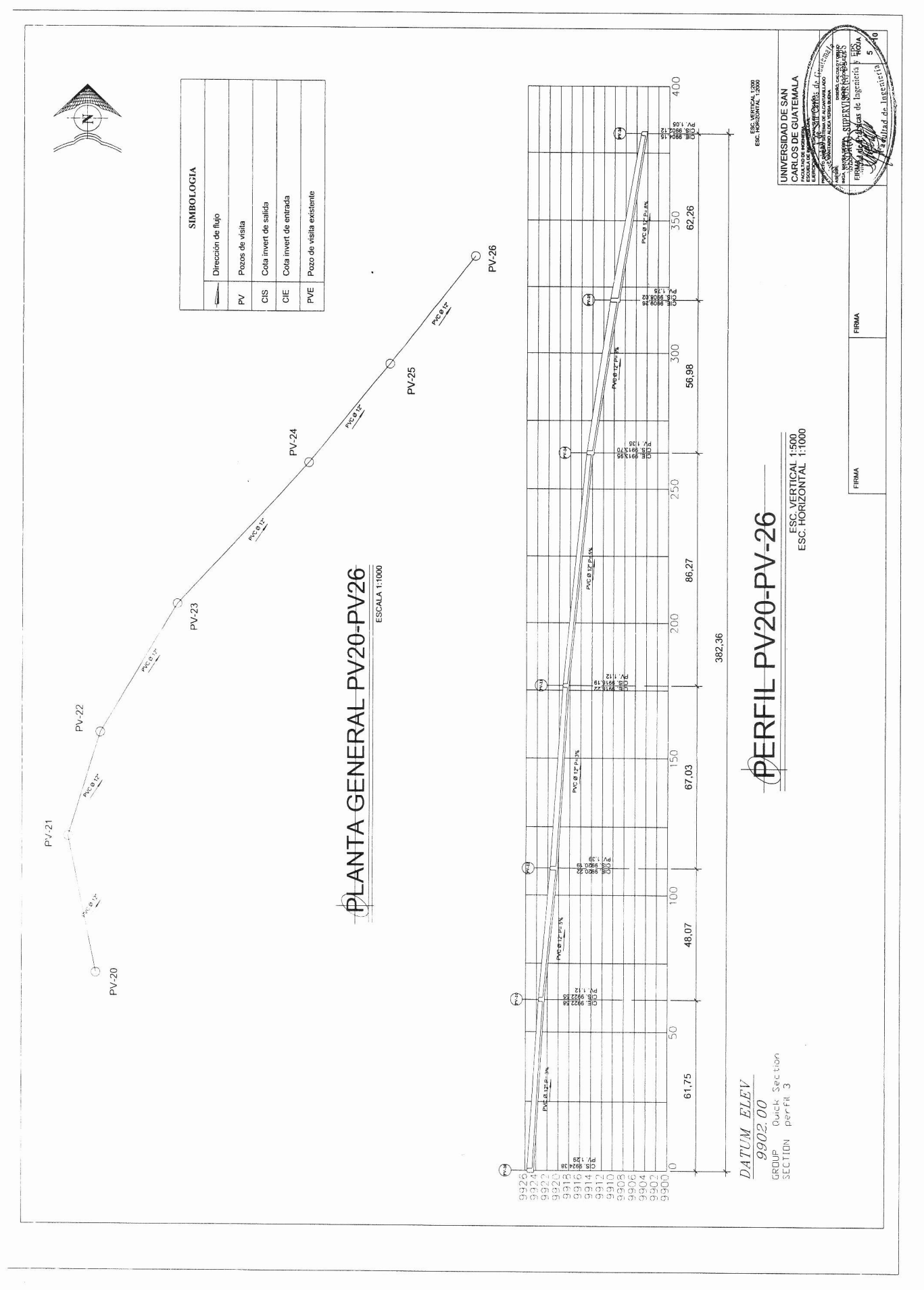

 $\circledcirc$ 

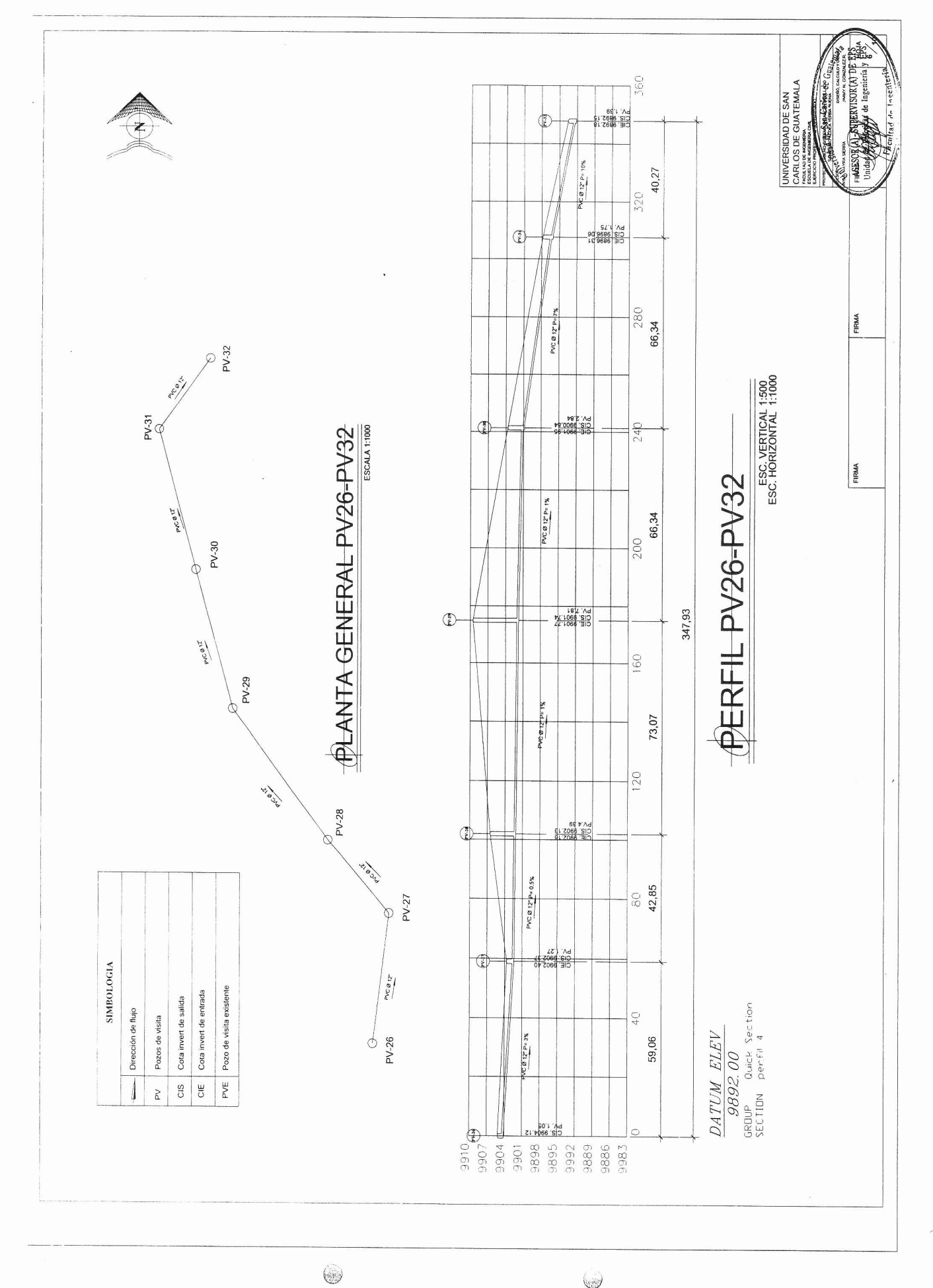

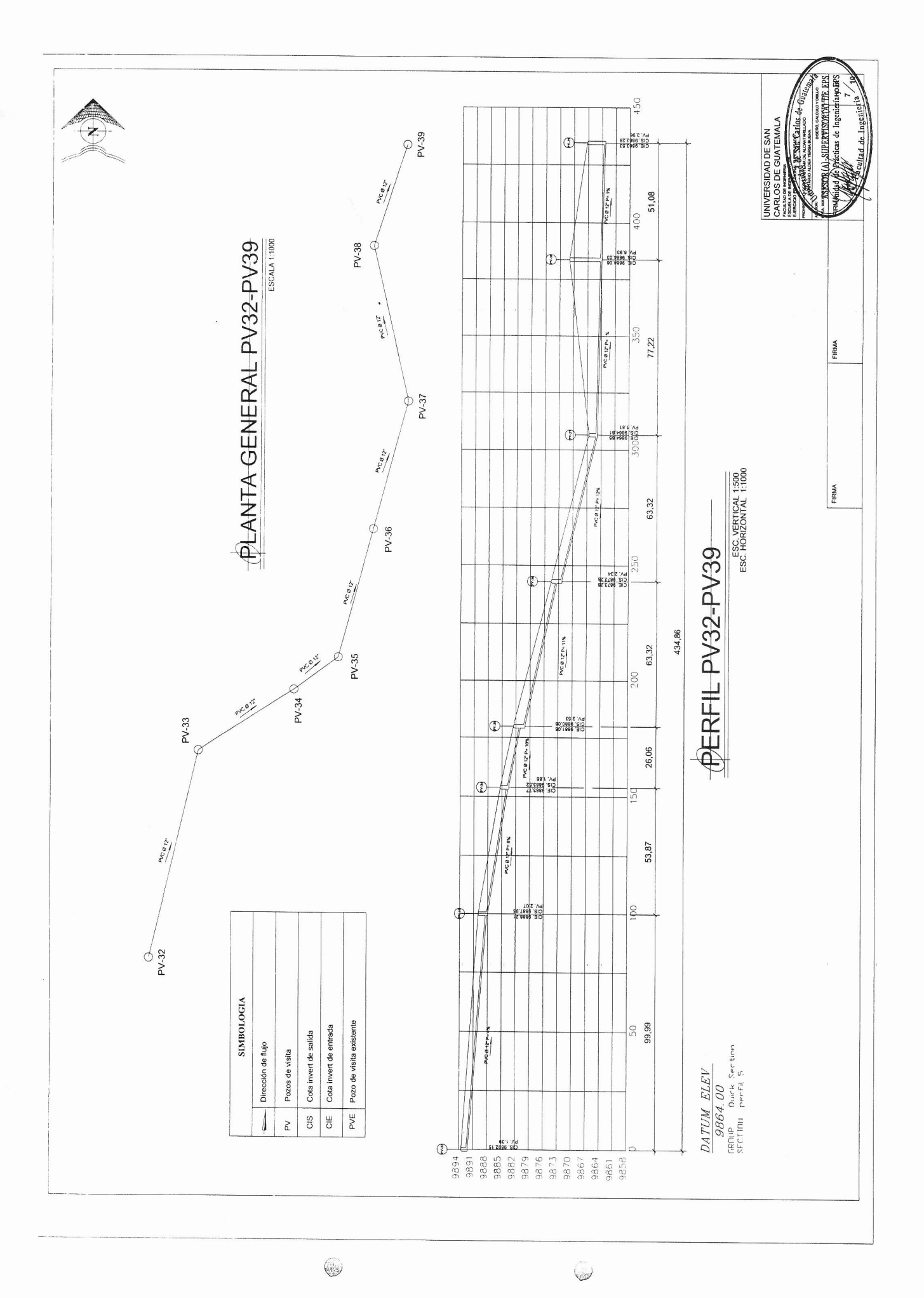

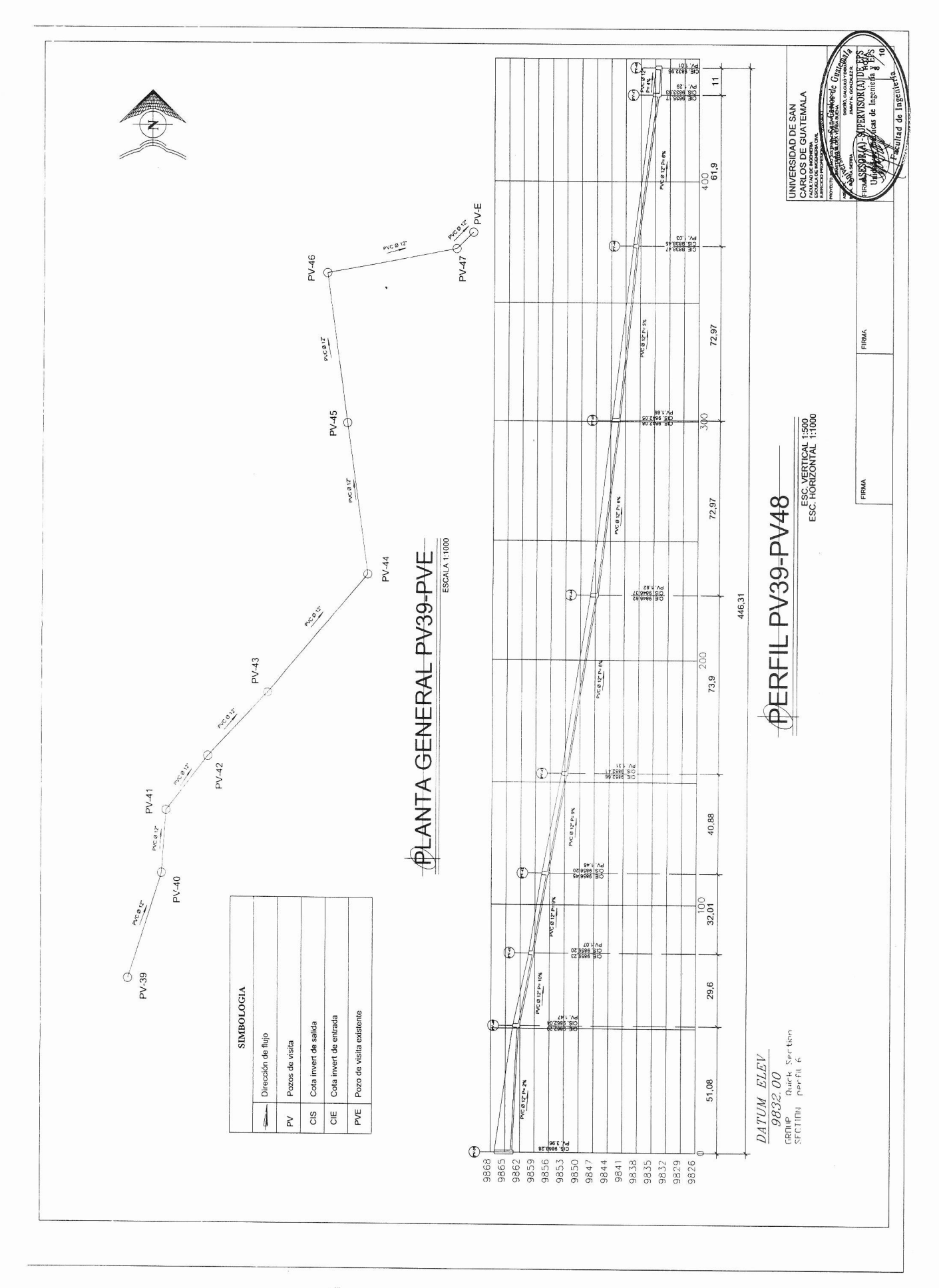

 $\mathbb{Q}$ 

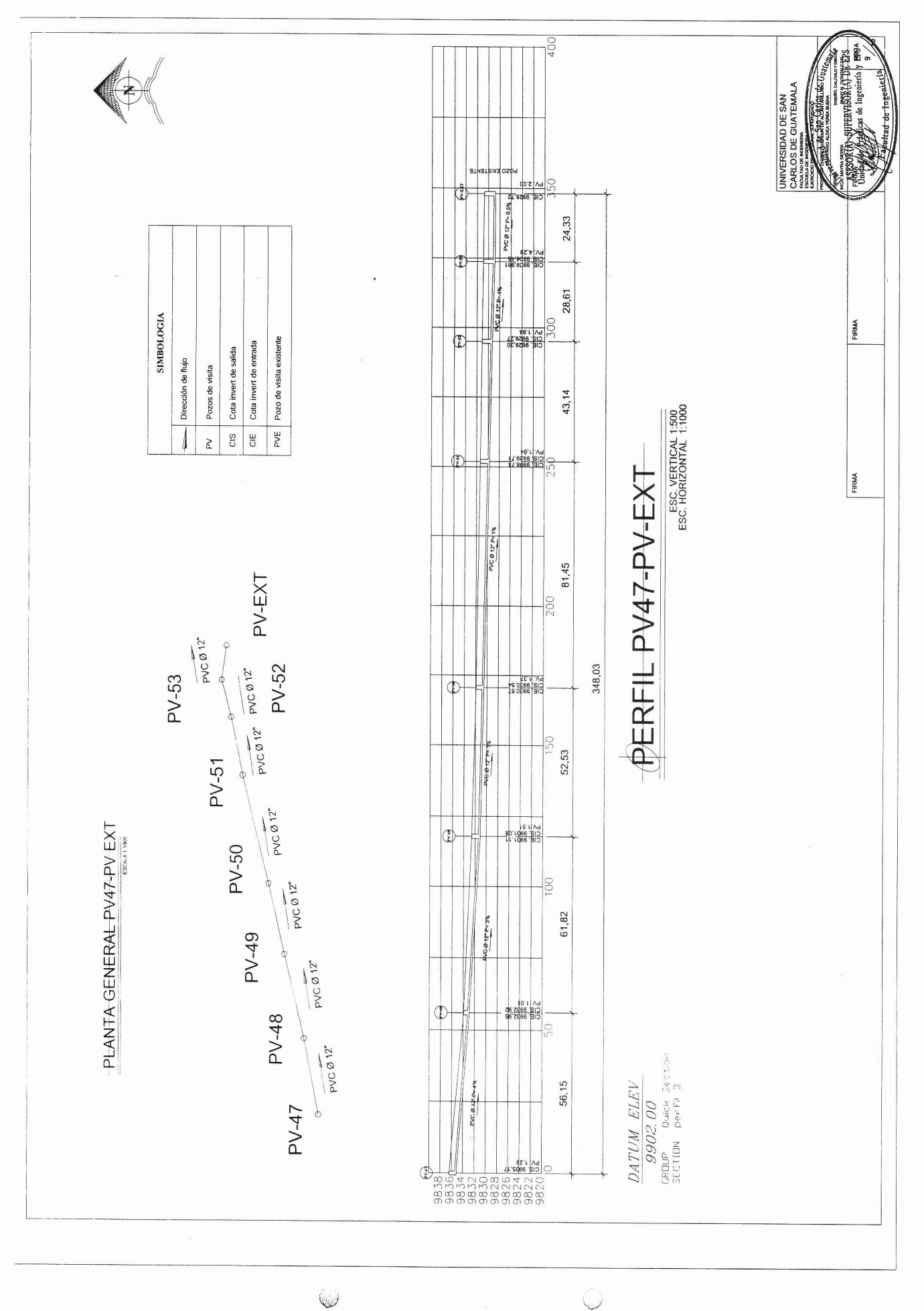

 $\bigcirc$ 

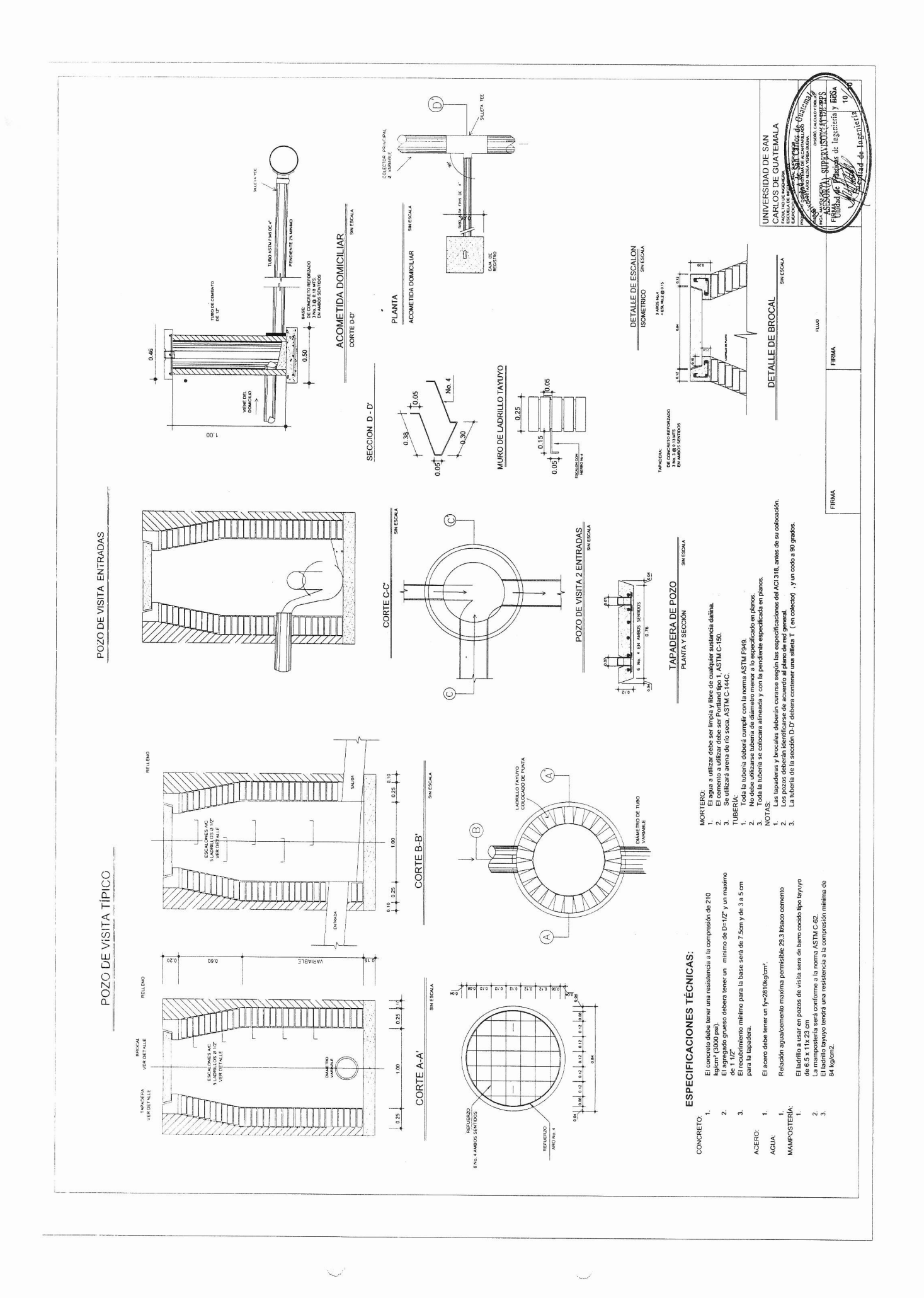

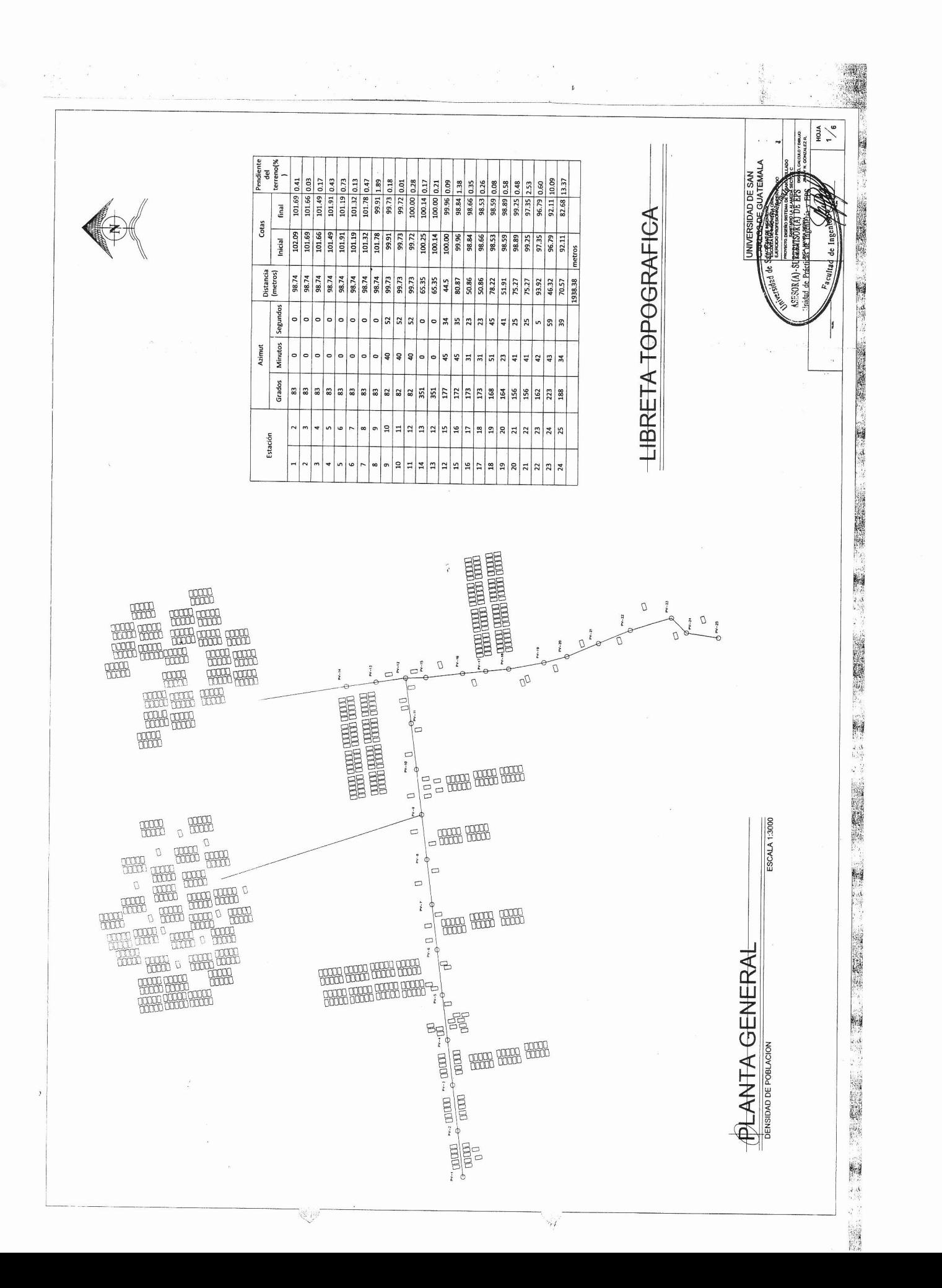

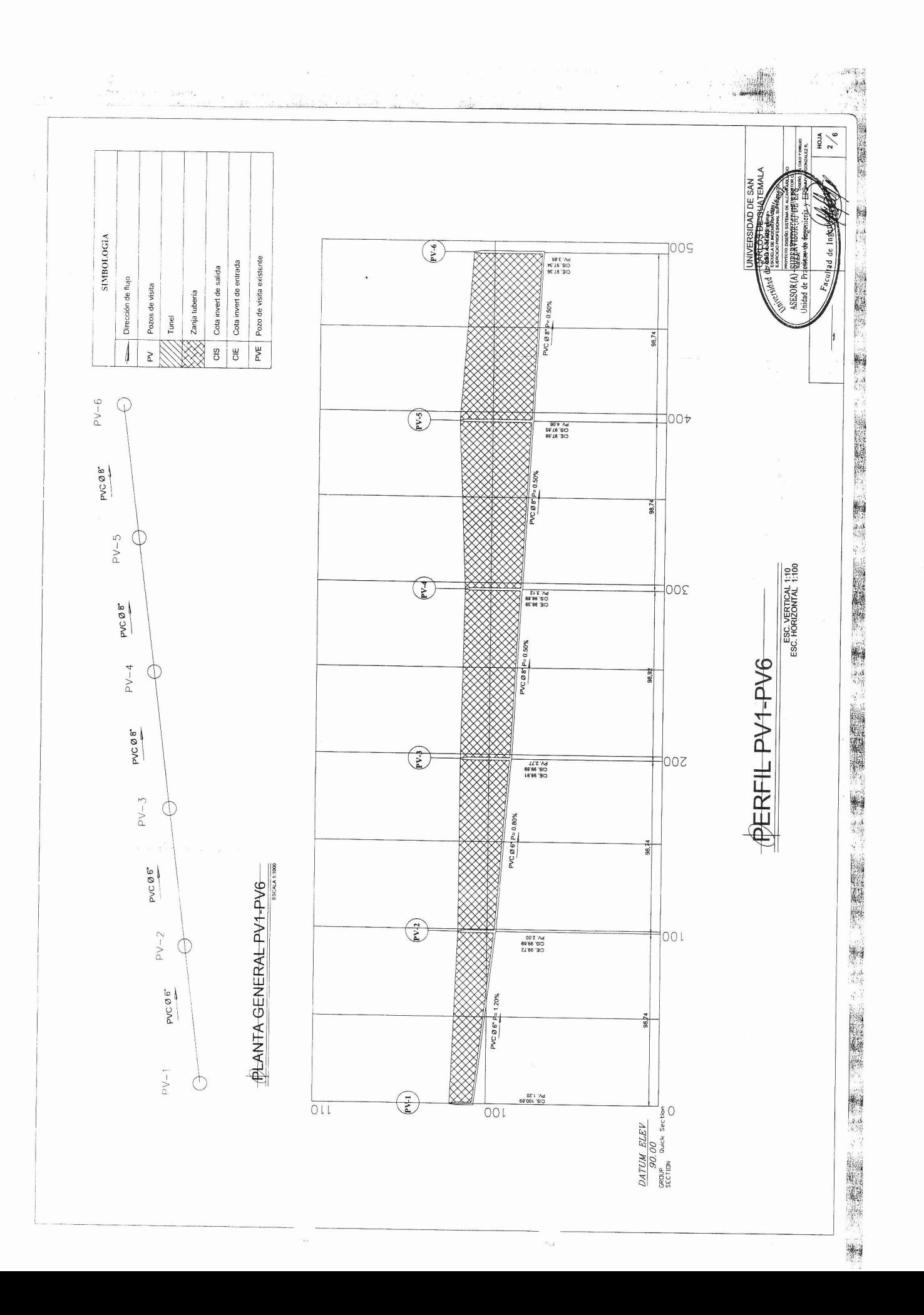

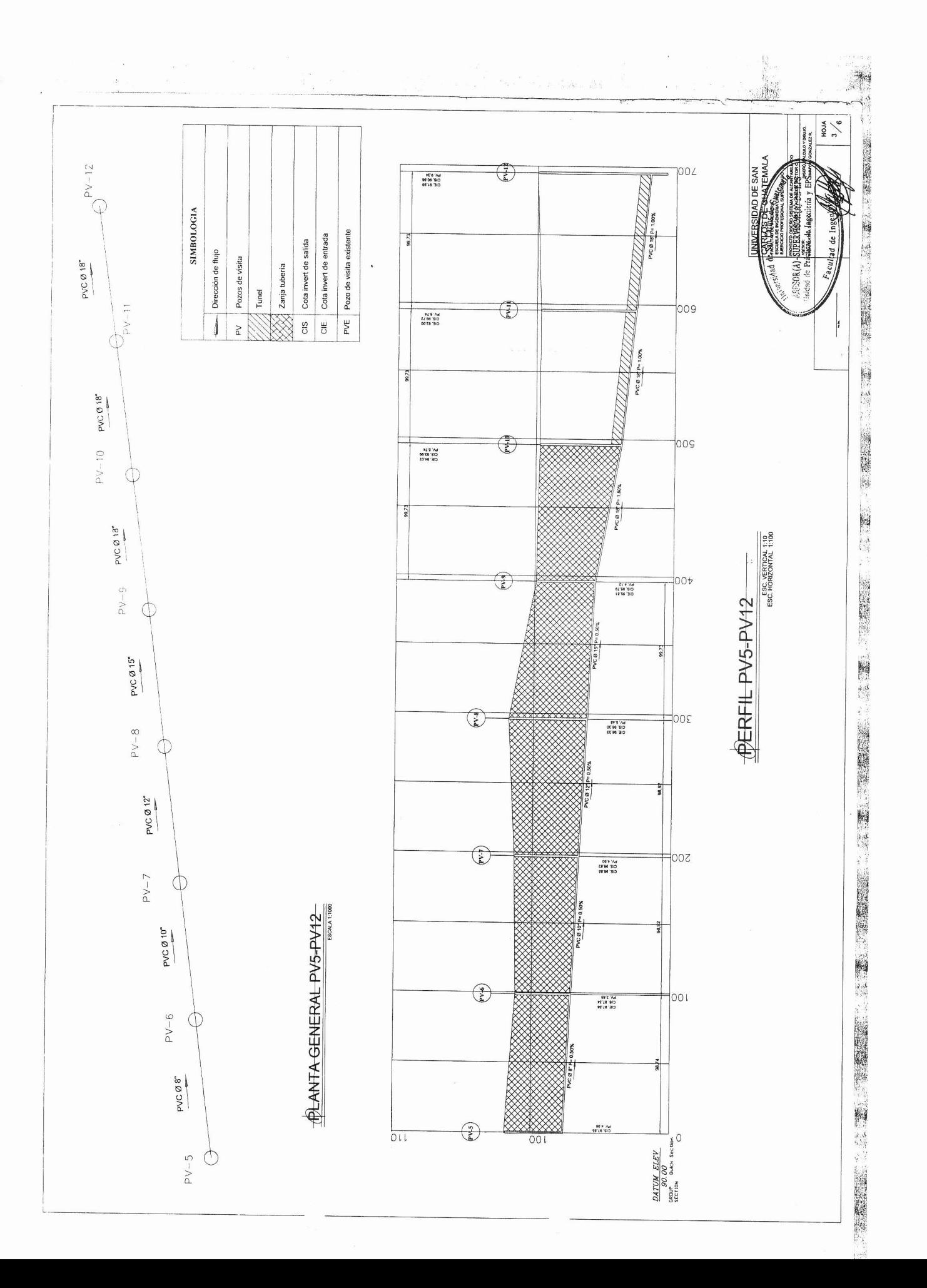

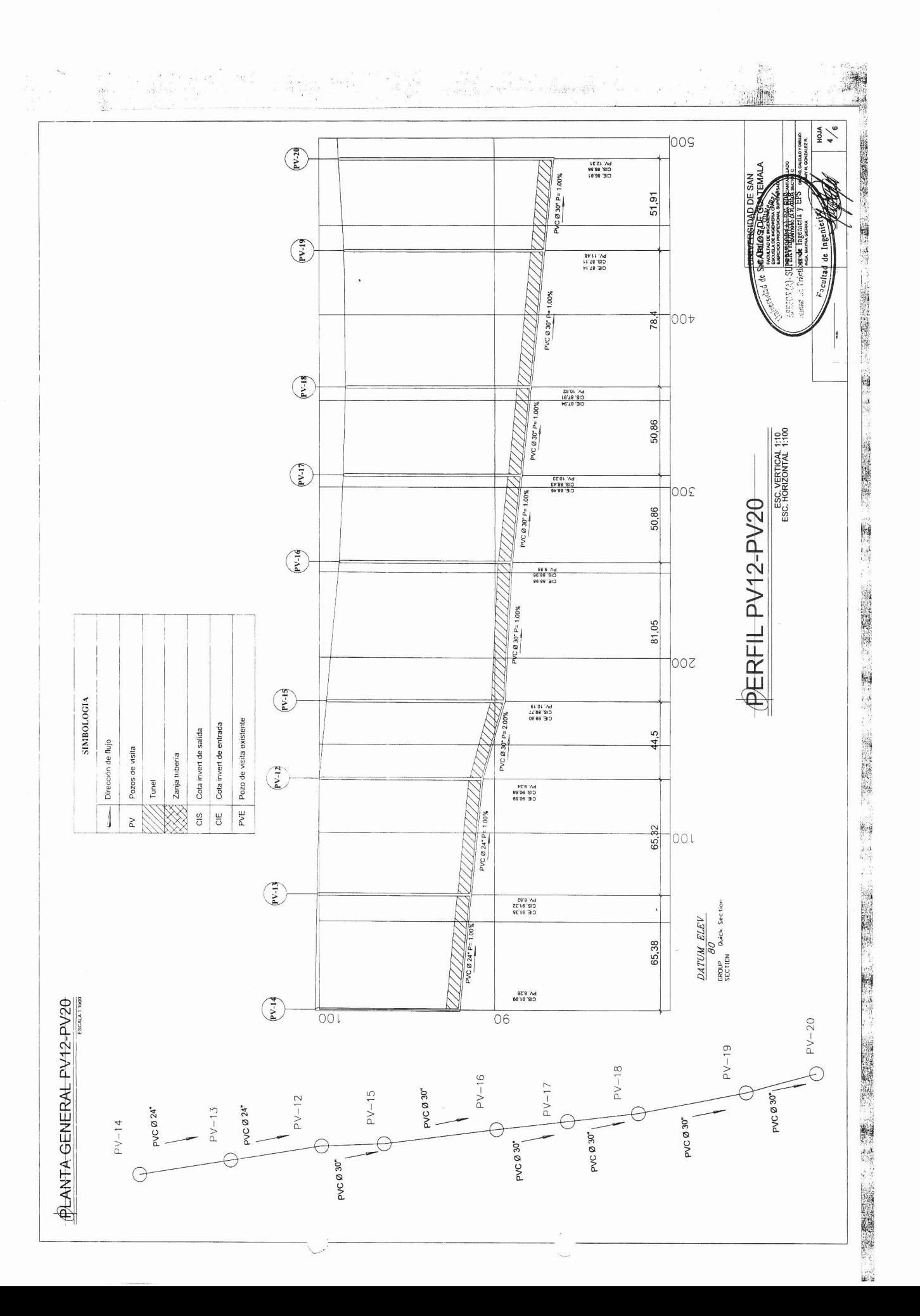

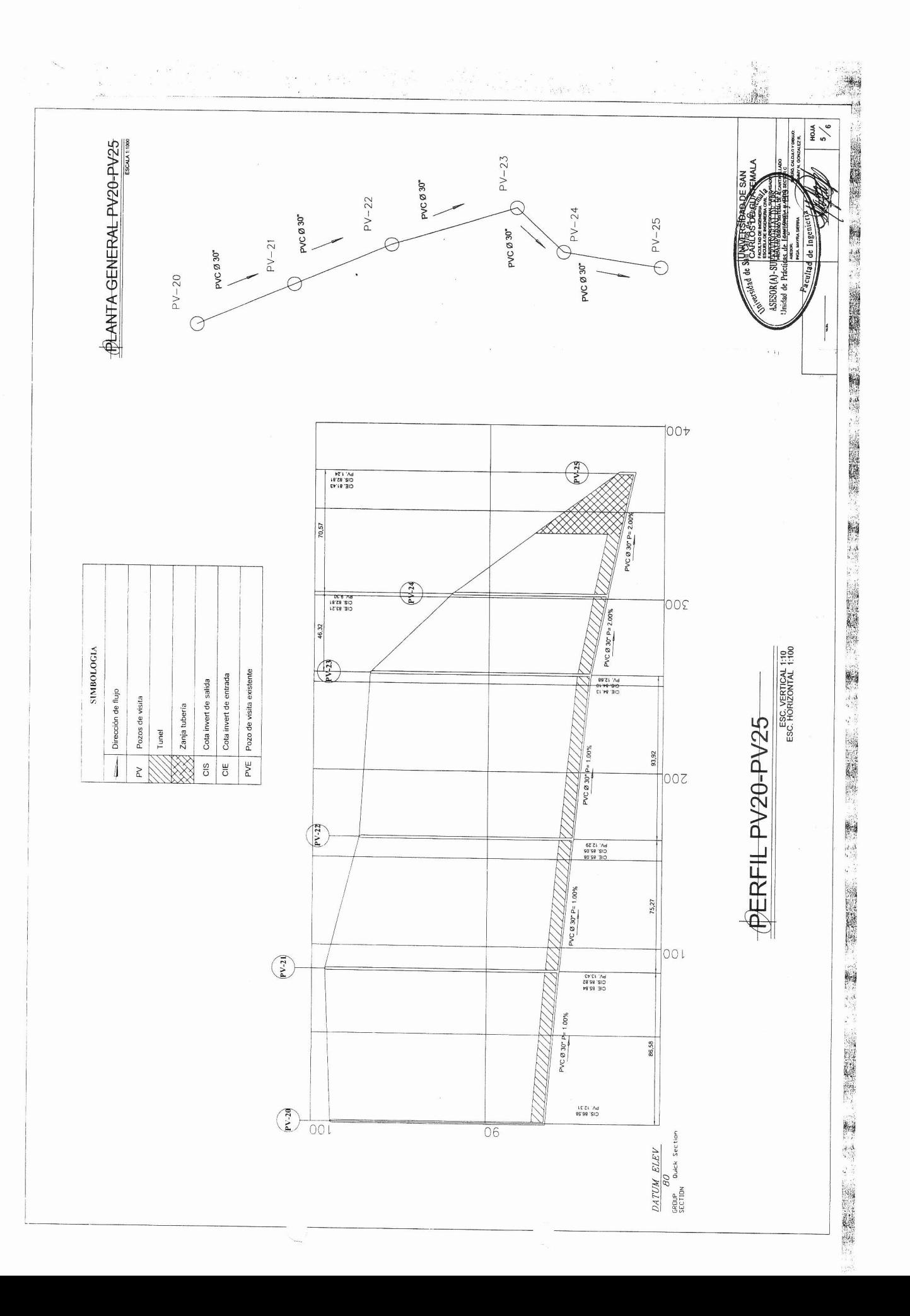

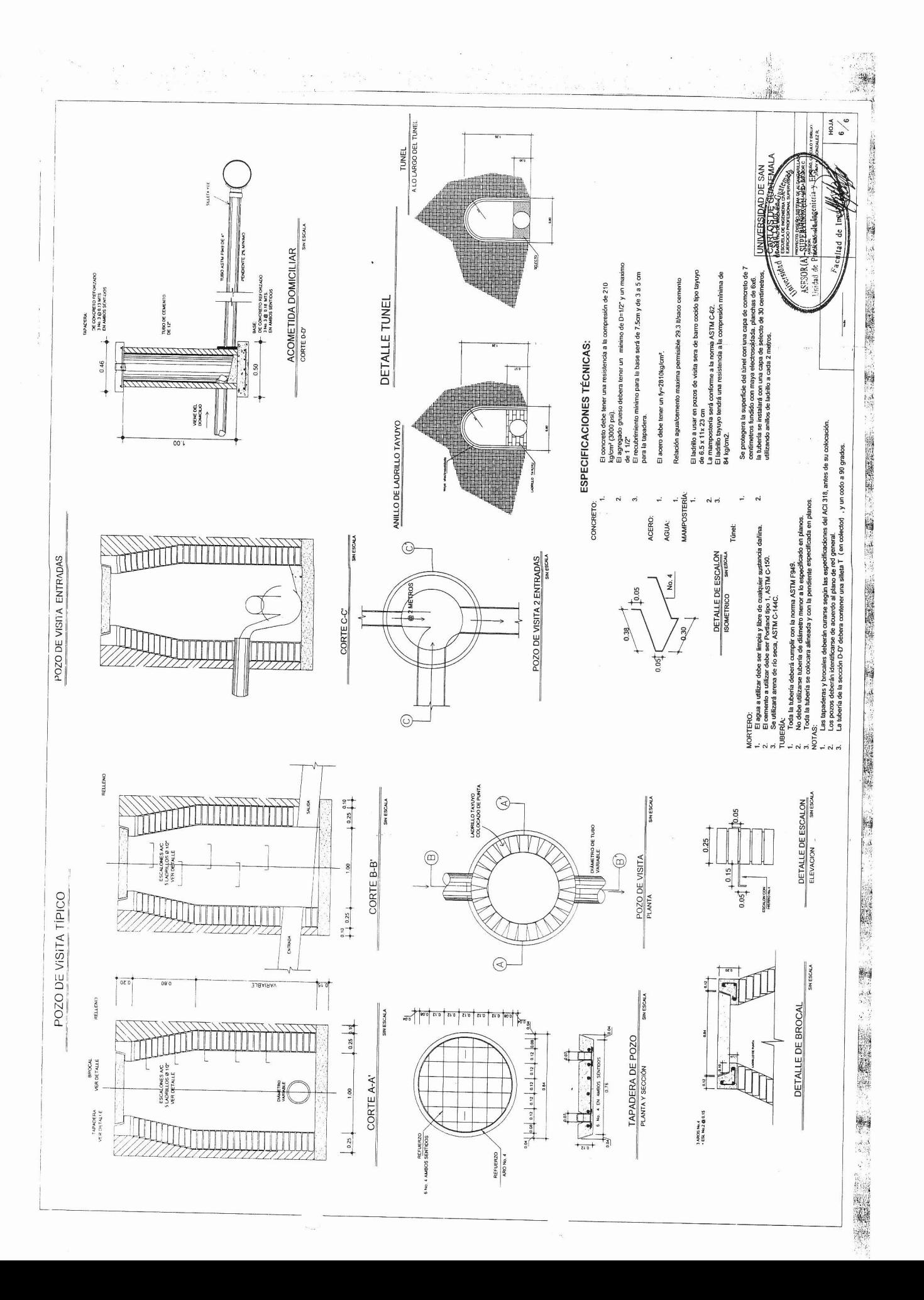